**Министерство образования и науки Российской Федерации Федеральное государственное бюджетное образовательное учреждение высшего образования «Уфимский государственный авиационный технический университет»** 

# **ЭЛЕКТРИЧЕСКИЕ ЦЕПИ, ЭЛЕКТРОМАГНИТНЫЕ УСТРОЙСТВА И ЭЛЕКТРОНИКА**

**Лабораторный практикум по дисциплине «Электротехника и электроника» Часть II** 

**Уфа 2016**

Министерство образования и науки Российской Федерации Федеральное государственное бюджетное образовательное учреждение высшего образования

«Уфимский государственный авиационный технический университет»

# ЭЛЕКТРИЧЕСКИЕ ЦЕПИ, ЭЛЕКТРОМАГНИТНЫЕ УСТРОЙСТВА И ЭЛЕКТРОНИКА

Лабораторный практикум по дисциплине «Электротехника и электроника» Часть II

Составители: Р. В. Ахмадеев, И. В. Вавилова, П. А. Грахов, И. Р. Енгалычев, Т. М. Крымская, В. С. Лукманов, О. В. Мельничук, Р. Г. Фаррахов

УДК 621.3(07) ББК 31.2я7

Электрические цепи, электромагнитные устройства и электроника: Лабораторный практикум по дисциплине «Электротехника и электроника». Часть II / Уфимск. гос. авиац. техн. ун-т; Сост. Р. В. Ахмадеев, И. В. Вавилова, П. А. Грахов, И. Р. Енгалычев, Т. М. Крымская, В. С. Лукманов, О. В. Мельничук, Р. Г. Фаррахов; Уфимск. гос. авиац. техн. ун-т. – Уфа: УГАТУ, 2016. – 86 с.

Лабораторный практикум посвящен вопросам экспериментального исследования и теоретического анализа электрических и магнитных цепей, а также электромагнитных устройств.

Предназначен для студентов вузов неэлектротехнических специальностей, изучающих дисциплины «Электротехника», «Электротехника и электроника», «Общая электротехника и электроника», «Электротехника. Электроника», «Основы электротехники и электроники».

Данный лабораторный практикум соответствует Федеральному государственному образовательному стандарту высшего образования для направлений подготовки бакалавров и специалистов: 13.03.01, 13.03.03, 15.03.01, 15.03.02, 15.03.04, 15.03.05, 15.03.06, 20.03.01, 22.03.01, 23.03.01, 24.03.04, 24.03.05, 25.03.01, 27.03.01, 27.03.04, 27.03.05, 28.03.02, 38.03.01, 15.05.01, 20.05.01, 24.05.02, 27.05.01.

Табл. 22. Ил. 41. Библиогр.: 11 назв.

Рецензенты: канд. техн. наук, доц. каф. ТОЭ Гусаров А.В. канд. техн. наук, доц. каф. ЭМ Потапчук Н.К.

> © Уфимский государственный авиационный технический университет, 2016

Составители: АХМАДЕЕВ Рашит Вадутович ВАВИЛОВА Ирина Владимировна ГРАХОВ Павел Анатольевич ЕНГАЛЫЧЕВ Ильгиз Рафекович КРЫМСКАЯ Татьяна Махмутовна ЛУКМАНОВ Виталий Сабирович МЕЛЬНИЧУК Ольга Васильевна ФАРРАХОВ Рузиль Галиевич

# ЭЛЕКТРИЧЕСКИЕ ЦЕПИ, ЭЛЕКТРОМАГНИТНЫЕ УСТРОЙСТВА И ЭЛЕКТРОНИКА

Лабораторный практикум по дисциплине «Электротехника и электроника» Часть II

Подписано в печать 2016. Формат 60х84 1/16. Бумага офсетная. Печать плоская. Гарнитура Times New Roman Cyr. Усл.печ. л. Уч.-изд. л. . Тираж 100 экз. Заказ №….. ФГБОУ ВО Уфимский государственный авиационный технический университет Редакционно-издательский комплекс УГАТУ 450000, Уфа − центр, ул. К. Маркса,12

# **СОДЕРЖАНИЕ**

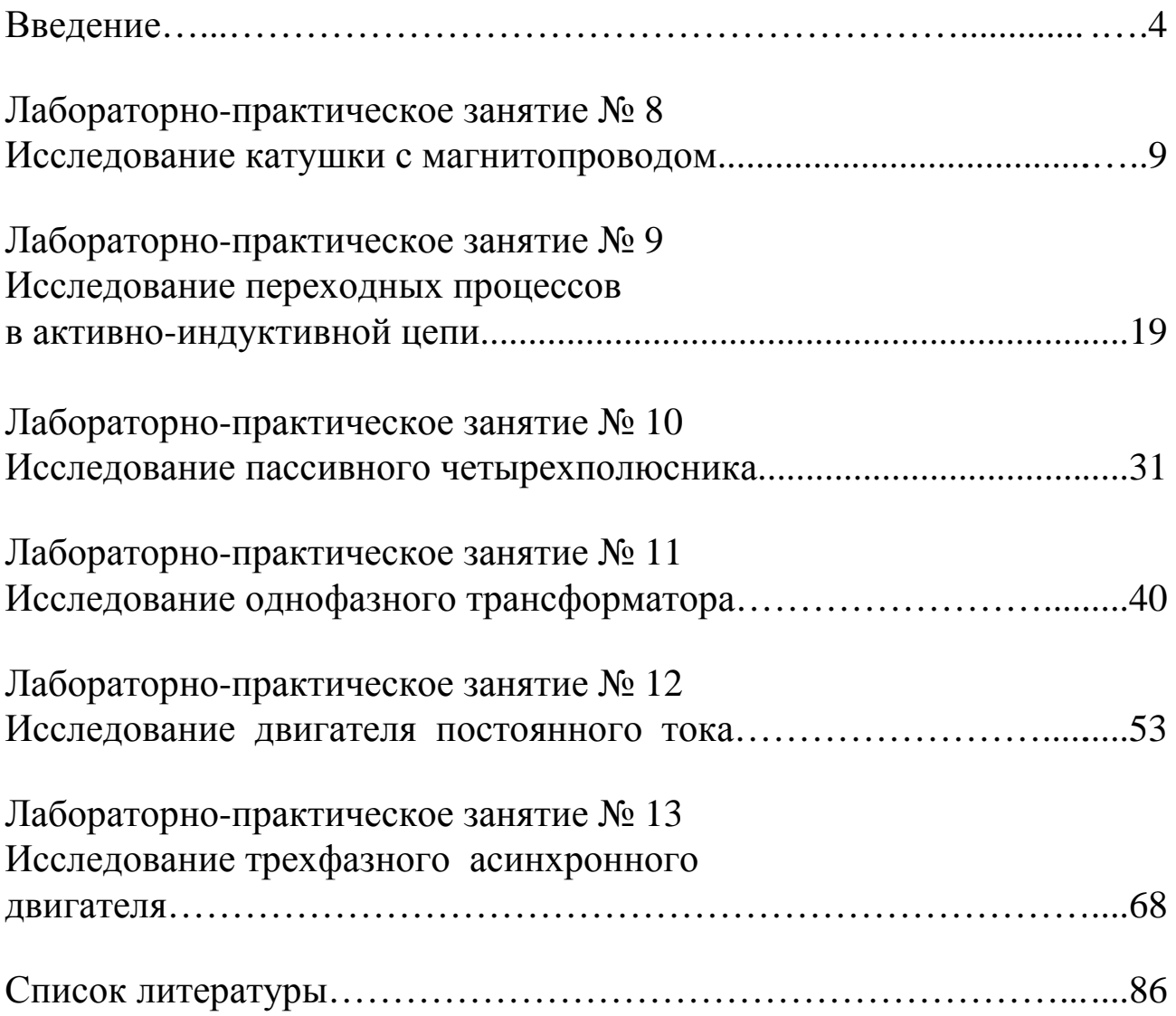

## **ВВЕДЕНИЕ**

#### **Основные положения**

Данные методические указания посвящены вопросам экспериментального исследования и теоретического анализа электрических и магнитных цепей, а также электротехнических устройств, и предназначены для организации и проведения лабораторно-практических занятий студентов, изучающих дисциплину «Электротехника и электроника». Данное издание является продолжением лабораторного практикума по дисциплине (часть II), поэтому нумерация лабораторно-практических занятий выполнена сквозная на весь цикл занятий.

Изложение и объем учебного материала соответствуют требованиям федеральных государственных образовательных стандартов высшего образования (ФГОС ВО) по направлениям подготовки бакалавров и специалистов, а также рекомендациям примерной программы дисциплины, утвержденной Научно-методическим советом, и учебным программам дисциплины для следующих направлений подготовки бакалавров:

13.03.01 – Теплоэнергетика и теплотехника; 13.03.03 – Энергетическое машиностроение; 15.03.01 – Машиностроение; 15.03.02 – Технологические машины и оборудование; 15.03.04 – Автоматизация технологических процессов и производств; 15.03.05 – Конструкторско-технологическое обеспечение машиностроительных производств; 15.03.06 – Мехатроника и робототехника; 20.03.01 – Техносферная безопасность; 22.03.01 Материаловедение и технологии материалов; 23.03.01 – Технология транспортных процессов; 24.03.04 – Авиастроение; 24.03.05 – Двигатели летательных аппаратов; 25.03.01 – Техническая эксплуатация летательных аппаратов и двигателей; 27.03.01 – Стандартизация и метрология; 27.03.04 – Управление в технических системах; 27.03.05 – Инноватика; 28.03.02 – Наноинженерия; 38.03.01 – Экономика;

и специалистов:

15.05.01 – Проектирование технологических машин и комплексов; 20.05.01 – Пожарная безопасность; 24.05.02 – Проектирование авиационных и ракетных двигателей; 27.05.01 – Специальные организационно-технические системы.

Описание каждого лабораторно-практического занятия содержит следующие разделы:

- цель и задачи занятия,
- теоретическая часть,
- расчетная часть с типовыми задачами,

- экспериментальная часть с описанием лабораторного оборудования, рабочим заданием и методикой выполнения задания,

- контрольные вопросы.

Изучение теоретической части и решение типовых задач должно способствовать более эффективной теоретической подготовке студентов к выполнению эксперимента.

Целью выполнения лабораторного практикума является:

- обеспечение теоретической и практической подготовки бакалавров и специалистов в области электротехники;

- развитие технического мышления;

- приобретение знаний, необходимых для изучения специальных дисциплин, связанных с эксплуатацией электротехнического оборудования;
- овладение знаниями, умениями и навыками, необходимыми для квалифицированного и безопасного использования электротехнических устройств с целью реализации производственных процессов.

что обеспечивает формирование профессиональных компетенций **OLOC BO** 

В результате выполнения лабораторных работ формируются следующие компетенции:

- способность использовать инструментальные средства и системы измерения;

- навыки работы с электротехническими цепями и электротехническим оборудованием;

- способность должным образом оформлять, а также представлять результаты выполненной работы.

Перечисленные компетенции формируются через умения

- самостоятельной работы с электротехническим оборудованием;

- использования теоретических методов расчета для решения практических задач;

- оформления отчета по лабораторной работе с помощью стандартных компьютерных программ;

#### а также через *владение*

 - навыками работы с электротехническим оборудованием и электроизмерительными приборами;

 - навыками применения методов расчета электрических цепей и анализа результатов.

# **Основные правила техники безопасности при работе в электротехнической лаборатории**

Для выполнения требований техники безопасности студентам НЕОБХОДИМО:

а) приступать к работе, прослушав инструктаж;

б) не загромождать свое рабочее место оборудованием, не относящимся к данной работе;

в) перед началом сборки цепи убедиться, что питание лабораторного стенда отключено;

г) использовать оборудование с исправными клеммами, провода с неповрежденной изоляцией;

д) не прикасаться к зажимам отключенных конденсаторов; разрядить конденсатор до сборки электрической цепи и после окончания работы, замкнув его выводы накоротко проводником;

е) без разрешения преподавателя не включать собранную электрическую цепь;

ж) отключать цепь от источника питания при любых переключениях и пересоединениях;

з) немедленно отключить цепь от источника питания при появлении дыма, специфического запаха горелой изоляции, при исчезновении напряжения на главном распределительном щите лаборатории.

# **Правила сборки электрической цепи**

При сборке электрической цепи рекомендуется пользоваться следующими правилами:

1) при сборке электрической цепи в первую очередь собирается последовательная (токовая) цепь, а затем подключаются параллельные ветви; ветви, состоящие из вольтметров, параллельных обмоток ваттметров, фазометров, подсоединяются в последнюю очередь;

2) при подключении какого бы то ни было элемента, не имеющего обозначения полярности, входной клеммой считается левая (верхняя), а выходной – правая (нижняя); если же имеются обозначения «плюс» и «минус», то входной считается положительный зажим;

3) перед включением электрической цепи регуляторы напряжения устанавливаются в положение, обеспечивающее минимальный ток во всех его элементах, делители напряжения - на минимум напряжения на выходе, сопротивления реостатов увеличиваются до максимума;

4) исследуемая электрическая цепь включается только после ее проверки преподавателем;

5) вносить изменения в электрическую цепь, разбирать ее можно только с разрешения преподавателя после отключения всех источников питания.

Программа экспериментальной части лабораторной работы считается выполненной после утверждения результатов опытов преподавателем и отметки о проделанной работе в журнале и в отчете студента.

# Составление отчета

Студент составляет индивидуальный отчет по каждой выполненной в лаборатории работе.

На первой странице отчета в ее правой верхней четверти помещается таблица, содержащая Ф.И.О. студента, номер группы и этапы выполнения работы.

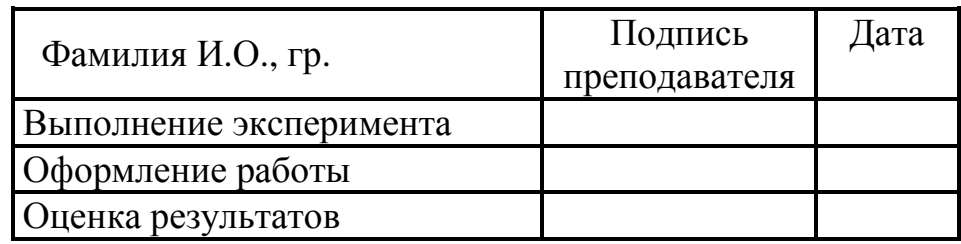

Отчет должен содержать:

- 1) название и цель работы;
- 2) принципиальную схему экспериментальной установки;
- 3) таблицы данных экспериментов и вычислений;
- 4) основные расчетные формулы;
- 5) графики и векторные диаграммы токов и напряжений;
- 6) выводы.

Все записи в отчете должны быть выполнены чернилами. Элементы электрических схем и графики, изображенные в отчете, выполняются карандашом с применением чертежных инструментов или соответствующих пакетов прикладных программ с соблюдением требований ГОСТ.

Графики изображаются в прямоугольной системе координат в масштабе (с равномерными шкалами).

Допускается изображение на одном рисунке нескольких графиков. При этом для каждого графика может быть свой масштаб по оси ординат  $(pnc.1)$ .

Построение графиков производится на миллиметровой бумаге, которая вклеивается в отчет. Масштабы рекомендуется выбирать такими, чтобы графики были размером 10-15 см на 12-18 см, считая больший размер по оси абсцисс.

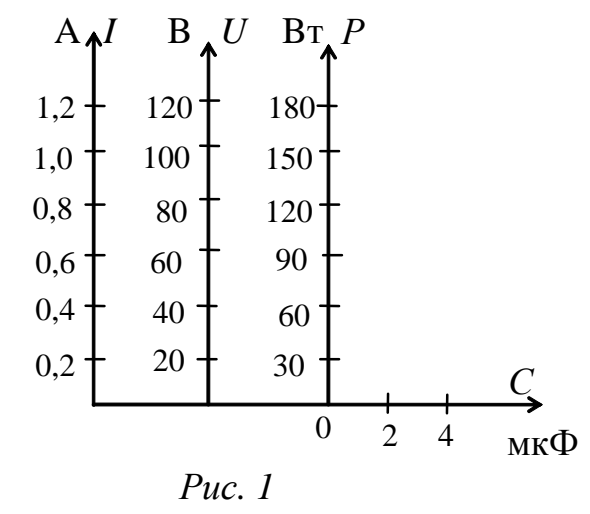

Векторные диаграммы токов и напряжений выполняются с точным соблюдением углов, топографические диаграммы - также и с соблюдением масштабов.

Критериями оценки выполнения лабораторной работы являют-CЯ:

- 1) степень реализации цели и задач работы;
- 2) степень овладения запланированными умениями и навыками;
- 3) степень соответствия результатов работы заданным требованиям.

Выполнение лабораторной работы оценивается - «зачтено» или «незачтено» и учитывается как показатель текущей успеваемости студентов.

# Лабораторно-практическое занятие № 8 ИССЛЕДОВАНИЕ КАТУШКИ С МАГНИТОПРОВОДОМ

#### 1. Цель и задачи занятия

Цель: изучение метода экспериментального определения параметров схемы замещения катушки с магнитопроводом при ее подключении к источнику синусоидального напряжения. Применение векторных диаграмм напряжений для косвенного определения параметров цепи.

В результате выполнения заданий студенты должны:

 $-$  знать эквивалентные схемы замешения катушки с магнитопроводом и методы экспериментального определения их параметров;

- уметь применять аналитические методы расчета параметров магнитной цепи по результатам электрических измерений;

обработки результатов  $-$  иметь навыки эксперимента  $\Pi$ <sup>O</sup> электромагнитных устройств. исследованию включать электротехнические приборы.

#### 2. Краткие теоретические сведения

Магнитными непями  $\mathbf{c}$ переменными магнитодвижущими силами (МДС) называют цепи, магнитный поток которых возбуждается переменным током намагничивающих обмоток, как например, в катушке с магнитопроводом из ферромагнитного или ферритового материала.

 $\Pi$ ри подключении катушки источнику синусоидального  ${\bf K}$ напряжения в ней возникает ток і и МДС wi, которая возбуждает основной поток Ф, замыкающийся по магнитопроводу (сердечнику),

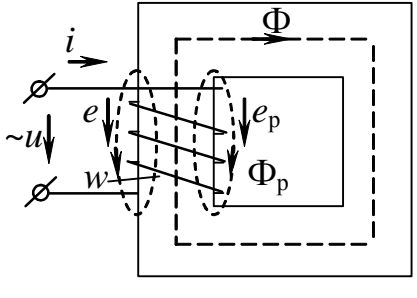

Puc.  $8.1$ 

ПОТОК рассеяния  $\Phi_{n_{\bullet}}$ который а также замыкается по воздуху и сцеплен только с обмоткой катушки (рис. 8.1), что приводит к линейной связи потокосцепления и тока  $\Psi_p = L_p i$ , где  $L_p$  – индуктивность рассеяния, Гн. Нелинейные свойства ферромагнитного материала (зависимость  $B(H)$ ) вызывают нелинейную связь потокосцепления основного потока и тока Ψ=*L*(*i*) *i*, где *L*(*i*) является функцией тока.

На основании второго закона Кирхгофа можно записать выражение для мгновенного значения напряжения на зажимах катушки

$$
u = Ri + (-e_p) + (-e) = Ri + L_p \frac{di}{dt} + \frac{d\Psi}{dt} ,
$$
 (8.1)

где *e* = *– dt d w dt*  $d\Psi$   $d\Phi$ = − Ψ – ЭДС самоиндукции основного магнитного потока, В;

$$
e_p = -\frac{d\Psi_p}{dt} = -w\frac{d\Phi_p}{dt}
$$
 – ЭДС самонндукции потока рассения, В;

*w* – число витков катушки;

*R* – активное сопротивление обмотки катушки, Ом.

При синусоидальном напряжении на зажимах катушки в силу нелинейности зависимости Ψ(*i*) ток в цепи будет несинусоидальным; магнитный поток при этом будет изменяться во времени по закону, близкому к синусоидальному.

Если пренебречь потоком рассеяния и активным сопротивлением обмотки и полагать входное напряжение синусоидальным, то на основании (8.1) имеем:

$$
u = U_m \sin(\omega t + \frac{\pi}{2}) = -e = \frac{d\psi}{dt},
$$
\n(8.2)

$$
r \text{ or } \text{q} \text{a} \qquad \qquad e = E_m \sin(\omega t - \frac{\pi}{2}) \tag{8.3}
$$

(8.4)

и

Так как напряжение не имеет постоянной составляющей, то ее не будут иметь ни ток *i*, ни МДС *wi*, ни магнитный поток Ф.

 $\Phi = -\int \frac{e}{w} dt = \frac{E_m}{w\omega} \sin \omega t +$ 

 $\frac{e}{dt}$   $\frac{1}{t}$ 

*dt w*

*E*

 $\sin \omega t$  + const.

Следовательно, при принятых допущениях магнитный поток Ф в сердечнике является синусоидальным и отстает по фазе от напряжения на четверть периода. Амплитуда магнитного потока

$$
\Phi_m = \frac{E_m}{w\omega}.
$$
\n(8.5)

10

Из (8.5) можно получить известную формулу для определения действующего значения ЭДС обмотки катушки с магнитопроводом

$$
E = \frac{E_m}{\sqrt{2}} = 4,44w f \Phi_m, \qquad (8.6)
$$

где  $f$  – частота сети,  $\Gamma$ ц.

На практике для расчетов катушки с магнитопроводом реальный несинусоидальный ток заменяют эквивалентным синусоидальным. Это позволяет при синусоидальном напряжении, а следовательно, и при синусоидальном потоке, воспользоваться комплексным методом расчета и построением векторных диаграммам токов и напряжений для анализа цепи катушки с магнитопроводом.

Уравнение (8.1) в комплексной форме можно записать как

$$
\dot{U} = R\dot{I} + j\omega L_{\rm p}\dot{I} - \dot{E} = (R + jX_{\rm p})\dot{I} + \dot{U}_{0}.
$$
 (8.7)

Напряжение  $U_0$  обусловлено наличием величины  $E - 3\text{AC}$ самоиндукции основного потока Ф.

Учитывая магнитные потери, можно составить эквивалентные схемы замещения катушки с магнитопроводом: параллельную (рис. 8.2) и последовательную (рис. 8.3).

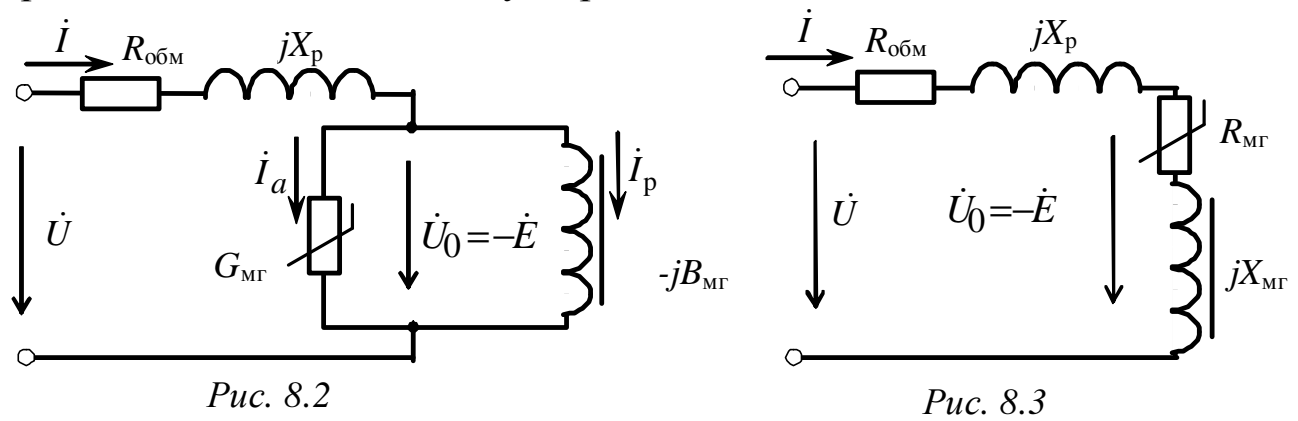

Элементы схемы замещения имеют следующий физический смысл:

 $R_{\rm 00M}$  – активное сопротивление обмотки, Ом;

 $X_{\rm p}$  – индуктивное сопротивление рассеяния, обусловленное потоками рассеяния, Ом;

 $R_{\text{MT}}$ ,  $G_{\text{MT}}$  – активное сопротивление (или проводимость), отражающее дополнительные потери энергии катушке,  $\overline{B}$ 

обусловленные магнитными потерями в сердечнике на гистерезис и вихревые токи, Ом (См);

 $X_{\text{MT}}$ ,  $B_{\text{MT}}$  – индуктивное сопротивление (или проводимость), обусловленное ЭДС, наведенной основным магнитным потоком, Ом  $(C_M)$ .

Активные потери в магнитопроводе на гистерезис и вихревые токи учитываются нелинейной проводимостью в параллельной (см. рис. 8.2) или нелинейным сопротивлением в последовательной (см. рис. 8.3) схемах замещения, соответственно. Магнитные потери могут быть определены как

$$
P_{\text{MF}} = R_{\text{MF}} I^2 = G_{\text{MF}} U^2{}_0 = U I \cos\varphi - R_{\text{offm}} I^2 = U_0 I \sin\delta = U_0 I_a. \tag{8.8}
$$

Намагничивающая мощность

$$
Q = X_L I^2 = B_{\rm MT} U^2{}_0 = U I \sin\varphi - X_{\rm p} I^2 = U_0 I \cos\delta = U_0 I_{\rm p},\tag{8.9}
$$

где  $I_a$  – активная составляющая тока, обусловленная потерями мощности в магнитопроводе, А;

 $I_{\rm p}$  – реактивная составляющая тока, необходимая ЛЛЯ возбуждения основного магнитного потока, А.

Векторная диаграмма токов, потока и напряжений для схемы замещения приведена на рис. 8.4.

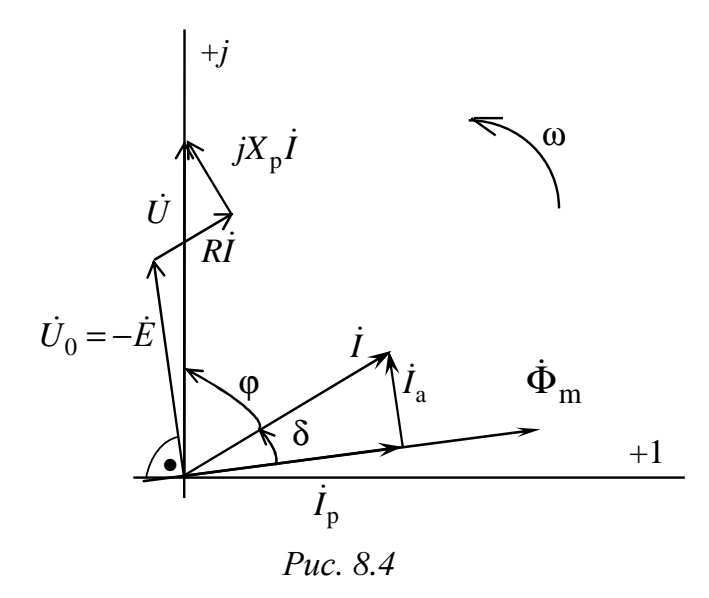

Угол б между вектором тока и вектором основного магнитного потока называют углом потерь, приближенно его можно определить  $\kappa$ ак  $\delta = 90^\circ - \varphi$ .

Векторная быть диаграмма может построена  $\Pi$ <sup>O</sup> экспериментальным данным, когда первоначально измеряют напряжение и ток в цепи, определяя угол сдвига фаз о между ними, а далее в соответствии со схемой замещения строятся вектора  $\dot{U}_0$ ,  $\dot{\Phi}_m$ и определяются угол  $\delta$  и составляющие тока  $\dot{I}_a$ ,  $\dot{I}_p$ .

Потери энергии за один цикл перемагничивания магнитопровода можно найти, используя параметры магнитного материала, как:

$$
A = V_{\text{MF}} \oint H_C dB = V_{\text{MF}} m_{\text{H}} m_{\text{B}} S, \qquad (8.10)
$$

где  $V_{\text{MF}}$  – объем магнитопровода, м<sup>3</sup>;

 $S$  – площадь динамической петли гистерезиса, м<sup>2</sup>;

 $m_H$ ,  $m_B$  – масштабы построенной петли,  $(A/M)/M$ ,  $T_M/M$ .

Мощность потерь  $\mathbf{B}$ сердечнике перемагничивании при с частотой  $f$  определяется по формуле

$$
P_{\rm MT} = Af. \tag{8.11}
$$

В справочной литературе приводятся удельные потери  $P_{\rm vir}$ и удельная намагничивающая мощность  $Q_{\text{vn}}$ , которые являются паспортными характеристиками магнитного материала:

$$
P_{\text{y}_{\text{A}}} = \frac{P_{\text{MT}}}{G} = \frac{P_{\text{MT}}}{\gamma V_{\text{MT}}}, \qquad Q_{\text{y}_{\text{A}}} = \frac{Q}{G} = \frac{Q}{\gamma V_{\text{MT}}}, \qquad (8.12)
$$

где  $G$  - масса ферромагнитного материала, кг;

 $\gamma$  – его плотность, кг/м<sup>3</sup>.

#### 3. Расчетная часть

Задача 1. По показаниям приборов определите параметры последовательной схемы замещения катушки с сердечником из стали, подключенной к сети синусоидального напряжения, если I=0,1 A,  $U=100$  В,  $P=5$  Вт; при подключении катушки к источнику постоянного напряжения  $U=5$  B, ток в цепи 0,4 A (рис. 8.5).

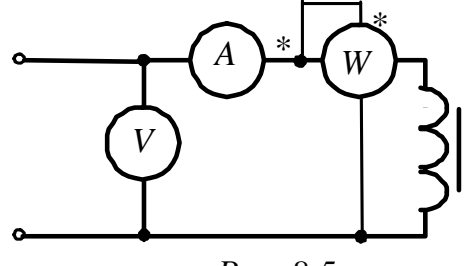

Puc.  $8.5$ 

*Задача 2*. Катушка дросселя подключается к синусоидальному напряжению через измерительные приборы, при этом показания приборов: амперметра – 8 А, вольтметра – 120 В, ваттметра – 120 Вт.

После удаления ферромагнитного сердечника показания изменились: амперметр – 14 А, вольтметр – 120 В, ваттметр – 100 Вт.

Изобразите схему подключения катушки, определите параметры схемы замещения катушки дросселя и изобразите векторную диаграмму токов и напряжений дросселя для двух частот  $f_1 = 50$  Гц,  $f_2 = 300$  Гц.

*Задача 3*. Распределите полные и удельные потери в стали магнитной цепи для динамической петли гистерезиса, полученной на частоте 400 Гц. Объем стали магнитопровода  $V_{\text{MF}}=5 \times 10 \times 2$ , см<sup>3</sup>. Площадь петли гистерезиса – 30 см<sup>2</sup>, масштабы по осям, соответственно, равны  $m_H = 40$  (А/м)/см,  $m_B = 0.2$  Тл/см.

## **4. Экспериментальная часть**

## **4.1. Описание лабораторного оборудования**

Экспериментальная часть занятия проводится на универсальном лабораторном стенде.

При сборке цепи используется следующее оборудование:

1) регулируемая индуктивность *L*8, расположенная в «Блоке индуктивностей»;

2) регулируемый источник постоянного напряжения БП-30 со встроенным вольтметром, расположенный в «Блоке источников постоянного тока»;

3) автотрансформатор (АТ), обеспечивающий изменение напряжения (0÷250 В), со встроенным вольтметром, расположенный в «Блоке включения»;

4) резистор с сопротивлением 220 Ом, расположенный в «Блоке нагрузок»;

5) электроизмерительные приборы, расположенные в «Блоке измерительных приборов»:

a) *рА*1 – электронный амперметр с автоматическим выбором предела измерений 2,5 А;

б) *рV*1 и *pV*2 – вольтметры с верхним пределом измерения 250 В.

## **4.2. Рабочее задание**

1. Повторите соответствующие разделы дисциплины [1, 2, 3, 4, 5].

2. Исследуйте влияние режимов работы цепи с нелинейной катушкой на ее параметры:

– в случае разомкнутого сердечника при подключении к источнику постоянного тока;

– в случае разомкнутого сердечника при подключении к источнику переменного тока;

– в случае замкнутого сердечника при подключении к источнику переменного тока.

3. Для катушки с разомкнутым сердечником рассчитайте параметры последовательной схемы замещения.

4. Для катушки с замкнутым сердечником по результатам измерений рассчитайте параметры последовательной и параллельной схем замещения. Определите параметры *I*<sup>a</sup> и *I*р. Постройте векторную диаграмму токов и напряжений.

5. Постройте ВАХ катушки с замкнутым сердечником.

6. Для катушки с замкнутым сердечником постройте зависимости  $R_{\text{MF}}$ ,  $X_{\text{MF}}$ ,  $L$ ,  $P_{\text{MF}}$ ,  $Q_{\text{MF}}$  от тока.

7. Сделайте выводы по проделанной работе.

#### **4.3. Методика выполнения задания**

1. Перед сборкой цепи убедитесь в отключенном состоянии стенда – главный рубильник находится в нижнем положении, индикаторные лампы не горят.

2. Соберите экспериментальную цепь для испытания катушки на постоянном токе (рис. 8.6).

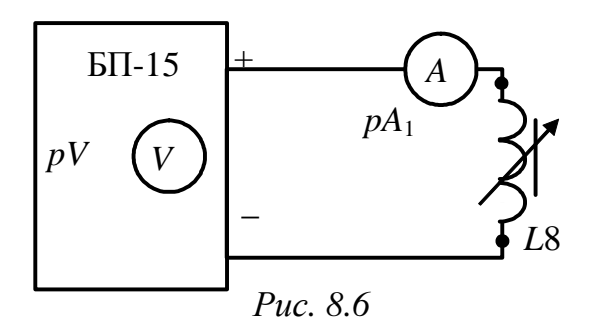

15

Установите напряжение источника 5 В. Показания приборов занесите в табл. 8.1.

*Таблица 8.1* 

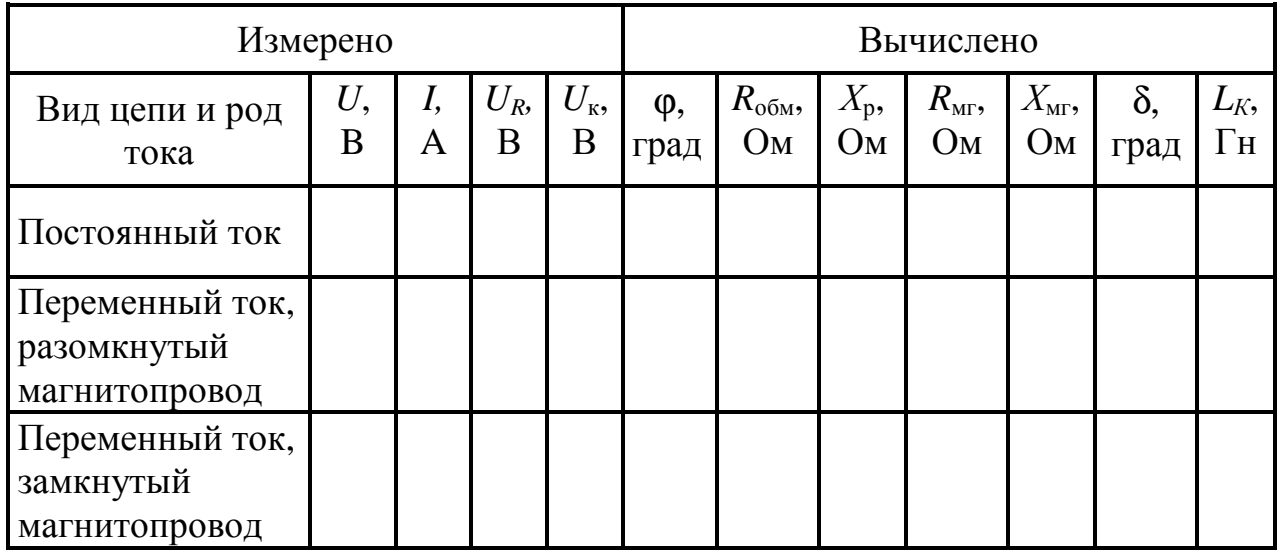

3. Соберите экспериментальную цепь для испытания катушки на переменном токе (рис. 8.7), установив в цепи катушку *L*8 с разомкнутым сердечником (для этого ручку регулятора катушки *L*8 вывернуть против часовой стрелки до упора).

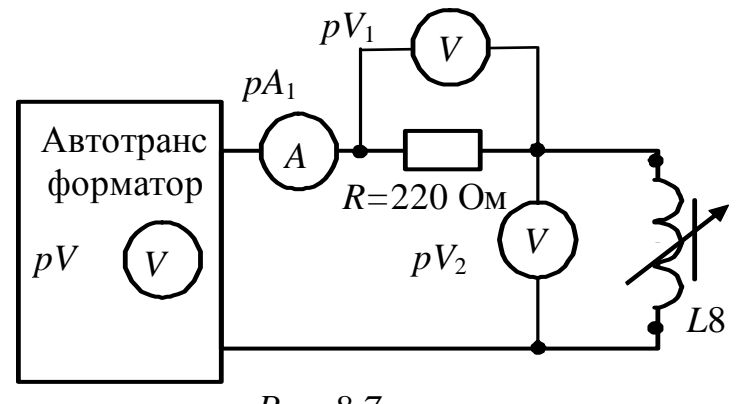

*Рис. 8.7* 

4. Установите напряжение на выходе автотрансформатора (80÷100) В по указанию преподавателя. Показания приборов занесите в табл. 8.1.

5. Повторите п. 4 для катушки с замкнутым сердечником (для этого ручку регулятора катушки *L*8 поверните по часовой стрелке до упора).

6. Используя схему (рис. 8.7), получите экспериментальные данные для построения ВАХ катушки с замкнутым сердечником *U=f*(*I*), плавно увеличивая с помощью автотрансформатора напряжение от 0 до 120 В.

16

#### Показания приборов занесите в табл. 8.2.

Таблица 8.2

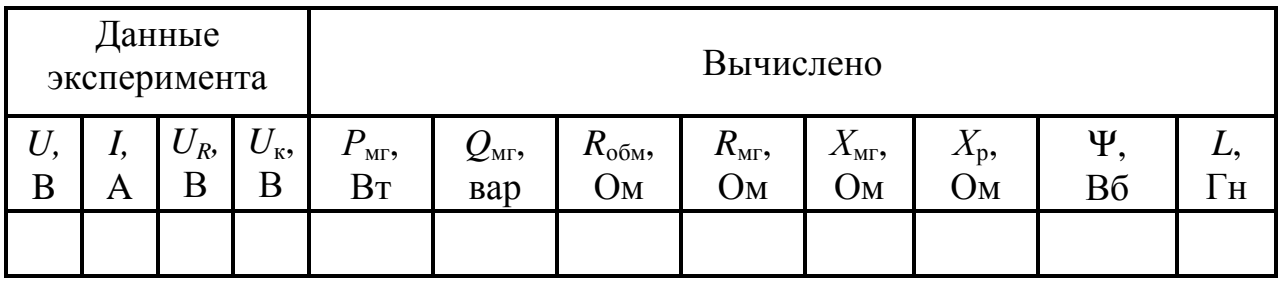

#### обработке результатов Методические указания  $\mathbf{K}$ эксперимента

Резистивный элемент  $R$  в схемах замещения равен активному обмотки  $\mathbf{M}$ сопротивлению катушки может быть определен экспериментально по закону Ома при испытании катушки на постоянном токе.

Индуктивный элемент  $X_p = \omega L_p$  обусловлен магнитным потоком рассеяния Ф., Если степень насыщения ферромагнитного материала магнитопроводе и воздушные зазоры  $\overline{B}$ невелики. T<sub>O</sub> ЛЛЯ определения ориентировочного ИНДУКТИВНОГО сопротивления рассеяния можно воспользоваться эмпирической формулой:

$$
X_p = (1, 5 \div 2, 5)R_{00M}
$$

Параметры ветви намагничивания  $R_{\text{MF}}$  и  $X_{\text{MF}}$  определяются из векторной диаграммы, построенной по показаниям вольтметров и амперметра (рис. 8.8).

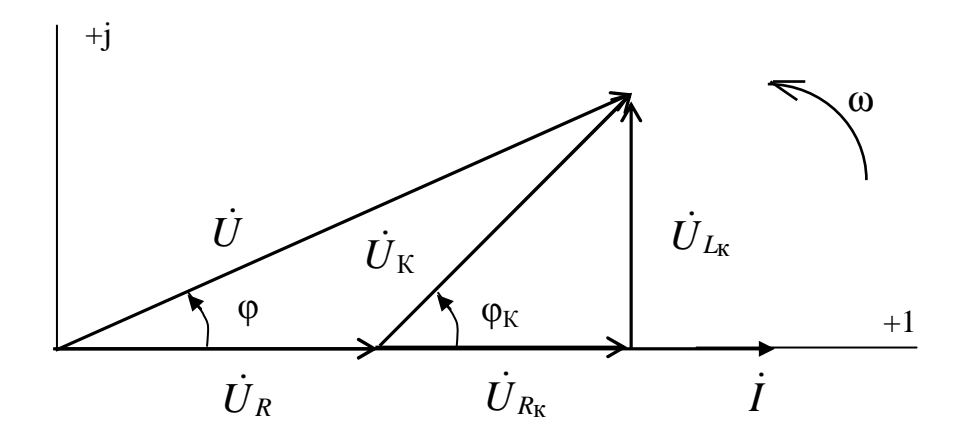

Puc. 8.8

Угол ф может быть определен из треугольника, образованного векторами  $\dot{U}$ ,  $\dot{U}_R$ ,  $\dot{U}_K$  по теореме косинусов:

$$
\cos(\varphi) = \frac{U^2 + U_R^2 - U_K^2}{2 \cdot U \cdot U_K};
$$

далее из треугольника напряжений определяются  $U_{L_{\kappa}}$  и  $U_{R_{\kappa}}$ и соответствующие сопротивления.

$$
U_{R_{\rm K}} = U \cdot \cos \varphi - U_R;
$$
  
\n
$$
R_{\rm K} = \frac{U_{R_{\rm K}}}{I}; \qquad R_{\rm K} = R_{\rm MT} + R_{\rm 06M};
$$
  
\n
$$
U_{L_{\rm K}} = U \cdot \sin \varphi;
$$
  
\n
$$
X_{\rm K} = \frac{U_{L_{\rm K}}}{I}; \qquad X_{\rm K} = X_{\rm MT} + X_{\rm pac};
$$

$$
P_{\text{MF}} = R_{\text{k}} \cdot I^2; \ Q_{\text{MF}} = X_{\text{k}} \cdot I^2; \n\varphi_{\text{k}} = \arctg(X_{\text{k}}/R_{\text{k}}); \qquad L = X_{\text{k}}/\omega; \n\delta = 90^\circ - \varphi_{\text{k}}.
$$

Величину суммарного потокосцепления можно определить по формуле  $\Psi = LI$ .

#### Контрольные вопросы

1. Чем обусловлены основные особенности поведения катушки с магнитопроводом при подключении ee  $\mathbf{K}$ источнику синусоидального напряжения?

2. Чему равно действующее значение ЭДС самоиндукции катушки с магнитопроводом?

3. Объясните назначение элементов последовательной и параллельной схем катушки с сердечником замещения **ИЗ** ферромагнитного материала.

4. От чего зависит угол потерь  $\delta$  – угол сдвига фаз между основным магнитным потоком сердечника и током катушки?

5. Как определяются магнитные потери в сердечнике? Назовите пути их снижения.

# Лабораторно-практическое занятие № 9 **ИССЛЕДОВАНИЕ ПЕРЕХОДНЫХ ПРОЦЕССОВ В АКТИВНО-ИНДУКТИВНОЙ ЦЕПИ**

#### **1. Цель и задачи работы**

*Цель*: исследование переходных процессов при подключении активно-индуктивной (*RL*) цепи к источнику постоянного напряжения и при её отключении; изучение методики определения параметров электрической цепи по осциллограммам напряжения.

В результате выполнения заданий студенты должны:

– знать основы расчета электрических цепей в переходных режимах, виды кривых токов и напряжений переходных процессов в цепях первого порядка;

– уметь выполнять простейшие расчеты переходных процессов в электрических цепях;

– иметь навыки составления математических моделей для расчета электрических цепей, выбора средств и методов электрических измерений, оценки достоверности получаемых результатов и обработки результатов эксперимента.

### **2. Краткие теоретические сведения**

### **2.1. Общие сведения о переходных процессах**

Всякое изменение энергетического состояния электрической цепи, связанное с её «коммутацией» (изменением конфигурации цепи или параметров ее элементов), происходит не мгновенно, а в течение некоторого времени.

Процессы в электрической цепи, сопровождающиеся установлением нового энергетического состояния, называют *переходными*.

Переход линейной цепи от одного энергетического состояния к другому описывается линейным дифференциальным уравнением, порядок которого определяется числом независимых накопителей энергии и топологией цепи.

В электрической цепи энергия может накапливаться в виде энергии магнитного поля  $\left. Li^2 \right/2\,$  и (или) энергии электрического поля

19

 $Cu^{2}/2$ . В реальных электрических цепях скачкообразное изменение энергии невозможно: ток в индуктивной катушке и напряжение на конденсаторе не могут изменяться мгновенно.

Данные положения носят название законов коммутации:

закон L – первый коммутации: ИНДУКТИВНОСТИ **TOK**  $\bf{B}$ непосредственно перед коммутацией  $i_I(-0)$  равен току через эту же индуктивность непосредственно после коммутации  $i_l(0)$ , а затем плавно изменяется:

- второй закон коммутации: напряжение на емкости  $\mathcal C$ непосредственно перед коммутацией  $u_C(-0)$  равно напряжению на этой же емкости непосредственно после коммутации  $u<sub>C</sub>(0)$ , а затем плавно изменяется.

По законам коммутации определяются независимые начальные условия, необходимые для решения линейных дифференциальных уравнений.

Рассмотрим переходные процессы при периодическом подключении к источнику ЭДС и отключения от источника ЭДС цепи  $RL$ .

Цепь RL в первой половине периода  $T_r$  подключена к источнику ЭДС, а в течение второй половины периода отключена от него.

# 2.2. Переходные процессы при подключении RL цепи к идеальному источнику постоянного напряжения

Переходные процессы  $\bf{B}$ цепи  $\mathbf{c}$ ОДНИМ накопителем энергии, например, с катушкой индуктивности, описываются дифференциальным уравнением первого порядка.

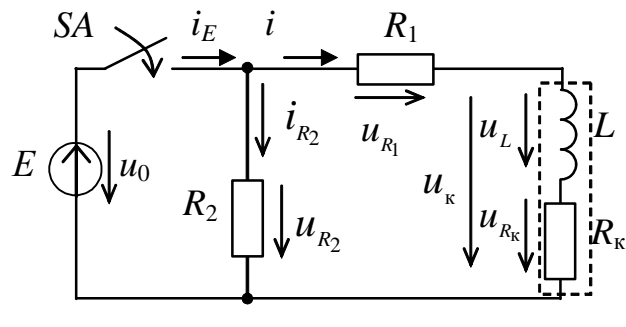

После замыкания ключа  $SA$  $\overline{M}$ подключения катушки

Puc.  $9.1$ 

индуктивности к ЭДС для внешнего контура цепи (рис. 9.1) справедливо уравнение:

$$
u_L(t) + u_{R_K}(t) + u_{R_1}(t) = u_0(t),
$$

или записанное относительно тока  $i^{n}(t)$  дифференциальное уравнение первого порядка:

$$
L\frac{di^{n}(t)}{dt} + (R_{K} + R_{1})i^{n}(t) = E.
$$
 (9.1)

Решение уравнения (9.1) в соответствии с классическим методом анализа переходных процессов определяется в виде суммы:

$$
i^{n}(t) = i^{n}_{np}(t) + i^{n}_{cs}(t).
$$
 (9.2)

Принужденная составляющая определяется тока цепи в установившемся режиме после коммутации

$$
i^{\mathrm{m}}_{\mathrm{mp}}(t) = E/R^{\mathrm{m}}_{\mathrm{2}}
$$

где  $R^{\text{II}}_{\Sigma} = R_1 + R_{\kappa} - c$ уммарное активное сопротивление контура.

Уравнение для свободной составляющей тока  $i_{\text{ca}}^{\text{II}}(t)$  получается из уравнения (9.1) без правой части

$$
L\frac{di^{n}_{\text{CB}}(t)}{dt} + R^{n}_{\text{Z}}i^{n}_{\text{CB}}(t) = 0
$$
\n(9.3)

и имеет решение

$$
i^{\mathrm{\scriptscriptstyle T}}_{\mathrm{_{CB}}}(t)=A^{\mathrm{\scriptscriptstyle T}}e^{\alpha^{\mathrm{\scriptscriptstyle T}} t},
$$

где  $A^{n}$  – постоянная интегрирования (при подключении к источнику ЭДС);

 $\alpha^{n}$  – корень характеристического уравнения  $L\alpha^{n} + R^{n} = 0$ , записанного в соответствии с уравнением (9.3). Тогда ток  $i^{\text{II}}(t)$ :

$$
i^{\mathrm{II}}(t) = i^{\mathrm{II}}{}_{\mathrm{np}}(t) + A^{\mathrm{II}}e^{\alpha^{\mathrm{II}}t} = E / R^{\mathrm{II}}{}_{\Sigma} + A^{\mathrm{II}}e^{-\frac{t}{\tau^{\mathrm{II}}}}, \qquad (9.4)
$$

где  $\tau^n = L/R^n$ <sub>Σ</sub> – постоянная времени при подключении RL-цепи к источнику, с.

Выражение (9.4) при t =0 принимает вид

$$
i^{\mathfrak{n}}(0) = E/R^{\mathfrak{n}} z + A^{\mathfrak{n}}.
$$

В ветви присутствует индуктивность  $L$ , ток в которой не может изменяться мгновенно согласно первому закону коммутации. При отсутствии в ветви тока до замыкания ключа SA, справедливо независимое начальное условие

$$
i^{\mathrm{n}}_{L}(-0) = i^{\mathrm{n}}_{L}(0) = i^{\mathrm{n}}(0) = 0,
$$
\n(9.5)

откуда  $A^{\text{m}} = -E/R^{\text{m}}$  и ток  $i^{\text{m}}(t)$  в ветви с катушкой индуктивности

$$
i^{\mathrm{II}}(t) = i^{\mathrm{II}}_{\mathrm{mp}}(t) + i^{\mathrm{II}}_{\mathrm{ce}}(t) = \left(\frac{E}{R^{\mathrm{II}}\Sigma}\right) + \left(-\frac{E}{R^{\mathrm{II}}\Sigma}e^{-\frac{t}{\tau^{\mathrm{II}}}}\right) = i^{\mathrm{II}}_{\mathrm{mp}}(1 - e^{-\frac{t}{\tau^{\mathrm{II}}}}). \tag{9.6}
$$

На рис. 9.2 приведен график изменения во времени тока  $i^{n}(t)$ катушки индуктивности после замыкания ключа SA.

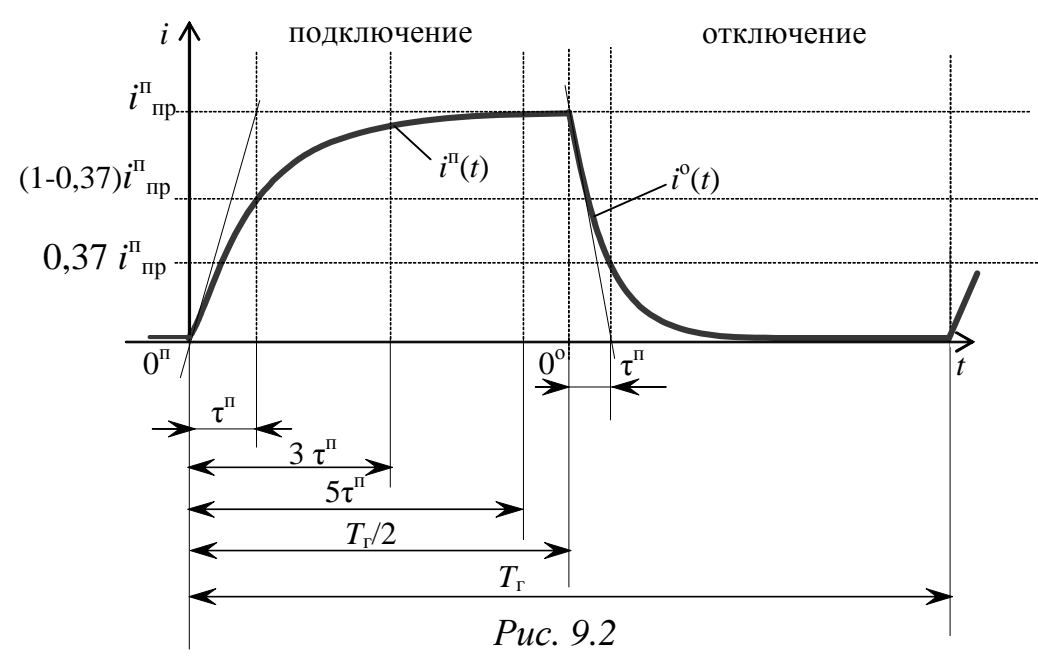

Постоянная времени переходного процесса  $\tau$ <sup>п</sup> равна времени, в течение которого закончился бы переходный процесс, если бы он происходил с постоянной начальной скоростью, т.е. ток увеличивался бы по касательной к экспоненте  $i^{n}(t)$  в точке  $t = 0$  (см. рис. 9.2). В действительности за время  $\tau$ <sup>п</sup> ток увеличится в  $(1-e^{-1})$  раз и достигнет величины  $i(\tau^n) = (1 - 0.37) i^{n_{np}}$ .

Длительность переходного процесса равна бесконечности, однако, по истечении времени  $t_{\text{nn}}$ , равного 3÷5  $\tau$ <sup>n</sup>, можно полагать с достаточной для практических целей точностью, **ЧТО OH** завершается. При  $t_{nn}$ , равном  $5\tau^n$ , текущее значение электрической величины отличается от принужденного значения менее чем на 1 %.

Изменение напряжения  $u_{R_1}^{\text{T}}(t)$  повторяет кривую изменения тока, только в другом масштабе (рис. 9.3), так как

$$
u^{\pi}{}_{R_1}(t) = R_1 i^{\pi}(t) = U^{\pi}{}_{R_1}(1 - e^{-\frac{t}{\tau^{\pi}}}), \qquad (9.7)
$$

где  $U_{R_1}^{\text{n}} = R_1 i_{\text{n}}^{\text{n}}$  – принужденное значение напряжения на резисторе  $R_1$ .

Напряжение  $u_{L}^{n}(t)$  на индуктивном элементе при замыкании ключа скачкообразно возрастает, а затем экспоненциально убывает, стремясь к нулю:

$$
u^{\mathfrak{n}}_L(t) = L \frac{di^{\mathfrak{n}}}{dt} = u_L(0)e^{-\frac{t}{\tau^{\mathfrak{n}}}} = E e^{-\frac{t}{\tau^{\mathfrak{n}}}}.
$$

Изменение напряжения  $u_{R_k}^{\text{T}}(t)$  на активном сопротивлении катушки  $R_{k}$  записывается аналогично  $u_{R_1}^{n}$ .

$$
u_{R_{\rm K}}^{\rm II}(t) = R_{\rm K} i^{\rm II}(t) = U^{\rm II} R_{\rm K} (1 - e^{-\frac{t}{\tau^{\rm II}}}),
$$

где  $U_{R_{\kappa}}^{\text{II}} = R_{\kappa} i_{\text{np}}^{\text{II}}$ – принужденное значение напряжения на резисторе  $R_{\kappa}$ .

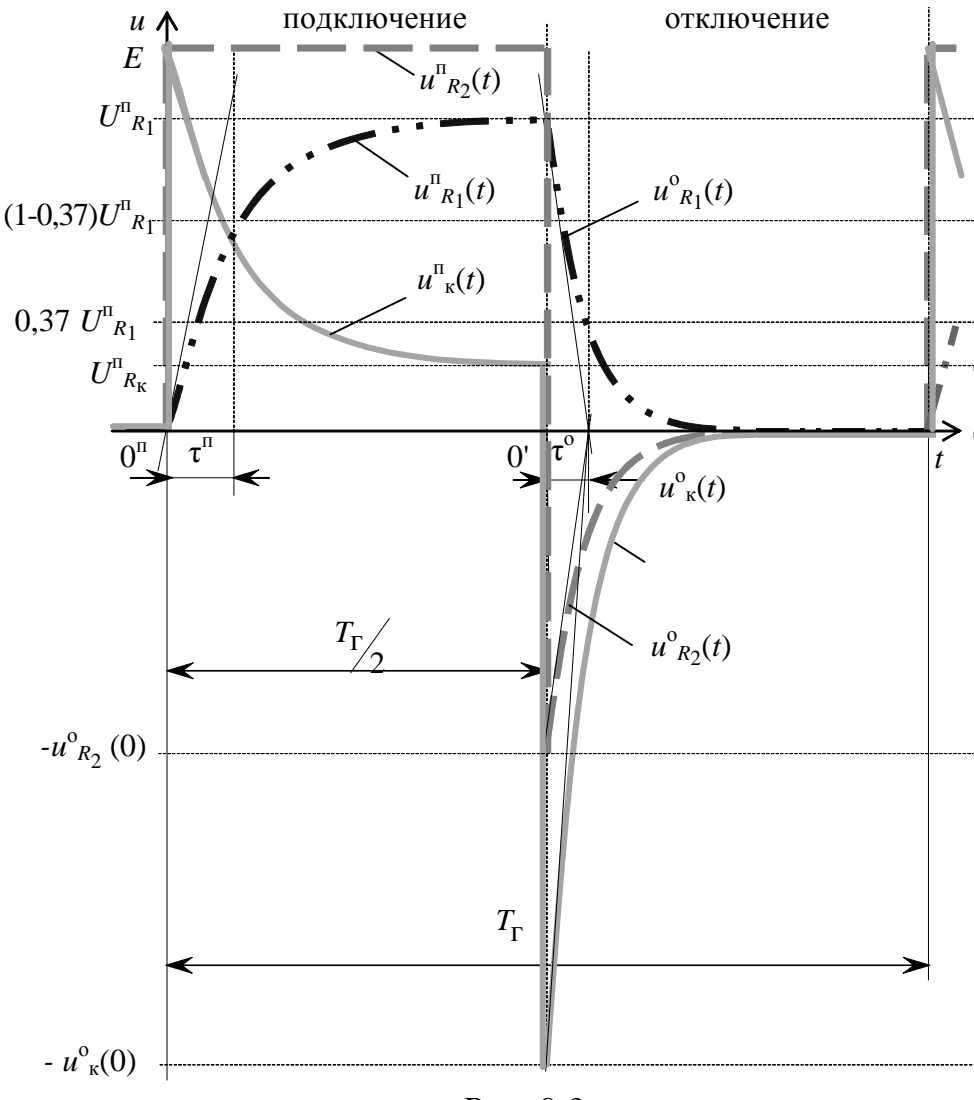

Puc.  $9.3$ 

 $(9.8)$ 

Тогда напряжение на катушке индуктивности  $u_{\kappa}^{\text{T}}(t)$ :  $u^{\mathfrak{n}}_{\kappa}(t) = u^{\mathfrak{n}}_{\kappa}(t) + u^{\mathfrak{n}}_{\kappa}(\kappa) = L \frac{di^{\mathfrak{n}}(t)}{dt} + R_{\kappa}i^{\mathfrak{n}}(t) = U^{\mathfrak{n}}_{\kappa_{\kappa}} + (E - U^{\mathfrak{n}}_{\kappa_{\kappa}})e^{-\frac{t}{\tau^{\mathfrak{n}}}}.$ 

рассмотренные электрические величины Bce изменяются апериодически по одному экспоненциальному закону, а напряжение на резисторе R<sub>2</sub> при подключении ЭДС изменяется скачкообразно и равно E, пока ключ SA находится в замкнутом состоянии.

#### 2.3. Переходные процессы при отключении RL цепи от идеального источника постоянного напряжения

При размыкании ключа SA, уравнение, записанное на основании второго закона Кирхгофа для контура цепи (рис. 9.4) с катушкой индуктивности и резисторами R<sub>1</sub>  $SA$ 

 $\overline{R}$   $\overline{R}$ :  $u_{R_1}(t) + u_{L}(t) + u_{R_k}(t) - u_{R_2}(t) = 0$ , соответствует также уравнению лифференциальному первого порядка, а поскольку ток в контуре один, и  $i^{\circ} = -i^{\circ}_{R2}$ , то справедливо

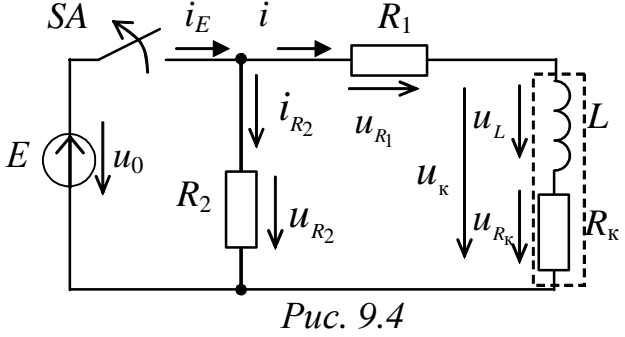

$$
L\frac{di^{o}(t)}{dt} + (R_{1} + R_{k} + R_{2}) i^{o}(t) = 0.
$$
 (9.9)

 $i_{\perp}^{\circ}$ Принужденная составляющая тока равна НУЛЮ (вся запасенная в магнитном поле катушки энергия рассеивается в виде тепла на активном сопротивлении резисторов контура):

$$
i^{o}(t) = i^{o}_{\Pi}(t) + i^{o}_{\text{CB}}(t) = i^{o}_{\text{CB}}(t) = A^{o}e^{\alpha^{o}t}.
$$

Ток  $i^{\circ}(t)$  в ветви с катушкой индуктивности при отключении от источника ЭДС изменяется в соответствии с выражением

$$
i^{o}(t) = A^{o}e^{-\frac{R_{\Sigma}^{o}}{L}t} = A^{o}e^{-\frac{t}{\tau^{o}}},
$$

где  $\tau^0 = L/R^0$ <sub>Σ</sub> – постоянная времени при отключении RL цепи от источника, с:

 $R^{\circ}_{\Sigma} = R_1 + R_2 + R_{\kappa}$  – суммарное активное сопротивление контура, Ом.

Постоянная времени при отключении  $\tau^{\circ}$ меньше, чем  $\tau$ <sup>п</sup> (см. рис. 9.2), поскольку  $R^{\circ}_{\Sigma}$  больше, чем  $R^{\circ}_{\Sigma}$  при подключении.

В контуре присутствует индуктивность  $L$ , ток в которой перед отключением источника равен принужденной составляющей тока  $i_{\text{no}}^{\text{n}}$  $A^{\rm o}$ определяется следовательно, величина  $\overline{B}$ соответствии с независимым начальным условием:

$$
i_{\ \ \pi}^{\pi} = i_{\ L}^{o}(-0) = i_{\ L}^{o}(0) = i_{\ }^{o}(0) = E/(R_{1} + R_{K}).
$$

TOKA  $i^0(t)$ Тогла выражение ДЛЯ  $\mathbf{B}$ ветви с катушкой индуктивности при её отключении от источника:

$$
i^{o}(t) = E / (R_1 + R_{\kappa}) e^{-\frac{R^{o_{\kappa}}}{L}t} = i^{\pi} {}_{\text{mp}} e^{-\frac{t}{\tau^{o}}}.
$$
 (9.10)

Изменение напряжения  $u_{R_1}^{\circ}(t)$  (см. рис. 9.3):

$$
u^{o}{}_{R_{1}}(t) = R_{1} i^{o}(t) = R_{1} i^{m}{}_{mp} e^{-\frac{t}{\tau^{o}}} = u^{m}{}_{R_{1}} e^{-\frac{t}{\tau^{o}}}.
$$
 (9.11)

Изменение напряжения  $u_{R_2}^{\circ}(t)$  (см. рис. 9.3):

$$
u^{0}{}_{R_{2}}(t) = R_{2} i^{0}{}_{R_{2}}(t) = R_{2}(-i^{0}(t)) = R_{2}(-i^{0}{}_{\text{mp}}e^{-\frac{t}{\tau^{0}}}) = -u^{0}{}_{R_{2}}(0)e^{-\frac{t}{\tau^{0}}}, \quad (9.12)
$$

где  $u_{R_2}^{\circ}(0) = R_2 i_{\text{np}}^{\text{r}} = E R_2 / (R_1 + R_{\text{k}}).$ 

Напряжение  $u_{R2}$  в момент отключения источника скачкообразно значения  $-u_{R_2}^0(0)$ , которое определяется изменяется от  $E$  до соотношением сопротивлений резисторов в контуре и может быть существенно больше величины E, если  $R_2 \gg (R_1 + R_{\kappa})$ .

Изменение напряжения  $u^{\circ}_{L}(t)$  на индуктивном элементе при отключении источника питания определяется как

$$
u^{0}{}_{L}(t) = L \frac{di^{0}(t)}{dt} = -R_{\Sigma}^{0} i^{n}{}_{\text{mp}} e^{-\frac{t}{\tau^{0}}} = -u_{L}^{0}(0) e^{-\frac{t}{\tau^{0}}},
$$

а на активном сопротивлении катушки  $R_{\kappa}$ :

$$
u^{0}{}_{R_{k}}(t) = R_{k} i^{0}(t) = R_{k} i^{m}{}_{np} e^{-\frac{t}{\tau^{0}}} = U_{R_{k}}^{m} e^{-\frac{t}{\tau^{0}}}
$$

 $u_{\nu}(t)$ Тогда на катушке индуктивности напряжение (см. рис. 9.3):

$$
u_{\kappa}^{\circ}(t) = u_{L}^{\circ}(t) + u_{R_{\kappa}}^{\circ}(t) = (-R_{\Sigma}^{\circ} + R_{\kappa}) i^{\pi}{}_{\text{mp}} e^{-\frac{t}{\tau^{\circ}}} = -u_{\kappa}^{\circ}(0) e^{-\frac{t}{\tau^{\circ}}}.
$$
 (9.13)

Напряжение на катушке при коммутации  $(t=T_r/2)$  скачкообразно изменяется от  $U_{R_1}^{T}$  до значения –  $u_{R}^{0}(0)$  и также может существенно превышать величину Е:

$$
u^{\circ}_{\kappa}(0) = E \frac{R_1 + R_2}{R_1 + R_{\kappa}}
$$

При отсутствии в ветви катушки индуктивности резистора  $R_1$ значения  $u_{R_2}^{\circ}(0)$  и  $u_{R_2}^{\circ}(0)$  равны и определяются отношением  $R_2 K R_{R_2}$ .

#### **3. Расчетная часть**

*Задача 1*. Запишите выражения для тока *i*(*t*), напряжений на индуктивности *uL*(*t*) и резисторе *uR*(*t*) в цепи (рис. 9.5) после замыкания ключа *SA*. Приведите графики изменения этих величин во времени. Определите время завершения переходного процесса, если *Е*=1 В, *R*вн=2 Ом, *L*=100 мГн, *R*=18 Ом.

*Задача 2*. На рис. 9.6 приведены графики изменения во времени тока *i*(*t*) и напряжения  $u_{\kappa}(t)$  катушки индуктивности после подключения к источнику постоянного напряжения. Запишите выражение для *i*(*t*) и *u*к(*t*), определите параметры индуктивной катушки  $L_{\text{k}}$ ,  $R_{\text{k}}$ и параметры источника  $E, R_{\text{BH}}$ .

*Задача 3*. В цепи (рис. 9.7) ключ *SA* замыкается и остается в этом положении в течение времени  $t \gg t_{\text{min}}$ , а затем размыкается. Определите закон изменения тока во времени *i*(*t*) после замыкания ключа тока и после его размыкания, если *Е* = 12 В,  $R_1 = 2$  Om,  $R_2 = 200$  Om, a  $L = 0.2$  T<sub>H</sub>.

*Задача 4*. В цепи (рис. 9.8) ключ *SA* замыкается. Определите закон изменения напряжения во времени  $u_C(t)$ замыкания ключа тока, если *Е* = 30 В,  $R_1 = 10$  Om,  $R_2 = 20$  Om, a  $C = 100$  MK $\Phi$ . после  $E$ 

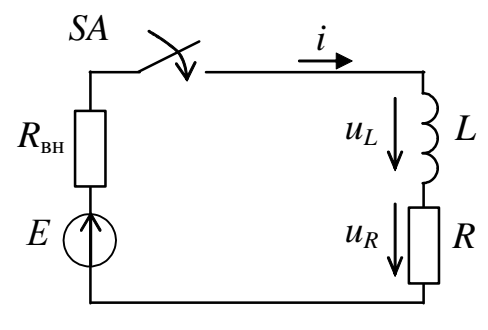

*Рис. 9.5* 

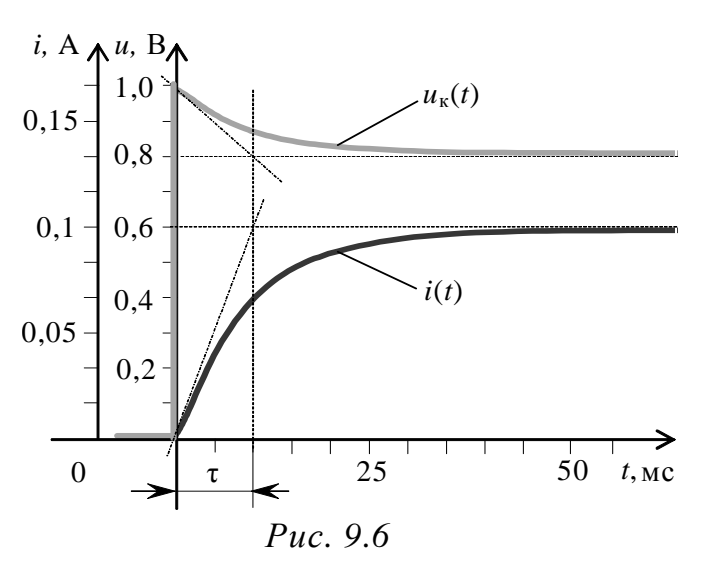

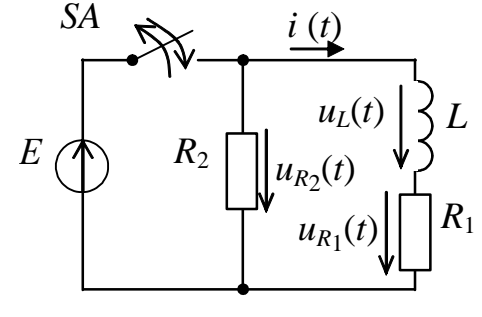

*Рис. 9.7* 

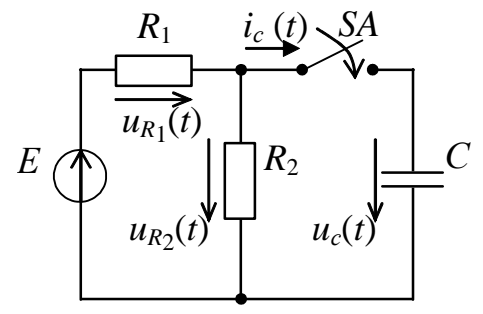

*Рис. 9.8* 

# **4. Экспериментальная часть**

# **4.1. Описание лабораторного оборудования**

Экспериментальные исследования проводятся на универсальном лабораторном стенде.

При сборке цепи используется следующее оборудование:

1) генератор сигналов низкой частоты, расположенный в «Блоке цифровых устройств»;

2) диод *VD*1, расположенный в «Блоке аналоговых устройств»;

3) катушки индуктивности (*L*1, *L*2 или *L*3), расположенные в «Блоке индуктивностей»;

4) резистор 20 Ом, расположенный в «Блок нагрузок»;

5) переменный резистор 220 Ом, расположенный в «Блоке нагрузок»;

6) электронный осциллограф.

# **4.2. Рабочее задание**

1. Повторите соответствующие разделы дисциплины [1, 2, 5, 6].

2. При подключении источника к цепи, содержащей активное сопротивление и катушку индуктивности, и отключении от источника, получите осциллограммы напряжений на каждом элементе цепи.

3. По осциллограммам напряжений найдите независимые и зависимые начальные условия, установившиеся значения напряжений и постоянные времени переходных процессов при подключении и отключении от источника.

4. Запишите аналитические выражения для напряжений и токов в цепи при подключении и отключении от источника.

5. Рассчитайте параметры цепи и эквивалентное внутреннее сопротивление источника (генератора и последовательно включенного с ним диода *VD*1).

6. Сделайте выводы по проделанной работе, обратив внимание на различие в значении постоянной времени при подключении цепи *RL* к источнику ЭДС и отключении от него.

## **4.3. Методика выполнения задания**

1. Перед сборкой электрической цепи убедитесь в отключенном состоянии стенда – выключатель пульта включения находится в нижнем положении, индикаторные лампы не горят. Установите напряжение на АТ равным нулю, для этого ручку регулятора поверните против часовой стрелки до упора.

2. Соберите электрическую цепь, схема которой изображена на рис. 9.9:  $R_1$  – резистор 20 Ом,  $R_2$  – переменный резистор 220 Ом и катушка индуктивности *L*.

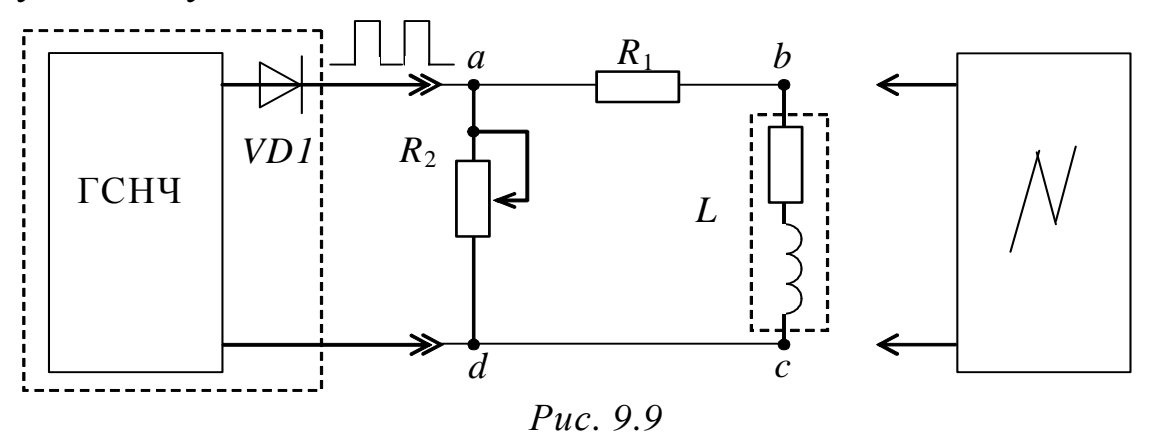

3. На устройстве «Генератор сигналов низкой частоты» выберите режим «Прямоугольные импульсы ( $\Box$ )» и установите частоту следования импульсов, указанную преподавателем (в диапазоне  $50\div 500$  Гц).

Установите амплитуду напряжения импульсов генератора равной 1,5 В и при выполнении эксперимента не меняйте ее значение.

4. Подключив осциллограф (см. рис. 9.9) к точкам «*а*»-«*b*», снимите осциллограмму напряжения *u<sup>R</sup>*<sup>1</sup> , добиваясь устойчивого изображения кривой напряжения, как показано на рис. 9.2, с помощью ручек управления режимами работы осциллографа.

5. Подключая осциллограф поочередно к точкам «*b*»-«*с*» и «*а*»-«*d*» (см. рис. 9.9), получите осциллограммы напряжений *u<sup>R</sup>*<sup>к</sup> и *u<sup>R</sup>*2, добиваясь устойчивого изображения кривых напряжения только управлением синхронизацией осциллографа.

6. Получите осциллограмму напряжения на выходе источника (генератора и последовательно включенного с ним диода *VD*1) в режиме холостого хода в том же масштабе, что и в предыдущем пункте;

*Примечание:* 

– *максимальное напряжение наблюдается на u<sup>к</sup> при отключении от источника ЭДС;* 

– *параметры схемы и частоту генератора выберите так, чтобы переходные процессы при подключении и отключении были завершенными;* 

– *на экране осциллографа должно укладываться не менее одного периода T*<sup>г</sup> *генератора.* 

7. Установив другое значение сопротивления резистора  $R_2$ , получите осциллограммы напряжений  $u_{R_1},\,u_{R_{\rm{K}}}$  и  $u_{R_2}.$ 

8. При неизменном значении сопротивления резистора  $R_2$ установите в ветви катушки *L* дополнительную катушку и получите осциллограммы напряжений  $u_{R_1}, u_{R_K}$  и  $u_{R_2}$ 

9. Определите по осциллограммам напряжений в момент коммутации их принужденные значения, а также величину ЭДС генератора. Также определите начальные и принужденные значения напряжений *u<sup>R</sup>*<sup>1</sup> , *u<sup>R</sup>*<sup>к</sup> и *u<sup>R</sup>*<sup>2</sup> при подключении и отключении *RL* цепи. Результаты эксперимента запишите в табл. 9.1.

*Таблица 9.1* 

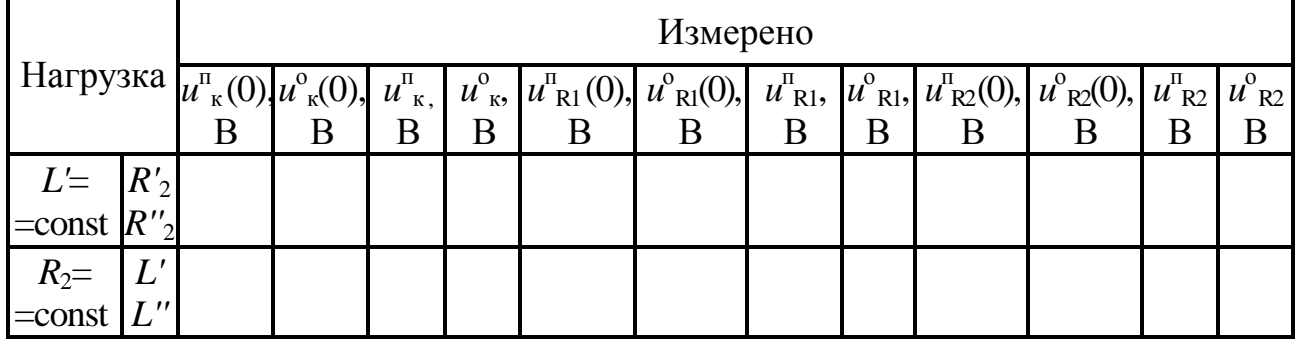

10. Измерьте по осциллограммам постоянные времени  $\tau^n$  и  $\tau^o$ , а также период следования импульсов с генератора T<sub>r</sub>. Результаты измерений запишите в табл. 9.2.

*Таблица 9.2* 

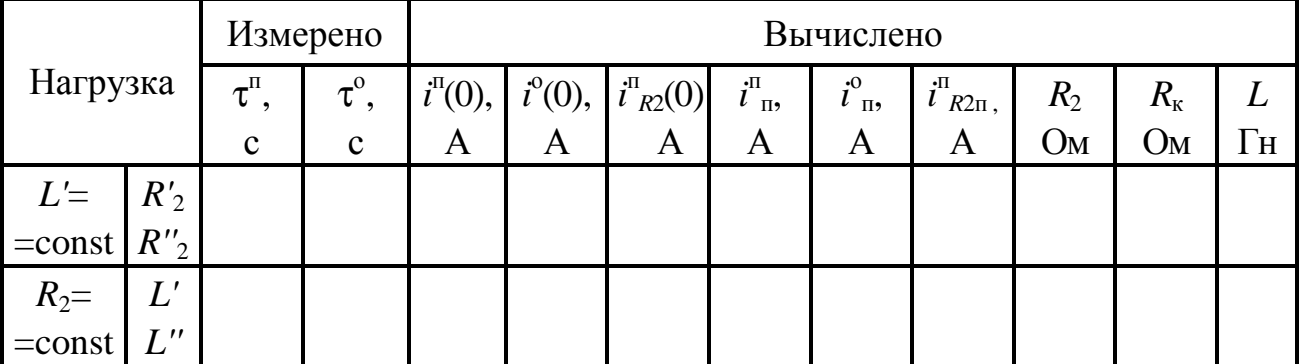

11. Рассчитайте индуктивность L и сопротивление  $R_{K}$  катушки, а также сопротивление  $R_2$ .

12. По начальным и принужденным значениям напряжений  $u_{R_1}$ , и известным  $R_1$ ,  $R_2$  и  $R_k$  найдите начальные  $u_{R_r}$  II  $u_{R_2}$ и принужденные *i*<sup>п</sup> значения токов при подключении и отключении цепи. Результаты вычислений запишите в табл. 9.2.

13. Найдите внутреннее сопротивление (R<sub>BH</sub>) источника ЭДС (генератора и последовательно включенного с ним диода VD1).

# Контрольные вопросы

1. Дайте определение понятия переходного процесса.

2. Сформулируйте законы коммутации.

3. От чего зависит порядок дифференциального уравнения, описывающего переходный процесс?

4. Как составляется характеристическое уравнение?

5. Дайте свободной составляющей определение **ТОКОВ** и напряжений переходного процесса.

6. Дайте определение принужденной составляющей **TOKOB** и напряжений переходного процесса.

7. В электрической цепи (см. рис. 9.7) ключ SA замыкается и остается в этом положении в течение времени  $t \gg t_{\text{min}}$ , а затем размыкается. Определите значения тока  $i(0)$  и напряжений  $u_L(0)$ ,  $u_{R_1}(0)$ и  $u_{R_2}(0)$  в момент замыкания ключа и в момент его размыкания, если  $E = 20$  B,  $R_1 = 10$  Om,  $R_2 = 100$  Om,  $L = 0.5$  T<sub>H</sub>.

8. В электрической цепи (см. рис. 9.8) ключ SA замыкается. Определите значения тока  $i_C(0)$  и напряжений  $u_C(0)$ ,  $u_{R_1}(0)$  и  $u_{R_2}(0)$  в момент замыкания ключа, если  $E = 10 B$ ,  $R_1 = R_2 = 5$  Ом,  $C = 100$  мкФ.

9. В электрической цепи (см. рис. 9.8) ключ SA замыкается в момент времени  $t = 0$ . Определите значения тока  $i_c(0)$  и напряжений момент  $u_C(0)$ ,  $u_{R_1}(0)$  $u_{R20}(0)$  B  $\boldsymbol{\mathrm{M}}$ замыкания ключа. если  $e(t) = 10\sin(\omega t + 30^{\circ})$  B,  $R_1 = R_2 = 5$  Om,  $C = 100$  MK $\Phi$ .

#### Лабораторно-практическое занятие № 10

# ИССЛЕДОВАНИЕ ПАССИВНОГО **ЧЕТЫРЕХПОЛЮСНИКА**

#### 1. Цель и задачи работы

Цель: определение коэффициентов пассивного четырехполюсника  $\Pi$ O экспериментальным данным различных режимов его работы.

В результате выполнения заданий студенты должны:

- знать основы расчета электрических цепей комплексным методом;

- уметь выполнять расчеты электрических цепей и оформлять электротехнические схемы в соответствии с требованиями ГОСТ;

 $-$  иметь навыки составления математических моделей четырехполюсников для расчета электрических цепей, выбора средств и методов электрических измерений, оценки достоверности получаемых результатов и обработки результатов эксперимента.

### 2. Краткие теоретические сведения

### 2.1. Основные понятия

Четырехполюсником называют электрической часть цепи. имеющую две пары зажимов, которые могут быть входными или  $\mathbf{K}$ выходными. ВХОДНЫМ зажимам присоединяют источник электрической энергии, а к выходным - приёмник, как показано на рис. 10.1.

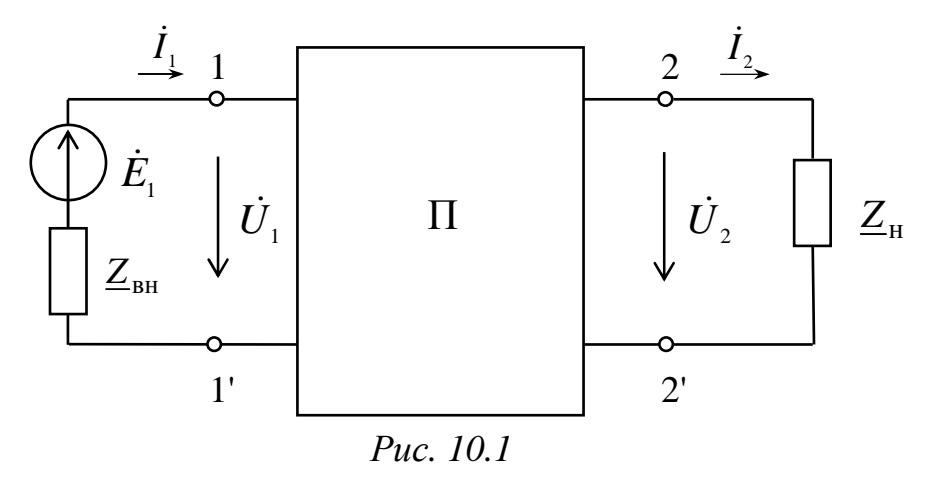

Связь между входными и выходными напряжениями и токами линейного пассивного, как указано на рисунке, четырехполюсника при выбранных положительных направлениях токов и напряжений (см. рис. 10.1) может быть выражена одной из форм:

Форма $A$ :

$$
\dot{U}_1 = \underline{A}_{11}\dot{U}_2 + \underline{A}_{12}\dot{I}_2 = \underline{A}\dot{U}_2 + \underline{B}\dot{I}_2; \n\dot{I}_1 = \underline{A}_{21}\dot{U}_2 + \underline{A}_{22}\dot{I}_2 = \underline{C}\dot{U}_2 + \underline{D}\dot{I}_2.
$$
\n(10.1)

Форма  $Y$ :

$$
\dot{I}_1 = \underline{Y}_{11}\dot{U}_1 + \underline{Y}_{12}\dot{U}_2; \n\dot{I}_2 = \underline{Y}_{21}\dot{U}_1 + \underline{Y}_{22}\dot{U}_2.
$$
\n(10.2)

Форма Z:

$$
\dot{U}_1 = \underline{Z}_{11}\dot{I}_1 + \underline{Z}_{12}\dot{I}_2;
$$
\n
$$
\dot{U}_2 = \underline{Z}_{21}\dot{I}_1 + \underline{Z}_{22}\dot{I}_2.
$$
\n(10.3)

Форма  $H$ :

$$
\dot{U}_1 = \underline{H}_{11}\dot{I}_1 + \underline{H}_{12}\dot{U}_2; \n\dot{I}_2 = \underline{H}_{21}\dot{I}_1 + \underline{H}_{22}\dot{U}_2.
$$
\n(10.4)

Форма  $G$ :

$$
\dot{I}_1 = \underline{G}_{11}\dot{U}_1 + \underline{G}_{12}\dot{I}_2; \n\dot{U}_2 = \underline{G}_{21}\dot{U}_1 + \underline{G}_{22}\dot{I}_2.
$$
\n(10.5)

Комплексные коэффициенты, входящие в уравнения (10.1) коэффициентами  $(10.5),$ называются (параметрами) четырехполюсника. Коэффициенты различных форм уравнений взаимно пересчитываемы.

Линейные пассивные четырехполюсники имеют только три коэффициента. Четвертый коэффициент независимых можно определить из уравнения связи коэффициентов четырехполюсника (принципа взаимности)

$$
\underline{AD} - \underline{BC} = 1
$$

или следующих соотношений

$$
\underline{Y}_{12} = -\underline{Y}_{21}, \qquad \underline{Z}_{12} = -\underline{Z}_{21}, \qquad \underline{H}_{12} = -\underline{H}_{21}, \quad \underline{G}_{12} = -\underline{G}_{21}.
$$
 (10.6)

Для симметричного четырехполюсника, когда  $\underline{A} = \underline{D}$ , независимыми являются только два коэффициента, и третий может быть найден из уравнения связи

$$
\underline{A}^2 - \underline{BC} = 1.
$$

Коэффициенты четырехполюсника определяются  $\Pi$ <sup>O</sup> экспериментальным данным режимов холостого хода и короткого замыкания двумя методами:

- 1) по входным сопротивлениям при прямой и обратной передачах энергии;
- 2) по комплексам напряжений и токов только при прямой передаче энергии.

По первому методу на основе опытных данных находят входные сопротивления при прямой передаче энергии:

$$
\underline{Z}_{1X} = \frac{\dot{U}_{1X}}{\dot{I}_{1X}} = \frac{U_{1X}}{I_{1X}} \cdot e^{j\varphi_{1X}},
$$
(10.7)

$$
\underline{Z}_{1K} = \frac{\dot{U}_{1K}}{\dot{I}_{1K}} = \frac{U_{1K}}{I_{1K}} \cdot e^{j\varphi_{1K}},
$$
(10.8)

где  $U_{1X}$  и  $I_{1X}$  – напряжение и ток в режиме холостого хода ( $I_2=0$ ), B; A;

 $U_{1K}$  и  $I_{1K}$  – напряжение и ток в режиме короткого замыкания  $(U_2=0)$ , B; A.

При обратной передаче энергии

$$
\underline{Z}_{2X} = \frac{\dot{U}_{2X}}{\dot{I}_{2X}} = \frac{U_{2X}}{I_{2X}} \cdot e^{j\varphi_{2X}},
$$
(10.9)

$$
\underline{Z}_{2K} = \frac{\dot{U}_{2K}}{\dot{I}_{2K}} = \frac{U_{2K}}{I_{2K}} \cdot e^{j\varphi_{2K}},
$$
(10.10)

где  $U_{2X}$ ,  $I_{2X}$ ,  $U_{2K}$ ,  $I_{2K}$  – токи и напряжения со стороны вторичных зажимов, когда первичные находятся в режимах холостого хода и короткого замыкания, соответственно, В, А.

Ha основании полученных сопротивлений входных определяются А-коэффициенты четырехполюсника:

$$
\underline{A} = \pm \sqrt{\frac{\underline{Z}_{1X}}{(\underline{Z}_{2X} - \underline{Z}_{2X})}},
$$
\n(10.11)

$$
\underline{B} = \underline{A} \cdot \underline{Z}_{2K}; \quad \underline{C} = \frac{\underline{A}}{\underline{Z}_{1X}}; \quad \underline{D} = \frac{\underline{A} \cdot \underline{Z}_{2k}}{\underline{Z}_{1K}}
$$

Лля проверки правильности полученных расчетных ланных используется следующее соотношение:

$$
\frac{\underline{Z}_{1K}}{\underline{Z}_{2K}} = \frac{\underline{Z}_{1X}}{\underline{Z}_{2X}} = \frac{\underline{A}}{\underline{D}}.
$$
\n(10.12)

По второму методу на основе опытных данных (напряжения, токи, сдвиги фаз между ними) определяют непосредственно коэффициенты уравнений (10.1)-(10.5) четырехполюсника.

Например,

$$
\underline{C} = \frac{\dot{I}_{1X}}{\dot{U}_{2X}} = \frac{I_{1X}}{U_{2X}} e^{j\varphi_1},
$$

где  $\varphi_1$  – угол сдвига фаз между  $I_{1X}$  и  $U_{2X}$  рад.

Пассивный четырехполюсник можно заменить эквивалентной Т-образной (рис. 10.2) или П-образной (рис. 10.3) схемами замещения:

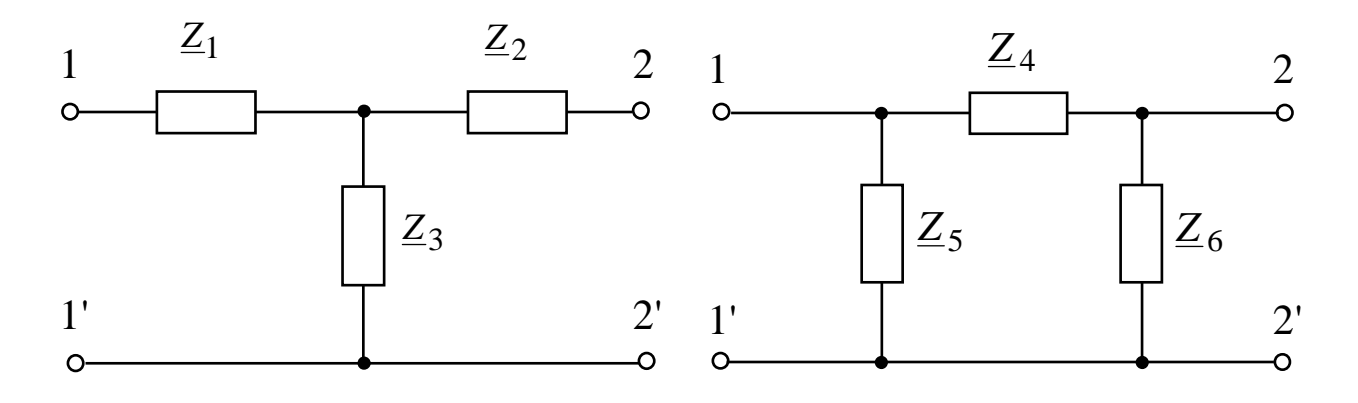

Puc. 10.2

Puc. 10.3

Параметры схем замещения связаны с коэффициентами системы уравнений четырехполюсника соотношениями

$$
\underline{Z}_1 = \frac{(\underline{A} - 1)}{\underline{C}}; \ \ \underline{Z}_2 = \frac{(\underline{D} - 1)}{\underline{C}}; \ \ \underline{Z}_3 = \frac{1}{\underline{C}};
$$
\n
$$
\underline{Z}_4 = \underline{B}; \ \ \underline{Z}_5 = \frac{\underline{B}}{\underline{D} - 1}; \ \ \underline{Z}_6 = \frac{\underline{B}}{\underline{A} - 1}.
$$
Примечание: зависимости  $\overline{0}$  $\bf{B}$ схемы замещения четырехполюсника знак коэффициента  $A$  в уравнении (10.11) подбирается таким, чтобы аргумент коэффициента С (для Т-образной схемы замещения) или В (для П-образной схемы замещения) был в диапазоне от  $-90^{\circ}$  до  $+90^{\circ}$ .

#### 3. Расчетная часть

*Задача*  $\mathcal{I}$ . Определите А-коэффициенты четырехполюсника  $(p<sub>MC</sub>, 10.4)$  $Z_1 = j20$  O<sub>M</sub>, при  $Z_2 = 10 - i20$  Om.

Проверьте выполнение уравнения связи коэффициентов.

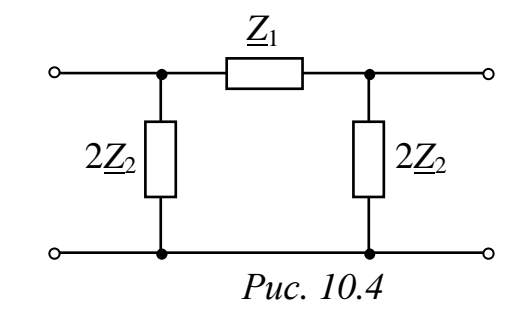

Задача 2. Для симметричного четырехполюсника известна система уравнений, записанных в Н-форме:

$$
\dot{U}_1 = -j20\dot{I}_1 + \dot{U}_2, \n\dot{I}_2 = 4\dot{I}_1 + j0, 10\dot{U}_2.
$$

Запишите уравнения в А-коэффициентах  $\mathbf{M}$ определите сопротивления Т-образной схемы замещения.

Задача  $\mathfrak{Z}$ . Определите Z-параметры составного рассматривая четырехполюсника,  $er<sub>o</sub>$ как последовательное, параллельное или каскадное соединение двух четырехполюсников из задачи 1 (рис. 10.4).

Задача 4. Определите входное напряжение  $U_1$  и ток  $I_1$ в четырехполюснике (рис. 10.5) с А-коэффициентами, найденными в задаче 1, если ток  $I_2$  в нагрузке  $Z_n = -10j$  Ом равен 2А.

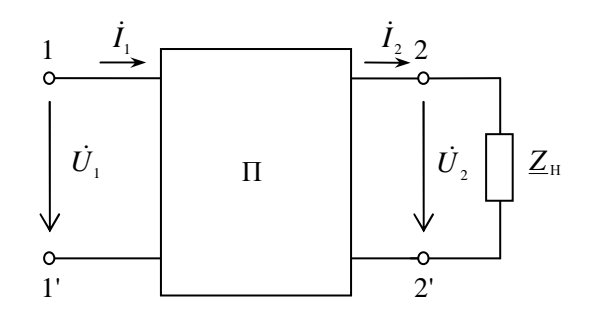

Puc. 10.5

## **4. Экспериментальная часть**

## **4.1. Описание лабораторного оборудования**

Экспериментальные исследования проводятся на универсальном лабораторном стенде.

При сборке цепи используется следующее оборудование:

1) автотрансформатор (АТ), обеспечивающий изменение напряжения (0÷250 В), со встроенным вольтметром, расположенный в «Блоке включения»;

2) катушки индуктивности (*L*1, *L*2 или *L*3), расположенные в «Блоке индуктивностей»;

3) батарея конденсаторов от 0,5 до 62,5 мкФ, расположенная в «Блоке нагрузок»;

4) резистор 20 Ом, расположенный в «Блоке нагрузок»;

5) переменный резистор 220 Ом, расположенный в «Блоке нагрузок»;

6) электронные измерительные приборы с автоматическим выбором пределов измерения и рода тока, расположенные в «Блоке измерительных приборов»:

а) *рА*1 – амперметр с верхним пределом измерения 2,5 А;

б) *рV*2 – вольтметр с верхним пределом измерения 250 В;

в) *р*φ – фазометр с пределами измерений по току (0,01÷1)А и по напряжению (5÷250) В, который является универсальным прибором и измеряет одновременно величину тока, напряжения и угла сдвига фаз на участке, к которому он подключен.

## **4.2. Рабочее задание**

1. Повторите соответствующие разделы дисциплины, в которых описываются общие свойства четырехполюсника [5, 6, 7, 8].

2. Экспериментально исследуйте работу четырехполюсника при прямой и обратной передачах электроэнергии в режимах короткого замыкания и холостого хода.

3. Рассчитайте *А*-коэффициенты исследуемого четырехполюсника по результатам измерений:

а) по выходным сопротивлениям при прямой и обратной передачах энергии в режимах холостого хода и короткого замыкания;

б) из уравнений четырехполюсника;

в) по схеме соединения элементов, образующих исследуемый четырехполюсник.

А-коэффициенты, 4. Используя найденные определите сопротивления Т-образной (П-образной) схемы замещения.

Z-параметры. Проверьте 5. Определите выполнение уравнения (10.6).

6. Определите Н-параметры. Проверьте выполнение уравнения (10.6).

7. Слелайте выводы по проделанной работе.

#### 4.3. Методика выполнения задания

1. Перед сборкой цепи убедитесь в отключенном состоянии стенда - ручка выключателя стенда находится в нижнем положении, индикаторные лампы горят. Установите He напряжение на автотрансформаторе (АТ) равным нулю, для этого ручку регулятора напряжения поверните против часовой стрелки до упора.

2. Соберите электрическую цепь, схема которой изображена на рис. 10.6.

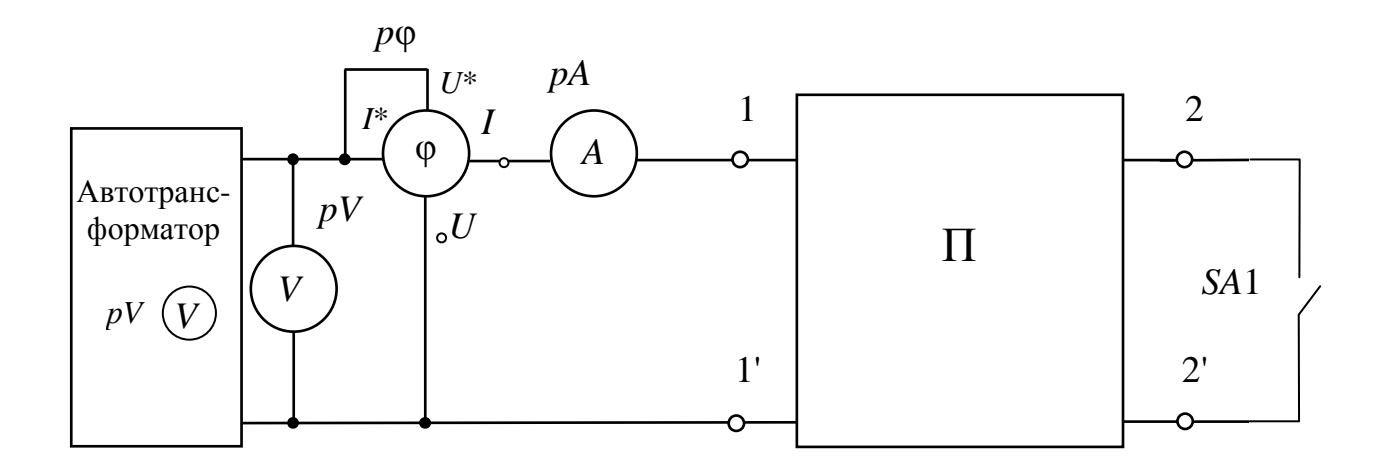

Puc. 10.6

Четырехполюсник, обозначенный буквой  $\langle \sqrt{\phantom{a}} \rangle$  $\overline{B}$ cxeme (см. рис. 10.5), собирается по одной из следующих схем (по указанию преподавателя), представленных на рис. 10.7-10.10.

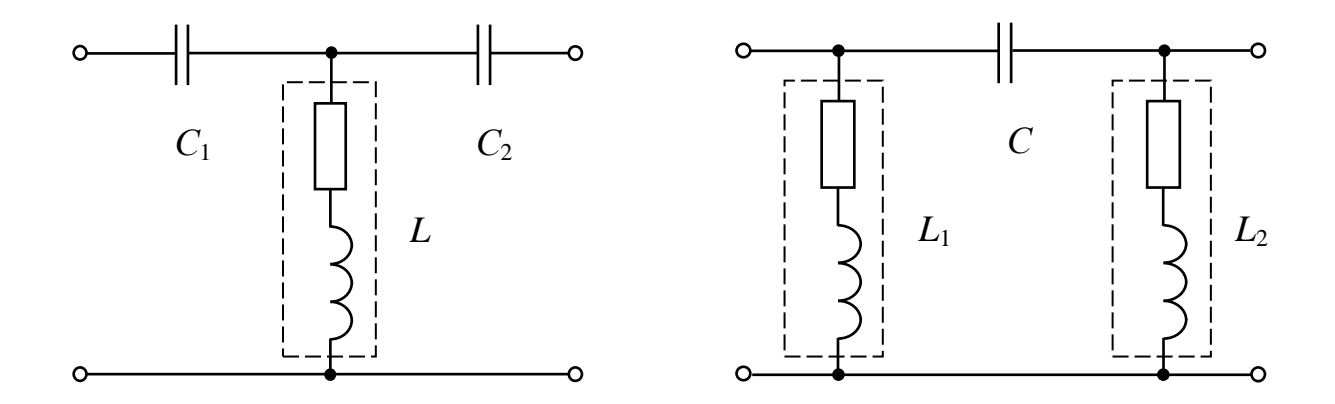

*Рис. 10.7 Рис. 10.8*

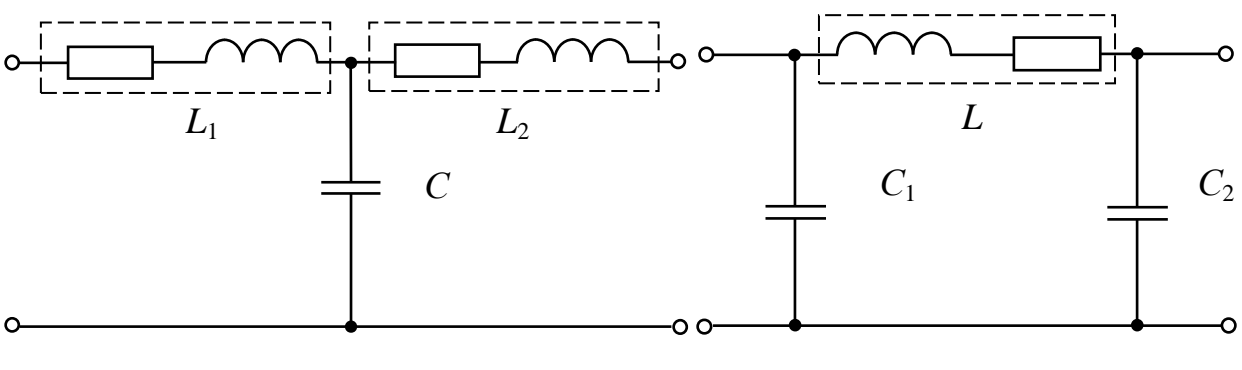

*Рис. 10.9 Рис. 10.10*

3. Проведите опыт прямой передачи энергии в режиме холостого хода. Установите такое напряжение на АТ, при котором ток *I*<sub>1X</sub> не превышает значения 0,3÷0,4 A. Запишите показания приборов в табл. 10.1.

4. Не изменяя напряжение на АТ, проведите измерения тока, напряжения и угла сдвига фаз в режиме короткого замыкания (выключатель *SA*1 необходимо замкнуть).

5. Ручку регулятора напряжения на АТ установите в нулевое положение.

6. Проведите опыт обратной передачи энергии в режиме холостого хода при том же значении тока, что было установлено по п. 3. Результаты измерений запишите в табл. 10.1.

*Таблица 10.1* 

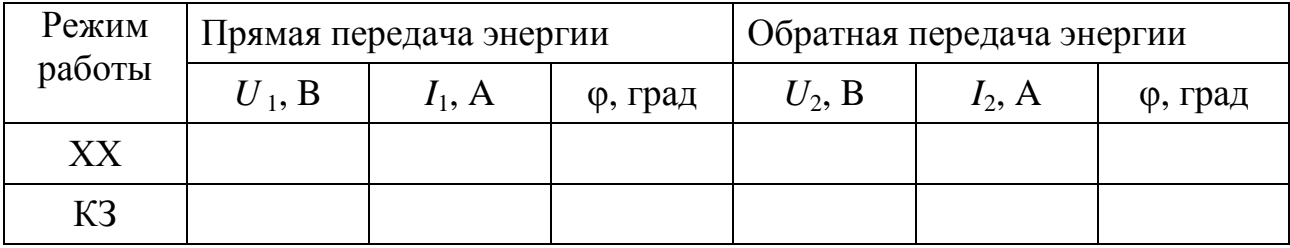

38

7. Не изменяя напряжение на АТ, проведите измерения в режиме короткого замыкания при обратной передаче энергии (выключатель SA1 необходимо замкнуть). Результаты измерений запишите в табл. 10.1.

8. Вычислите А-коэффициенты четырехполюсника по формулам  $(10.11).$ 

9. Проверьте выполнение уравнения (10.12).

10. Проверьте правильность расчета А-коэффициентов  $\Pi$ <sup>O</sup> уравнению (10.6).

11. Получите индивидуальное задание.

12. Сделайте выводы по работе.

## Контрольные вопросы

1. Дайте определение четырехполюсника.

2. Приведите уравнений, системы описывающие четырехполюсник.

3. Как можно определить коэффициенты четырехполюсника?

4. Можно ЛИ при определении коэффициентов четырехполюсника вместо фазометров использовать ваттметры?

5. Какой четырехполюсник называется симметричным?

коэффициентов 6. Сколько пассивного четырехполюсника являются независимыми?

7. Определите действующее значение входного тока, если сопротивлении нагрузки напряжение на  $Z_{\scriptscriptstyle\rm H}$ пассивного четырехполюсника А-коэффициентами известными  $\mathbf{C}$ равно заданному  $U_2$ .

8. Определите мгновенное значение напряжения на выходе четырехполюсника при токе нагрузки  $I_{H}$ , если на входе задано напряжение  $U_1$ .

39

# Лабораторно-практическое занятие № 11 ИССЛЕДОВАНИЕ ОДНОФАЗНОГО ТРАНСФОРМАТОРА

### 1. Цель и задачи занятия

Цель: изучение конструкции, принципа действия и режимов работы трансформатора. Опытное определение основных параметров и построение Т-образной схемы замещения трансформатора.

В результате выполнения заданий студенты должны:

работы,  $-$  3HaTL Принцип технические характеристики, конструкцию трансформаторов;

- уметь рассчитывать основные параметры трансформаторов;

- иметь навыки подключения трансформатора.

## 2. Краткие теоретические сведения

Трансформатор - статическое электромагнитное устройство, более индуктивно обмоток имеющее лве связанных ИЛИ преобразования и предназначенное ДЛЯ посредством электромагнитной ИНДУКЦИИ одной или нескольких систем переменного тока в одну или несколько других систем переменного тока.

Основные части трансформатора (рис. 11.1): сердечник  $\boldsymbol{l}$ (магнитопровод) из ферромагнитного материала, например, **ИЗ** листовой электротехнической стали, и две обмотки 2 и 3, индуктивно связанные при помощи основного магнитного потока.

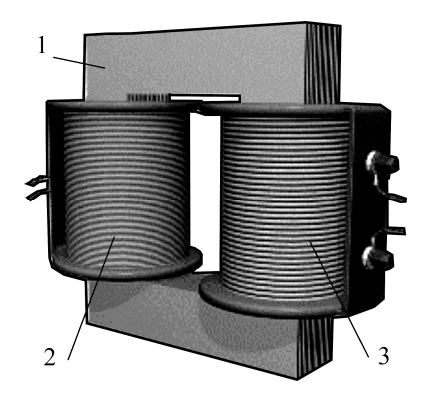

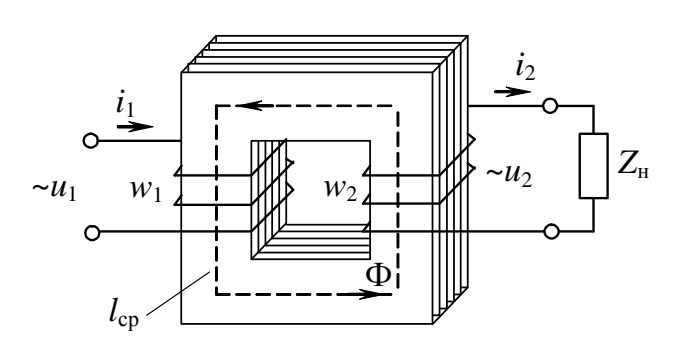

Puc. 11.1

Puc. 11.2

Обмотки в трансформаторе электрически разделены, причем обмотка, подключаемая к сети, называется первичной, а обмотка, к которой подключен приемник (нагрузка), - вторичной. Все величины, относящиеся к этим обмоткам (токи, напряжения, ЭДС обозначаются и т.п.), соответственно индексом  $1$  $(i_1,$  $e_1$  $u_1$ ,  $H(2(i_2, u_2, e_2))$ и называются соответственно первичными и вторичными (см. рис. 11.2).

Под действием переменного напряжения  $u_1$  в первичной обмотке возникает переменный ток  $i_1$ , который создает в магнитопроводе переменный магнитный поток Ф. Замыкаясь по магнитопроводу, этот поток пронизывает обмотки трансформатора и наводит в них ЭДС:

в первичной обмотке

$$
e_1 = -w_1 \frac{d\Phi}{dt} \tag{11.1}
$$

и во вторичной обмотке

$$
e_2 = -w_2 \frac{d\Phi}{dt}.
$$
 (11.2)

На зажимах вторичной обмотки возникает ЭДС  $e_2$ , ПОД действием которой  $\overline{B}$ замкнутой вторичной обмотки цепи трансформатора возникает переменный ток *i*<sub>2</sub>.

Если магнитный трансформатора поток является синусоидальной функцией времени

$$
\Phi = \Phi_m \sin \omega t, \qquad (11.3)
$$

то после подстановки выражения (11.3) в (11.1) и (11.2) можно получить выражения для действующих значений ЭДС первичной и вторичной обмоток:

$$
E_1 = 4,44w_1 f \Phi_m; \qquad E_2 = 4,44w_2 f \Phi_m, \qquad (11.4)
$$

где  $f$  – частота сети, Гц;

 $w_1$ ,  $w_2$  – числа витков соответствующих обмоток трансформатора.

Величину n - отношение ЭДС обмотки высшего напряжения трансформатора к ЭДС обмотки низшего напряжения - называют коэффициентом трансформации и определяют из опыта холостого хода трансформатора.

#### **2.1. Опыт холостого хода трансформатора**

В *опыте холостого хода* (ХХ) первичная обмотка трансформатора присоединяется к источнику переменного тока с номинальным действующим значением напряжения *U*<sup>1</sup>н, а вторичная цепь трансформатора размыкается, т.е.  $I_2 = 0$ . Под действием приложенного напряжения *U*<sup>1</sup><sup>н</sup> в первичной цепи возникает ток *I*10, называемый током холостого хода.

Уравнения электрического состояния для первичной и вторичной цепей трансформатора на основании второго закона Кирхгофа в комплексной форме записи будут иметь вид

$$
\dot{U}_1 = -\dot{E}_1 + R_1 \dot{I}_{10} + jX_1 \dot{I}_{10};\tag{11.5}
$$

$$
\dot{U}_{20} = \dot{E}_2,\tag{11.6}
$$

где *R*1 – активное сопротивление первичной обмотки, Ом;

 $X_1$  – индуктивное сопротивление первичной обмотки, Ом.

Ток холостого хода может быть представлен в виде

$$
\dot{I}_{10} = \dot{I}_{\rm a} + \dot{I}_{\rm \mu},\tag{11.7}
$$

где  $I_{\rm a}$  – активная составляющая тока холостого хода, A;

 $I_{\mu}$  – реактивная составляющая тока холостого хода, А.

Обычно  $I_{\rm a}/I_{\rm 10}$   $\leq$  0,1 (поэтому угол магнитного запаздывания  $\delta$ составляет несколько градусов и φ<sub>0</sub> близок к 90°),  $I_{10}$  выражают в процентах по отношению к номинальному току первичной обмотки:

$$
i_0(\%)=\left(\frac{I_{10}}{I_{1H}}\right)100\%.
$$

Ток *I*<sup>10</sup> мал и обычно не превышает нескольких процентов от номинального первичного тока, поэтому падениями напряжений в сопротивлениях *R*<sup>1</sup> и *Х*<sup>1</sup> можно пренебречь и уравнение (11.5) можно записать

$$
\dot{U}_{1\text{H}} \approx -\dot{E}_1. \tag{11.8}
$$

Векторная диаграмма токов и напряжений трансформатора в режиме ХХ подобна векторной диаграмме катушки с ферромагнитным сердечником (рис. 11.3).

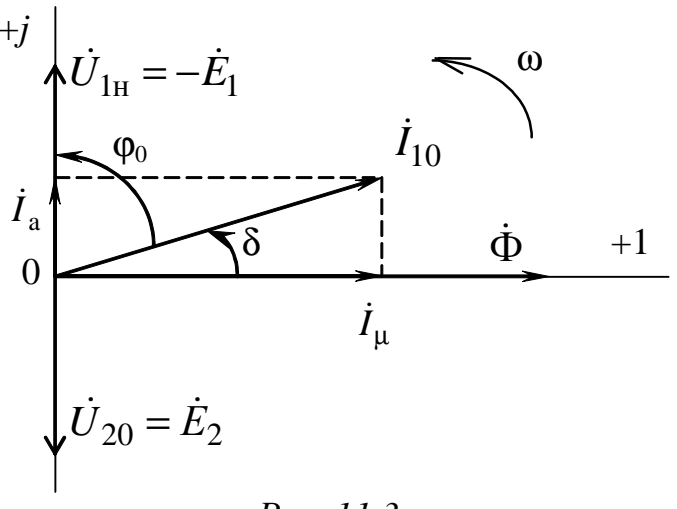

Puc. 11.3

Отношение первичного напряжения KO вторичному при холостом трансформатора холе ДЛЯ понижающего равно коэффициенту трансформации

$$
n = \frac{E_1}{E_2} = \frac{w_1}{w_2} \approx \frac{U_{1H}}{U_{20}}.
$$
 (11.9)

Напряжения в опыте холостого хода являются номинальными.

Мощность  $P_0$ , потребляемая трансформатором в режиме XX из сети, в основном определяется магнитными потерями (потери в стали), т.е.  $\Delta P_{cr} \approx P_0$ .

В ряде случаев важно исследовать режим холостого хода трансформатора при изменении первичного напряжения. Зависимость характеристикой  $U_{10} = f(I_{10})$ называется холостого хода трансформатора (рис. 11.4).

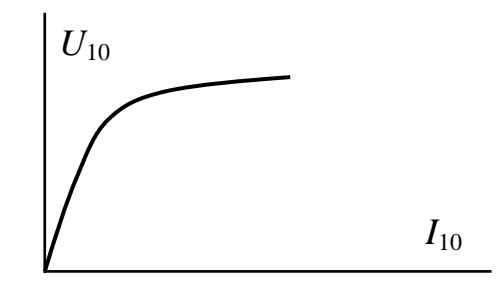

Puc. 11.4

Эта зависимость повторяет усредненную кривую намагничивания материала магнитопровода, поскольку амплитуда  $\Phi_m$ пропорциональна напряжению магнитного потока  $U_1$ 

(см. формулы 11.4, 11.8), а напряженность магнитного поля Н пропорциональна току  $I_{10}$  согласно закону полного тока.

## 2.2. Нагрузочный режим трансформатора

Под нагрузочным режимом трансформатора понимают такой режим работы, когда вторичная обмотка замкнута на нагрузку  $Z_{\text{H}}$ , и по ней протекает ток.

Уравнения электрического состояния ДЛЯ первичной и вторичной цепей нагруженного трансформатора на основании второго закона Кирхгофа соответственно будут иметь вид

$$
\dot{U}_1 = -\dot{E}_1 + R_1 \dot{I}_1 + jX_1 \dot{I}_1; \tag{11.10}
$$

$$
\dot{U}_2 = \dot{E}_2 - R_2 \dot{I}_2 - jX_2 \dot{I}_2, \tag{11.11}
$$

где  $R_2$  – активное сопротивление вторичной обмотки, Ом;

 $X_2$  – реактивное сопротивление вторичной обмотки, Ом.

Из выражения (11.8) с учетом (11.4) следует, что при неизменном значении действующего напряжения  $U_1$  амплитуда потока  $\Phi_m$  в магнитопроводе также неизменна:

$$
\Phi_m = \frac{U_1}{4.44 f w_1}.
$$
\n(11.12)

Магнитодвижущая сила (МДС) первичной обмотки трансформатора при холостом ходе  $w_1 I_{10}$  должна быть равна сумме МДС обеих обмоток при нагрузке

$$
w_1 \dot{I}_{10} = w_1 \dot{I}_1 + w_2 \dot{I}_2. \tag{11.13}
$$

После преобразования (11.13) получим

$$
\dot{I}_1 = \dot{I}_{10} + (-\dot{I}'_2),\tag{11.14}
$$

где  $I'_2 = \frac{w_2}{w_1} I_2$  – называют током вторичной обмотки, приведенным

к числу витков первичной обмотки, А.

Ток первичной обмотки имеет две составляющие: составляющая  $\dot{I}_{10}$ , создающая первичной обмотки магнитный тока ПОТОК в трансформаторе холостом ходе, неизменна, при a вторая составляющая тока  $I'_2$  зависит от нагрузки; следовательно, зависит от нагрузки и ток  $\dot{I}_1$ .

характеристикой Основной трансформатора является при  $U_1$ =const, называемая  $U_2$  $= f(I_2)$ зависимость внешней характеристикой, показывающей изменение напряжения на зажимах вторичной обмотки трансформатора вследствие падения напряжения на сопротивлениях обмоток трансформатора в зависимости от тока нагрузки.

Свойства трансформатора определяют  $er$ рабочие характеристики, представляющие зависимость первичного тока  $I_1$ , потребляемой трансформатором мощности  $P_1$ , КПД и коэффициента мощности соз ф, от тока нагрузки. Эти характеристики строятся по опытным данным или расчетным путем на основе схемы замещения  $(p<sub>MC</sub>, 11.5)$ так называемого приведенного трансформатора, первичные и вторичные обмотки которого имеют одинаковое число анализа процессов и для получения расчётных ВИТКОВ. Для реальный трансформатор, соотношений  $\mathbf V$ которого  $W_1 \neq W_2$ и коэффициент трансформации  $n \neq 1$ , условно заменяют расчётным, приведенным трансформатором, у которого путем перерасчёта параметров вторичной обмотки получают  $n = 1$ .

Параметры схемы замещения определяют из опытов холостого хода и короткого замыкания.

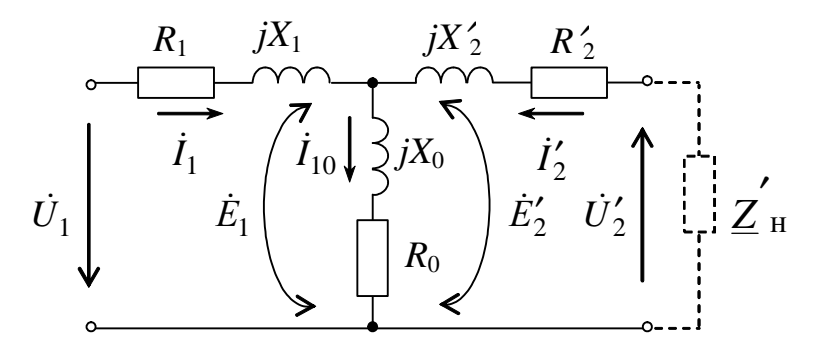

Puc. 11.5

На схеме замещения параметры вторичной цепи «приводятся» к первичной в соответствии с выражениями

$$
\dot{E}'_2 = n\dot{E}_2; \quad \dot{U}'_2 = n\dot{U}_2; \quad \dot{I}'_2 = \frac{I_2}{n};
$$
  

$$
\underline{Z}'_H = n^2 \underline{Z}_H; \quad R'_2 = n^2 R_2; \quad X'_2 = n^2 X_2
$$

Параметры намагничивающей ветви схемы замещения  $R_0$  и  $X_0$ определяются по результатам опыта XX.

## **2.3. Опыт короткого замыкания**

Различают режим аварийного короткого замыкания и опыт короткого замыкания вторичной обмотки трансформатора.

Короткое замыкание вторичной обмотки, происходящее при номинальном напряжении, является аварийным режимом и требует немедленного отключения трансформатора от сети.

Под *опытом короткого замыкания* (КЗ) трансформатора понимается такой режим, при котором его вторичная обмотка замкнута накоротко, а к первичной обмотке подводится такое пониженное напряжение, называемое напряжением короткого замыкания *U*<sup>1</sup>к, при котором в обмотках протекают номинальные токи  $I_{1H}$  и  $I_{2H}$ .

Опыт короткого замыкания проводится для определения напряжения  $U_{1k}$ , величины электрических потерь в обмотках  $\Delta P_{\text{0.6M}}$ , параметров схемы замещения

$$
R_{\kappa} = R_1 + R'_2, \qquad X_{\kappa} = X_1 + X'_2.
$$

Мощность, измеряемая в первичной цепи в режиме короткого замыкания, в основном определяется номинальными электрическими потерями на нагрев обмоток трансформатора

$$
\Delta P_{\rm OGM} \approx P_{\rm K}.
$$

Поскольку *U*<sup>1</sup><sup>к</sup> мало, то мал и рабочий магнитный поток, пропорциональный этому напряжению  $\Phi_m = U_{1k}/(4.44 f_{W_1})$ , поэтому мощностью потерь в стали  $\Delta P_{cr}$ , зависящей от величины магнитного потока, можно пренебречь.

#### **3. Расчетная часть**

*Задача 1*. Однофазный трансформатор ОСМ-0,16-УХЛ3 характеризуется следующими техническими данными (табл. 11.1).

*Таблица 11.1* 

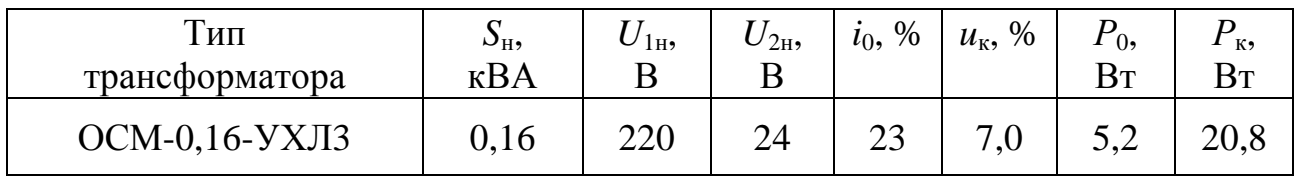

Определите параметры Т-образной схемы замещения трансформатора. Помните, что в опыте короткого замыкания мощность потерь делится поровну между первичной и вторичной обмотками.

*Задача 2.* Для трехфазного трансформатора ТМ-100/10, паспортные данные которого приведены в табл. 11.2, определите номинальные токи в обмотках, а также напряжение на вторичной обмотке и КПД при половинной нагрузке (β =*I*2/*I*<sup>2</sup>н =0,5) и коэффициенте мощности 0,9.

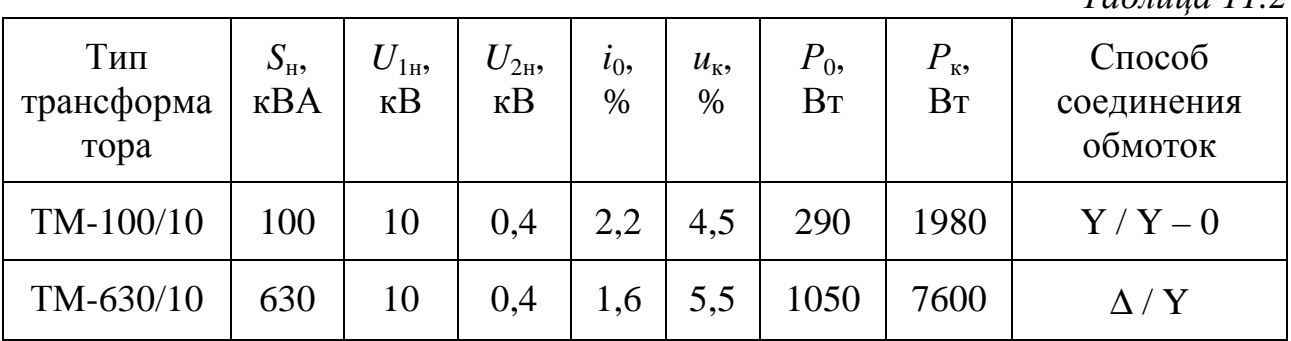

*Таблица 11.2* 

*Задача 3.* Для трехфазного трансформатора ТМ-630/10 (табл. 11.2) постройте Т-образную схему замещения.

## **4. Экспериментальная часть**

## **4.1. Описание лабораторного оборудования**

Экспериментальные исследования проводятся на универсальном лабораторном стенде.

При сборке цепи используется следующее оборудование:

1) автотрансформатор (АТ) со встроенным вольтметром, обеспечивающий изменение напряжения (0÷250 В) и расположенный в «Блоке включения»;

2) однофазный трансформатор Т4, расположенный в «Блоке трансформаторов»;

3) резисторы с сопротивлениями *RP* (20 Ом, 50 Вт), *RР* (30 Ом, 50 Вт), расположенные в «Блоке нагрузок» и в «Блоке трансформаторов»;

4) электронные измерительные приборы с автоматическим выбором предела измерения и рода тока, расположенные в «Блоке измерительных приборов»:

а) *рА*1 – амперметр с верхним пределом измерения 2,5 А, включаемый во вторичную обмотку трансформатора;

б) *рА*2 – амперметр с верхним пределом измерения 1 А, включаемый в первичную обмотку трансформатора;

в) *рV*2 – вольтметр с верхним пределом измерения 250 В для измерения напряжения на вторичной обмотке трансформатора;

г) *рW* – ваттметр с пределами измерений по току (0,01÷1)А и по напряжению (5÷250) В, который является универсальным прибором и измеряет одновременно величины тока, напряжения, мощности и угла сдвига фаз на участке, к которому он подключен.

## **4.2. Рабочее задание**

1. Повторите соответствующие разделы дисциплины [2, 4, 6, 9].

2. Проведите опыт холостого хода трансформатора при  $U_{1H} = 220 B$ .

Определите коэффициент трансформации и параметры ветви намагничивания Т-образной схемы замещения трансформатора  $R_0, X_0, Z_0$ .

Постройте векторную диаграмму токов и напряжений для режима холостого хода трансформатора.

3. Исследуйте трансформатор в нагрузочном режиме при активной нагрузке (cos  $\varphi_2 = 1$ ) и  $U_{1H} = 220 B$ ,  $I_{2H} = 1.2 A$ .

Постройте внешнюю характеристику  $U_2 = f(I_2)$  и рабочие характеристики трансформатора  $P_1 = f(I_2)$ ,  $\cos \varphi_1 = f(I_2)$ ,  $\eta = f(I_2)$ ,  $\Delta u_2 = f(I_2)$  с учетом данных опыта холостого хода.

Постройте векторную диаграмму токов и напряжений нагруженного трансформатора для номинальной нагрузки.

4. Проведите опыт короткого замыкания.

По данным опыта короткого замыкания определите параметры обмоток Т-образной схемы замещения трансформатора  $R_{K}$ ,  $X_{K}$ ,  $Z_{K}$ .

5. Начертите Т-образную схему замещения трансформатора с указанием рассчитанных значений сопротивлений.

6. Сделайте выводы по проделанной работе.

#### 4.3. Методика выполнения задания

1. Перед сборкой электрической цепи убедитесь в отключенном состоянии стенда - выключатель пульта включения находится в нижнем положении, индикаторные лампы не горят. Установите напряжение на АТ равным нулю, для этого ручку регулятора поверните против часовой стрелки до упора.

2. Соберите электрическую цепь, схема которой изображена на рис. 11.6.

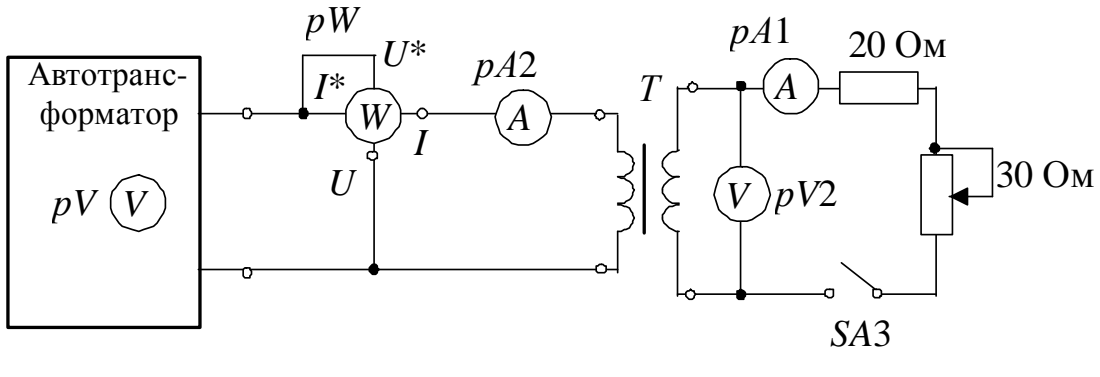

Puc. 11.6

3. Исследуйте трансформатор в режиме холостого хода. Ключ SA3 разомкнут. С помощью автотрансформатора установите первичное напряжение  $U_{1H} = 220$  В. Результаты измерений запишите в табл. 11.3.

Таблица 11.3

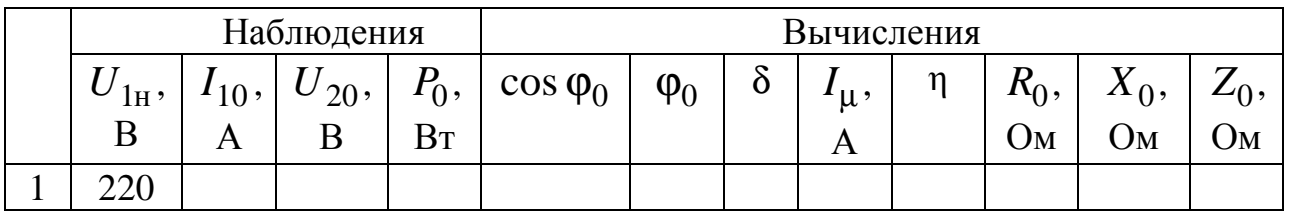

4. Исследуйте трансформатор в нагрузочном режиме. Замкните ключ SA3. Получите экспериментальные данные исследования трансформатора для нагрузочного режима.

Ток  $I_2$  изменяйте плавно от значения  $I_2 = 0$  до  $I_{2H} = 1.2$  А при помощи нагрузочного реостата с сопротивлением 30 Ом. Данные опытов занесите в табл. 11.4.

*Таблица 11.4* 

|                |                                             |                  | Наблюдения     |                   |         | Вычисления       |         |                   |          |  |                |
|----------------|---------------------------------------------|------------------|----------------|-------------------|---------|------------------|---------|-------------------|----------|--|----------------|
|                | $\perp U_{1\text{H}}^{\vphantom{\dagger}},$ | $\overline{2}$ , | $\mathbf{1}$ , | $\mathbf{1}_{2},$ | $P_1$ , | $\cos \varphi_1$ | $P_2$ , | $K^{}_{\rm H}\,,$ | $\eta$ , |  | $\Delta u_2$ , |
|                | B                                           | В                | Α              | А                 | Bт      |                  | BT      | Oм                | %        |  | $\%$           |
|                | 220                                         |                  |                |                   |         |                  |         |                   |          |  |                |
| ↵              | 220                                         |                  |                |                   |         |                  |         |                   |          |  |                |
| 3              | 220                                         |                  |                |                   |         |                  |         |                   |          |  |                |
| $\overline{4}$ | 220                                         |                  |                |                   |         |                  |         |                   |          |  |                |
|                | 220                                         |                  |                |                   |         |                  |         |                   |          |  |                |

5. Исследуйте трансформатор в режиме опыта короткого замыкания. Перед проведением опыта убедитесь в отключенном состоянии стенда. Уменьшите первичное напряжение до 0 В поворотом ручки автотрансформатора против часовой стрелки. Замкните накоротко зажимы вторичной обмотки трансформатора через амперметр. Включите исследуемую цепь и, плавно повышая напряжение  $U_1^{\phantom{\dag}}$  с помощью автотрансформатора, установите значение тока  $I_2$  равным номинальному. Результаты измерений запишите в табл. 11.5.

*Таблица 11.5* 

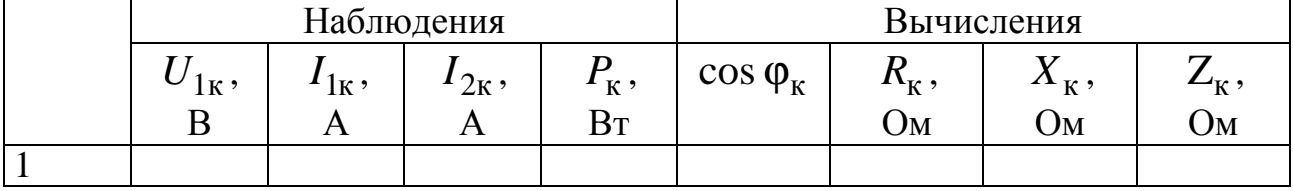

## **Методические указания к обработке результатов эксперимента**

Произведите необходимые расчеты для табл. 11.3, 11.4, 11.5.

Коэффициент мощности при холостом ходе определяется из зависимости

$$
\cos\varphi_0 = \frac{P_0}{U_{1\text{H}}I_{10}};
$$

величина реактивной составляющей тока холостого хода

$$
I_{\mu} = I_{10} \cdot \cos \delta;
$$

угол магнитных потерь δ

$$
\delta = 90^0 - \varphi.
$$

Построение векторных диаграмм ТОКОВ напряжений  $\mathbf{M}$ производится с учетом характера нагрузки. При активной нагрузке трансформатора угол между током  $\dot{I}_2$  и  $\dot{E}_2$  равен

$$
\Psi_2 = \arctg \frac{X'_2 + X'_H}{R'_2 + R'_H}, \quad \cos \phi_2 = 1 \Rightarrow X'_H = 0.
$$

Коэффициент нагрузки

$$
\beta = \frac{I_2}{I_{2H}} \approx \frac{I_1}{I_{1H}}.
$$

Изменение напряжения  $\Delta u_2$  в режиме нагрузки (в %) при  $U_1$ =const

$$
\Delta u_2 = \frac{U_{2\text{H}} - U_2}{U_{2\text{H}}} \cdot 100\,\%
$$

Для трансформаторов мощностью более 1 кВА

$$
\Delta u_2 = \beta u_{\kappa} \cos(\varphi_2 - \varphi_{\kappa}), \, \%
$$
,  
 
$$
\tau_{\text{IR}}(0) = \frac{U_{1\kappa}}{U_{1\kappa}} \cdot 100\% .
$$

Параметры Т-образной схемы замещения трансформатора определяются как

- параметры ветви намагничивания

$$
R_0 = \frac{P_0}{I_0^2}
$$
,  $Z_0 = \frac{U_{1H}}{I_{10}}$ ,  $X_0 = \sqrt{Z_0^2 - R_0^2}$ ;

- параметры обмоток

$$
R_{\rm K} = \frac{P_{\rm K}}{I_{\rm H}^2}
$$
,  $Z_{\rm K} = \frac{U_{\rm 1K}}{I_{\rm 1H}}$ ,  $X_{\rm K} = \sqrt{Z_{\rm K}^2 - R_{\rm K}^2}$ ,

$$
R_1 = R'_2 = \frac{R_{\kappa}}{2}, \qquad X_1 = X'_2 = \frac{X_{\kappa}}{2}.
$$

Активное сопротивление  $R_{k}$  складывается из сопротивления провода первичной обмотки и приведённого сопротивления провода вторичной обмотки. Аналогично определяется сопротивление  $X_{\kappa}$ .

#### Контрольные вопросы

ферромагнитного сердечника 1. Объясните назначение трансформатора.

 $2.$  Чем определяется величина магнитного потока трансформатора?

параметры характеризуют номинальный 3. Какие режим трансформатора?

4. Как определяются потери мощности в стали и каковы пути их снижения?

5. Чем объясняется нагрев сердечника трансформатора?

6. Чем определяется угол магнитного запаздывания  $\delta$ ?

какой целью проводится опыт короткого замыкания 7. C трансформатора?

8. Почему в режиме короткого замыкания потерями мощности в стали трансформатора можно пренебречь?

называется напряжением  $9.4$   $4$   $10$ КОРОТКОГО замыкания трансформатора и как оно определяется?

10. С какой целью проводится исследование трансформатора в рабочем режиме?

11. Определите показание вольтметра рV, если  $U_1$  равно 240 В.

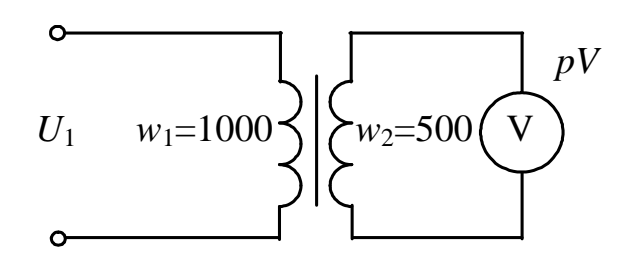

# Лабораторно-практическое занятие № 12 **ИССЛЕДОВАНИЕ ДВИГАТЕЛЯ ПОСТОЯННОГО ТОКА**

#### **1. Цель и задачи занятия**

*Цель*: изучение конструкции, принципа действия двигателей постоянного тока. Построение механических и рабочих характеристик двигателя постоянного тока параллельного возбуждения.

В результате выполнения заданий студенты должны:

– знать принцип работы, технические характеристики, конструктивные особенности двигателей постоянного тока;

– уметь составлять и читать электротехнические схемы, содержащие двигатели постоянного тока;

– иметь навыки включения двигателей постоянного тока в электрическую цепь и расчета механических характеристик по паспортным и справочным данным двигателей постоянного тока.

## **2. Краткие теоретические сведения**

## **2.1. Конструкция и принцип действия машин постоянного тока**

Двигатели постоянного тока (ДПТ) имеют достаточно широкое распространение в связи с тем, что они позволяют плавно и в большом диапазоне регулировать скорость вращения, имеют сравнительно малые габариты, вес и высокий коэффициент полезного действия.

Двигатели постоянного тока, как и большинство электрических машин, являются обратимыми, и могут работать в одном из следующих режимов: двигательном, генераторном и электромагнитного тормоза.

Электрическая машина постоянного тока состоит из двух основных частей: неподвижного статора и вращающегося якоря.

Устройство двигателя представлено на рис. 12.1, где *1* – станина; *2*, *3* – главный полюс; *4* – обмотка возбуждения; *5* – сердечник якоря; *6* – коллектор; *7* – вал; *8* – щеткодержатели со щетками; *9* – якорная обмотка; *10* – задний подшипниковый щит;

*11* – передний подшипниковый щит; *12* – вентилятор; *13* – лапы; *14* – подшипник.

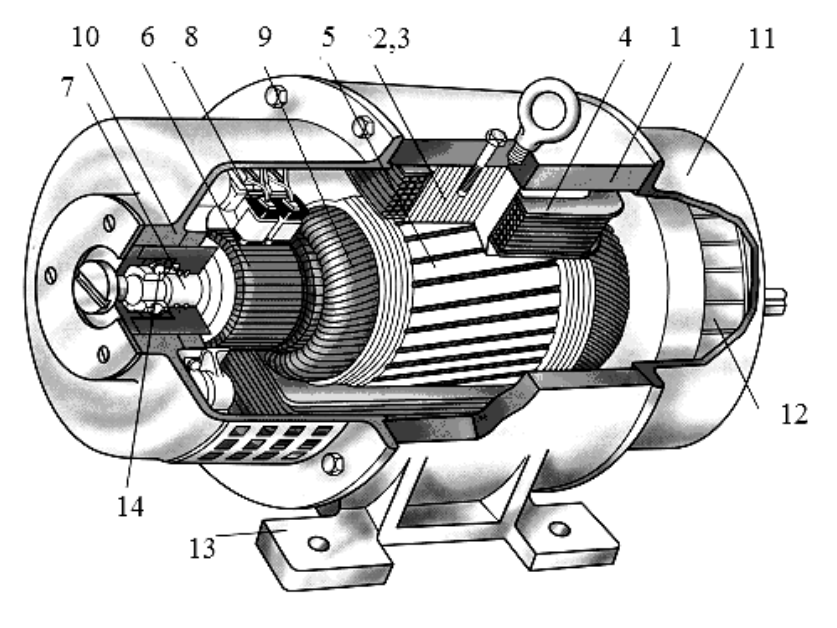

*Рис. 12.1* 

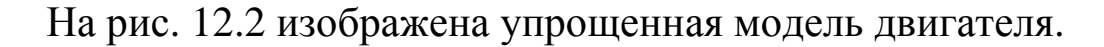

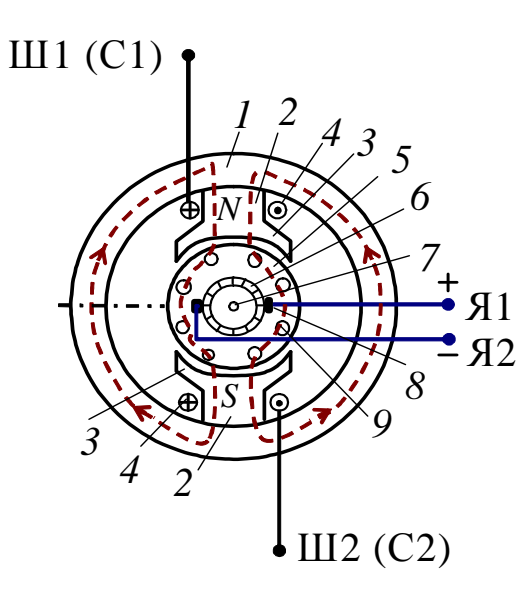

*Рис. 12.2* 

Статор состоит из станины *1* – стального цилиндра, внутри которого крепятся *главные полюса 2* с полюсными наконечниками *3*, образуя вместе с корпусом магнитопровод машины (см. рис. 12.2). Полюсные наконечники служат для равномерного распределения магнитного потока в зазоре между полюсами статора-индуктора и якоря. На главных полюсах расположены катушки *обмотки возбуждения* (ОВ) *4*, предназначенные для создания неподвижного

магнитного потока  $\Phi_{\text{B}}$  машины. Концы обмотки возбуждения выводят на клеммный щиток, расположенный на корпусе машины. Для двигателей с последовательным возбуждением – С1, С2, для двигателей с параллельным возбуждением – Ш1, Ш2*.* 

*Обозначения выводов обмоток возбуждения и якорной обмотки указаны в соответствии с ГОСТ 26772-85*.

В состав якоря (подвижной части машины) входит сердечник *5* – цилиндр, набранный из листов электротехнической стали, на внешней поверхности которого имеются пазы, и в них уложена *якорная обмотка 9*. Отводы секций обмотки якоря (ОЯ) припаивают к пластинам коллектора *6*, расположенного на вращающемся на подшипниках валу *7*. *Коллектор* представляет собой цилиндр, набранный из медных пластин, изолированных друг от друга и от вала.

К коллектору с помощью пружин прижимаются неподвижные *щётки 8*, соединённые с клеммами Я1 и Я2, выведенными на щиток. Образовавшиеся скользящие контакты дают возможность соединить вращающуюся ОЯ с внешней электрической цепью (снять выпрямленное напряжение с коллектора (генераторный режим) или соединить якорную обмотку с источником постоянного напряжения и распределить токи в ОЯ таким образом, чтобы их направления под разноименными полюсами были бы противоположными (двигательный режим)). Основным элементом, снижающим надежность двигателя, является щеточно-коллекторный узел.

Обмотка возбуждения включается последовательно или параллельно якорной цепи или подключается к первичному источнику питания.

*Принцип действия* двигателей постоянного тока основан на взаимодействии тока в проводниках обмотки якоря *I*<sup>я</sup> с магнитным полем, создаваемым током обмотки возбуждения, т.е. на каждый проводник обмотки якоря, по которому протекает ток, действует электромагнитная сила

$$
F = BII \cdot \sin \alpha,
$$

где *В* – среднее значение магнитной индукции под полюсом, Тл;

*I* – ток в проводнике обмотки якоря, А;

*l* – длина части проводника обмотки якоря, попадающая под действие магнитного поля полюсов (так называемая «активная часть»), м;

α - угол между проводниками обмотки якоря и линиями магнитной индукции (sin  $\alpha = 1$ ), рад.

ЭДС обмотки якоря возникает при его вращении и определяется выражением

$$
E_{\mathbf{g}} = C\Omega \Phi = C_E n \Phi, \qquad (12.1)
$$

где  $\Omega$  – угловая частота вращения, рад/с;

Ф - магнитный поток одного полюса, Вб;

 $n$  – частота вращения якоря двигателя, об/мин;

 $C = pN/2\pi a$  – конструктивная постоянная машины;

 $C_E = \frac{\pi}{30}C$  – конструктивная электрическая постоянная;

 $p$  - число пар полюсов машины;

 $N$  – число активных проводников обмотки якоря;

 $a$  – число пар параллельных ветвей обмотки якоря.

ЭДС обмотки якоря в двигательном режиме направлена навстречу току якоря и называется противоЭДС.

Электромагнитный вращающий момент, который приводит якорь двигателя во вращение, определяется выражением

$$
M = CI_{\rm s}\Phi. \tag{12.2}
$$

Этот момент уравновешивает тормозной момент, приложенный к валу двигателя.

На рис. 12.3 приведены схемы двигателей постоянного тока последовательного (а) и параллельного (б) возбуждений.

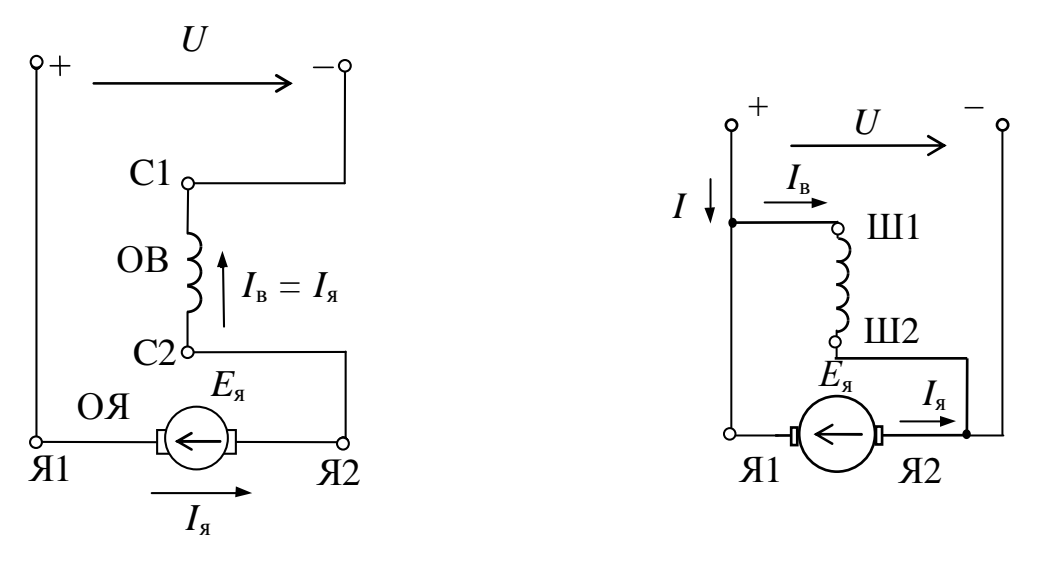

 $\overline{a}$ 

 $\overline{0}$ 

Напряжение *U*, подведенное к цепи якоря двигателя, уравновешивается противоЭДС *Е*<sup>я</sup> и падением напряжения на сопротивлении цепи якоря *R*<sup>я</sup>

$$
U = E_{\mathfrak{g}} + R_{\mathfrak{g}} I_{\mathfrak{g}}.\tag{12.3}
$$

Для двигателя последовательного возбуждения сопротивление цепи якоря включает в себя сопротивление обмотки якоря *R*оя и сопротивление обмотки возбуждения *R*ов.

Для двигателей с параллельным возбуждением *R*я=*R*оя  $I = I_{\rm g} + I_{\rm B}$ , а для двигателей с последовательным возбуждением  $I = I_{\rm g} = I_{\rm B}$ .

Подставив в уравнение (12.3) выражение (12.1), определяющее противоЭДС, можно получить формулу для расчета частоты вращения якоря (электромеханическая характеристика)

$$
n = \frac{U - R_{\rm g} I_{\rm g}}{C_E \Phi}.
$$
 (12.4)

Из формулы (12.4) видно, что регулировать частоту вращения электродвигателя постоянного тока можно тремя способами:

– изменением подводимого напряжения;

– изменением сопротивления цепи якоря за счет введения добавочного сопротивления;

– изменением магнитного потока.

## **2.2. Механическая характеристика двигателя постоянного тока**

На основании (12.2) и (12.4) можно определить выражение для *механической характеристики* двигателя постоянного тока *n = f(M)*, которая является основной характеристикой двигателя при *U*=const, Ф=const:

$$
n = \frac{U}{C_E \Phi} - \frac{R_{\mathfrak{A}}}{C_E C \Phi^2} M. \tag{12.5}
$$

На рис. 12.4 приведены механические характеристики двигателя с параллельным возбуждением – 1, двигателя с последовательным возбуждением – 2.

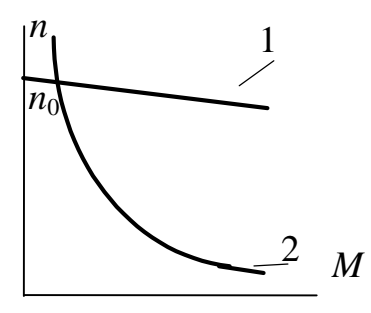

*Рис. 12.4* 

Недопустима работа и пуск двигателя с последовательным возбуждением с нагрузкой менее 25 % от номинальной, так как при этом магнитный поток Ф слишком мал и скорость вращения достигает чрезмерно больших значений, что ведет к «разносу» двигателя. Исключение составляют двигатели малых мощностей (до 100 Вт), которые могут работать в режиме холостого хода. Это объясняется тем, что механические потери мощности этих двигателей при больших скоростях вращения соизмеримы с их номинальной мощностью. При небольших нагрузках  $I_{\rm g} < I_{\rm HOM}$ , когда магнитная цепь машины не насыщена, поток Ф пропорционален току якоря  $I_{\mathfrak{g}},$ электромагнитный момент пропорционален квадрату тока якоря *М*∼I<sup>2</sup>. С увеличением нагрузки магнитная цепь машины насыщается, и пропорциональность между потоком  $\Phi$  и током  $I_{\mathfrak{q}}$  нарушается.

## **2.3. Рабочие характеристики ДПТ**

Рабочими характеристиками двигателя называют зависимость потребляемой мощности *P*<sup>1</sup> , потребляемого тока *I* , частоты вращения  $n$ , полезного момента *M* и КПД от полезной мощности  $P_2$  или от  $P_2/P_{2H}$  при  $U =$  const.

На рис. 12.5 приведены характеристики двигателя постоянного тока параллельного возбуждения.

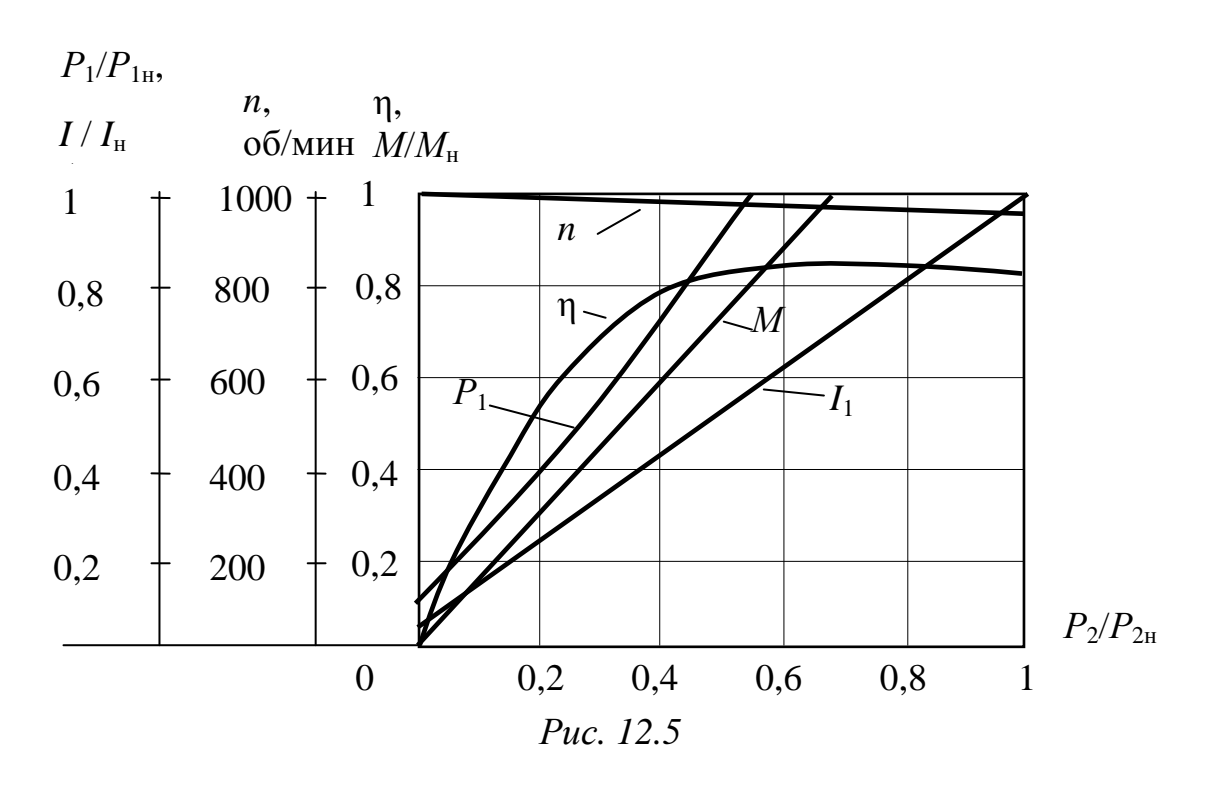

Рабочие характеристики строят часто  $\bf{B}$ относительных единицах.

#### 2.4. Пуск двигателя

В момент включения в сеть двигателя якорь неподвижен, и противоЭДС равна нулю  $(E_s = 0)$ . Поэтому в соответствии с формулой (12.4) величина начального пускового тока определяется сопротивлением  $R_s$ , которое обычно невелико. Пусковой ток может многократно превышать номинальный ток двигателя. Такое большое увеличение тока в цепи якоря недопустимо, так как оно может механический «удар» вследствие большого вызвать ПУСКОВОГО «круговой огонь» на коллекторе и резкое момента. паление напряжения в сети (в случае, если мощность двигателя соизмерима смощностью сети), что негативно отразится на работе других потребителей энергии, включенных Лля  $\bf{B}$ сеть. ограничения обеспечения пускового тока  $\boldsymbol{\mathrm{M}}$ плавности пуска двигателей применяют пусковые реостаты, включаемые последовательно с обмоткой якоря, которые постепенно выводят по мере увеличения числа оборотов якоря.

Сопротивление реостата  $R_{\text{n}}$  выбирают таким, чтобы пусковой ток превышал номинальный ток двигателя не более чем в  $2 \div 2.5$  раза

59

$$
I_{\text{nyCK}} = \frac{U}{R_{\text{g}} + R_{\text{II}}} \approx (2 \div 2.5) I_{\text{H}},
$$

противном случае может произойти разрушение щеточно- $\bf{B}$ коллекторного узла.

Помимо электромагнитного вращающего момента на вал действуют тормозной момент, обусловленный двигателя механическими и магнитными потерями мощности, а также полезный момент, созданный нагрузкой противодействующий на валу двигателя.

Полезная механическая мощность  $P_2$  связана с моментом на валу

$$
P_2 = M\Omega = M\frac{\pi n}{30},\qquad(12.6)
$$

где n - частота вращения якоря двигателя, об/мин.

#### 2.5. Потери мощности и КПД двигателя

Полезная мощность, отдаваемая двигателем потребителю, меньше подводимой мощности  $P_1$  на величину потерь  $\sum p$ :

$$
P_2 = P_1 - \sum p = UI_{\rm H} - \sum p.
$$

Потери мошности в электрических машинах делятся H<sub>a</sub> магнитные, механические и электрические.

Магнитные потери мощности складываются из потерь на потерь на перемагничивание (гистерезис),  $\mathbf{M}$ вихревые токи возникающих в сердечнике якоря при его вращении. Величина этих потерь зависит от частоты вращения якоря, магнитной индукции, толщины листов электротехнической стали и т.д.

Механические потери мощности складываются из потерь на трение в подшипниках, на трение щеток о коллектор, трение вращающихся частей машины о воздух и потерь на вентиляцию.

Электрические потери мощности обусловлены потерями в обмотке якоря, обмотке возбуждения и щеточно-коллекторном узле при прохождении по ним тока.

Суммарные электрические потери мощности

$$
p_{3} = p_{\rm s} + p_{\rm b} + p_{\rm m},
$$

где потери мощности в цепи якоря

$$
p_{\rm s} = R_{\rm s} I_{\rm s}^2,\tag{12.7}
$$

потери мощности в обмотках возбуждения

$$
p_{\rm B} = R_{\rm OB} I_{\rm B}^2,\tag{12.8}
$$

потери мощности в щеточно-коллекторном узле

$$
p_{\rm m} = I_{\rm s} \Delta U_{\rm m}.
$$
 (12.9)

Переходное напряжение ∆*U*<sup>щ</sup> между щеткой и коллектором зависит от материала щеток (∆*U*щ=2 В для графитовых щеток, ∆*U*щ=0,6 В для металлографитовых щеток).

Коэффициент полезного действия

$$
\eta = \frac{P_2}{P_1}.\tag{12.10}
$$

Для двигателей мощностью 1–100 кВт номинальное значение КПД лежит соответственно в диапазоне 0,75–0,93.

#### **3. Расчетная часть**

*Задача 1.* Определите мощность, потребляемую двигателем при номинальной нагрузке, сумму потерь мощностей, электрические потери в обмотках якоря и возбуждения, магнитные и механические потери, электромагнитную мощность, сопротивление пускового реостата при условии  $I_n = 2.5 I_n$ .

Паспортные данные двигателя параллельного возбуждения приведены в табл. 12.1.

*Таблица 12.1* 

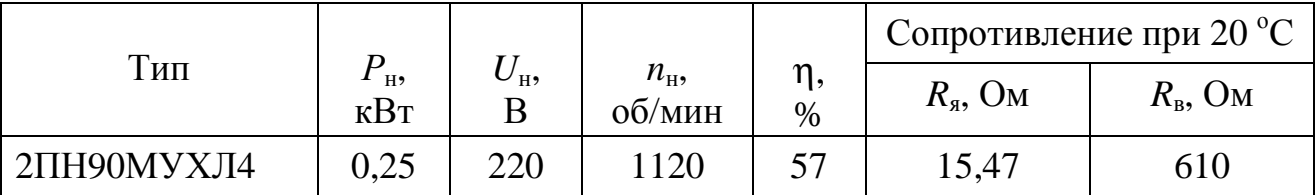

*Задача 2.* Определите вращающий момент при номинальной нагрузке, частоту вращения при идеальном холостом ходе и постройте естественную механическую характеристику. Постройте также искусственную механическую характеристику при условии, что пусковой реостат ошибочно не был выведен после запуска двигателя.

Характеристики двигателя параллельного возбуждения приведены в табл. 12.2.

61

*Таблица 12.2* 

|                   |                               |                           | $n_{\rm H}$<br>об/мин | n<br>י וי<br>$\%$ | Сопротивление при 20 °С      |                  |  |
|-------------------|-------------------------------|---------------------------|-----------------------|-------------------|------------------------------|------------------|--|
| Тип               | H <sub>2</sub><br>$\kappa$ BT | $\mathbf{U}_{\mathrm{H}}$ |                       |                   | $R_{\rm s}$ , O <sub>M</sub> | $R_{\rm B}$ , OM |  |
| $2\Pi H100LYXJ14$ | റ റ<br>∠,∠                    | 220                       | 3150                  | 84                | 0,52                         | 295              |  |

*Задача 3.* Двигатель последовательного возбуждения имеет следующие номинальные данные:  $U_{\mu}=110$  В,  $P_{\mu}=2.2$  кВт, *n*н =1500 об/мин, η*=* 83,3 %, *R*я*=* 0,28 Ом.

Рассчитайте и постройте механическую характеристику двигателя.

Указание: расчет вращающих моментов произведите при токах  $I = (0,2; 0,4; 0,6; 0,8; 1,0)I_H$ , при этом воспользуйтесь характеристикой холостого хода  $\Phi^* = f(I_{\text{OB}}^*)$ , где  $I_{\text{OBW}}^* = I_{\text{OB}}/I_{\text{OBH}}$ ;  $\Phi^* = (\Phi/\Phi_{\text{H}})$  (табл. 12.3).

*Таблица 12.3* 

| $\Phi^*$           | 0,05 | 0,45 | $\Omega$ 72<br>U, I, J | 0,88 | 0,95 | 1,0  | 1,03                         | 1,07                            |
|--------------------|------|------|------------------------|------|------|------|------------------------------|---------------------------------|
| $\ast$<br>$I_{OB}$ |      | 0,2  | U,4                    | 0,6  | 0,8  | U, L | $\overline{1}, \overline{2}$ | $\overline{\phantom{0}}$<br>よっつ |

*Задача 4.* Генератор постоянного тока параллельного возбуждения имеет следующие паспортные данные (табл. 12.4).

*Таблица 12.4* 

|                   | $\mathbf{I}_{\rm H}$<br>кВт | $\mathbf{U}_{\mathrm{H}}$ | $n_{\text{H}}$<br>об/мин | י וי<br>$\%$ | Сопротивление при 20 °С      |                  |  |
|-------------------|-----------------------------|---------------------------|--------------------------|--------------|------------------------------|------------------|--|
| Тип               |                             |                           |                          |              | $R_{\rm s}$ , O <sub>M</sub> | $R_{\rm B}$ , OM |  |
| $2\Pi H112MYXJ14$ | 2,5                         | 230                       | 3000                     | 75,0         | 0,788                        | 156              |  |

Определите номинальный ток обмотки якоря, ЭДС обмотки якоря в номинальном режиме, потери электрические, сумму потерь мощностей, потребляемую (механическую) мощность, магнитные и механические потери в номинальном режиме работы.

*Задача 5.* Генератор постоянного тока параллельного возбуждения имеет следующие паспортные данные (табл. 12.5).

*Таблица 12.5* 

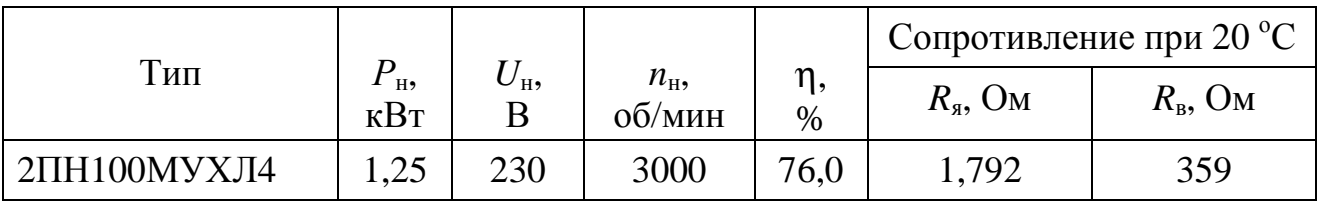

Определите добавочное сопротивление реостата в обмотке возбуждения *R*доб, которое в режиме холостого хода надо ввести для того, чтобы напряжение на зажимах якоря было равно номинальному. При решении задачи воспользуйтесь данной в таблице процентной зависимостью магнитного потока от тока возбуждения. За 100 % приняты соответственно номинальные значения магнитного потока и тока возбуждения (табл. 12.6).

*Таблица 12.6* 

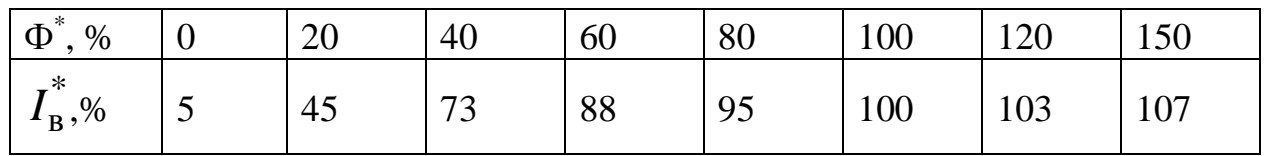

#### **4. Экспериментальная часть**

## **4.1. Описание лабораторного оборудования**

Экспериментальные исследования проводятся на универсальном лабораторном стенде.

При сборке электрической цепи используется следующее оборудование:

1) двигатель постоянного тока параллельного возбуждения типа ПЛ-062 У4 и нагрузочное устройство. Двигатель и нагрузочное устройство коммутируются при помощи разъёма в «Блоке подключения электрических двигателей». Выводы обмотки якоря (ОЯ) – Я1, Я2 и обмотки возбуждения (ОВ) – Ш1, Ш2 расположены в «Блоке подключения электрических двигателей». В качестве нагрузочного устройства в работе используется электромагнитный тормоз – моментомер (ЭМТ): устройство, в котором тормозной момент создается взаимодействием вихревых токов во вращающемся диске с магнитным полем электромагнитов. Электрические выводы ЭМТ расположены в «Блоке подключения электрических двигателей».

Основными частями электромагнитного тормоза являются алюминиевый диск, соединенный с валом исследуемого двигателя с помощью муфты, и система электромагнитов, укрепленных на кольце. К кольцу, которое может поворачиваться в направлении вращения диска, прикреплен маятник с грузами и указательная стрелка. По углу отклонения маятника на шкале определяется величина момента. Нагрузка изменяется током в обмотке

электромагнитного тормоза, питание которого осуществляется от автотрансформатора через мостовой выпрямитель;

2) автотрансформатор (АТ), обеспечивающий изменение напряжения (0÷250 В), со встроенным вольтметром, расположенный в «Блоке включения»;

3) резисторы: *RP*1 (100 Ом) используется как добавочное сопротивление в обмотке якоря и *RP*2 (500 Ом) используется как добавочное сопротивление в обмотке возбуждения, расположенные в «Блоке включения электрических двигателей»;

4) выпрямители *UZ*1, *UZ*2, расположенные в «Блоке включения»;

5) электронные измерительные приборы с автоматическим выбором пределов измерения и рода тока, расположенные в «Блоке измерительных приборов»:

а) *рА*1 – амперметр с верхним пределом измерения 2,5 А, предназначенный для измерения тока якоря;

б) *рА*2 – амперметр с верхним пределом измерения 1 А, предназначенный для измерения тока возбуждения;

в) *рV* – вольтметр с верхним пределом измерения 250 В;

6) измерение частоты вращения якоря двигателя производится с помощью тахометра, расположенного в «Блоке подключения электрических двигателей».

## **4.2. Рабочее задание**

1. Повторите соответствующие разделы дисциплины [3, 4, 6, 10, 11].

2. На основе экспериментальных данных исследования работы двигателя:

- постройте естественную механическую характеристику  $n = f(M);$
- постройте искусственные механические характеристики при:
	- введении добавочного сопротивления в цепь ОЯ;
	- введении добавочного сопротивления в цепь ОВ;
	- при пониженном напряжении.

3. Постройте рабочие характеристики двигателя в соответствии с п. 2.3.

4. Осуществите реверс двигателя.

5. Сделайте выводы по проделанной работе.

## 4.3. Методика выполнения задания

1. Перед сборкой электрической цепи убедитесь в отключенном состоянии стенда - выключатель пульта включения находится в нижнем положении, индикаторные лампы не горят. Установите напряжение на АТ равным нулю, для этого ручку регулятора поверните против часовой стрелки до упора.

2. Осмотрите двигатель: запишите паспортные данные двигателя постоянного тока, измерьте сопротивления ОЯ и ОВ.

3. Соберите электрическую цепь согласно схеме (рис. 12.6).

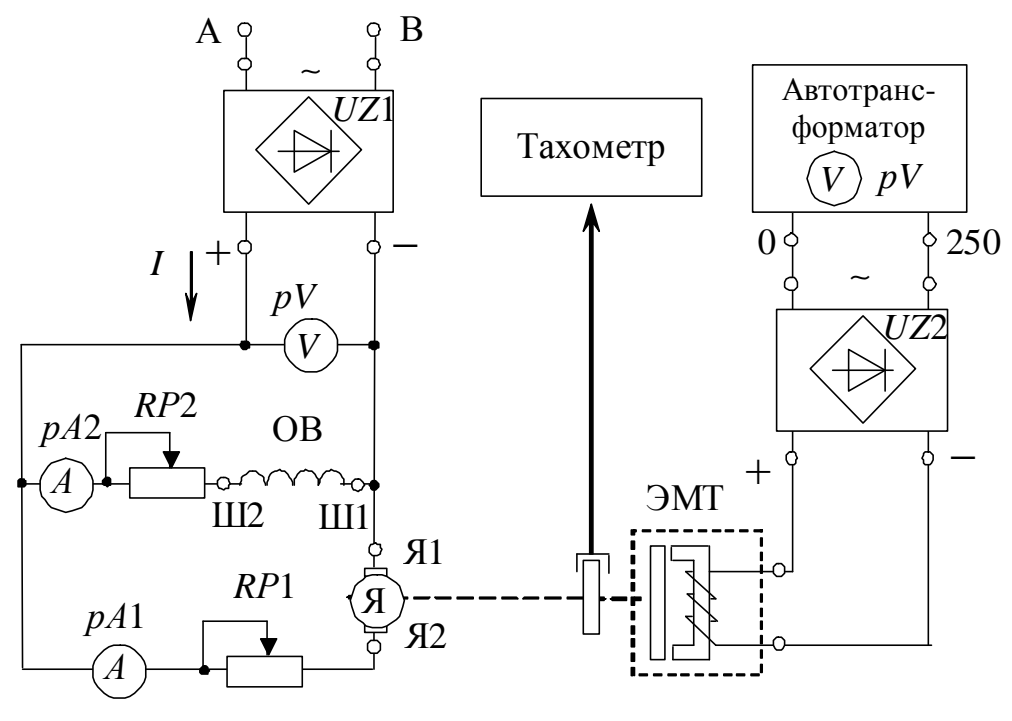

Puc. 12.6

4. Пустите в ход двигатель, при этом ЭМТ должно быть отключено.

 $5<sub>1</sub>$ Получите экспериментальные данные ЛЛЯ построения естественной механической и рабочих характеристик двигателя. Для этого с помощью ЭМТ увеличивайте нагрузку, плавно повышая напряжение с помощью автотрансформатора. Постепенно нагружая двигатель, доведите момент на валу двигателя до  $M_2 = 15$  H·м/100. Сделайте 4 измерения. Результаты измерений занесите в табл. 12.7.

6. Получите экспериментальные данные ДЛЯ построения искусственных механических характеристик. Для этого:

> • введите в цепь якоря двигателя добавочное сопротивление  $R_{\pi,\pi}$  (по указанию преподавателя) и повторите пункт 5;

- введите в цепь обмотки возбуждения двигателя добавочное сопротивление *R*д.<sup>в</sup> (по указанию преподавателя) и повторите пункт 5;
- установите пониженное напряжение питания двигателя  $U < U_{\rm H}$  (по указанию преподавателя) и повторите пункт 5.

7. Осуществите реверс двигателя, изменив направление тока в ОВ либо в ОЯ.

Данные всех измерений занесите в табл. 12.7.

*Таблица 12.7* 

|                                   |                | Измерено |              |              |             |        |    | Вычислено      |                       |          |  |
|-----------------------------------|----------------|----------|--------------|--------------|-------------|--------|----|----------------|-----------------------|----------|--|
| Режим                             | $N_2$          | U,       | $I_{\rm s}$  | $I_{\rm B}$  | M,          | n,     | I, | $P_1$ ,        | $P_2$ ,               | $\eta$ , |  |
|                                   |                | B        | $\mathbf{A}$ | $\mathbf{A}$ | $H \cdot M$ | об/мин | A  | B <sub>T</sub> | <b>B</b> <sub>T</sub> | $\%$     |  |
| $U_{\scriptscriptstyle \rm H},$   |                |          |              |              |             |        |    |                |                       |          |  |
| $R_{\text{A.B.}}=0$ ,             | $\overline{2}$ |          |              |              |             |        |    |                |                       |          |  |
| $R_{\text{A.A.}}=0$               | $\overline{3}$ |          |              |              |             |        |    |                |                       |          |  |
|                                   | $\overline{4}$ |          |              |              |             |        |    |                |                       |          |  |
| $U_{\text{\tiny H}},$             | 1              |          |              |              |             |        |    |                |                       |          |  |
| $R_{\text{\tiny A.B.}}=0,$        | $\overline{2}$ |          |              |              |             |        |    |                |                       |          |  |
| $R_{A,A}$ = const                 | $\overline{3}$ |          |              |              |             |        |    |                |                       |          |  |
|                                   | $\overline{4}$ |          |              |              |             |        |    |                |                       |          |  |
| $U_{\text{\tiny H}},$             | 1              |          |              |              |             |        |    |                |                       |          |  |
| $R_{\text{\tiny{A.B.}}}$ = const, | $\frac{2}{3}$  |          |              |              |             |        |    |                |                       |          |  |
| $R_{\text{A.A.}}=0$               |                |          |              |              |             |        |    |                |                       |          |  |
|                                   | $\overline{4}$ |          |              |              |             |        |    |                |                       |          |  |
| $U < U_{\rm H}$                   |                |          |              |              |             |        |    |                |                       |          |  |
| $R_{\text{\tiny A.B.}}=0,$        | $\overline{2}$ |          |              |              |             |        |    |                |                       |          |  |
| $R_{\text{A.A.}}=0$               | $\overline{3}$ |          |              |              |             |        |    |                |                       |          |  |
|                                   | $\overline{4}$ |          |              |              |             |        |    |                |                       |          |  |
| Реверс                            | 1              |          |              |              |             |        |    |                |                       |          |  |

8. Определите электрические потери мощности при максимальной нагрузке.

**Методические указания к обработке результатов эксперимента**

Ток *I*, потребляемый двигателем, определяется как

$$
I=I_{\rm g}+I_{\rm B}.
$$

Мощность *Р*1, потребляемая двигателем из сети, определяется

$$
P_1=UI.
$$

Полезная мощность на валу двигателя  $P_2$  определяется из выражения (12.6).

Электрические потери мощности определяются по выражениям  $(12.7 - 12.9)$ .

Коэффициент полезного действия п определяется из выражения  $(12.10).$ 

## Контрольные вопросы

1. Какие основные физические законы лежат в основе принципа действия электрических машин постоянного тока?

2. Назначение коллектора в машинах постоянного тока.

3. От чего зависит ЭДС машины постоянного тока?

4. Назовите режимы работы электрических машин постоянного тока.

5. Как классифицируются двигатели постоянного тока по способу возбуждения?

6. Как создается вращающий момент в двигателе?

7. От чего зависят вращающий момент и частота вращения лвигателя постоянного тока?

8. Перечислите способы регулирования частоты вращения двигателя параллельного возбуждения.

9. Как осуществить реверсирование двигателя постоянного тока?

10. Какие существуют потери мощности в двигателе, как определяются и от чего зависят?

11. Почему двигатель с последовательным возбуждением нельзя пускать в ход при отсутствии нагрузки на валу?

12. Двигатель какого типа возбуждения представлен на рисунке?

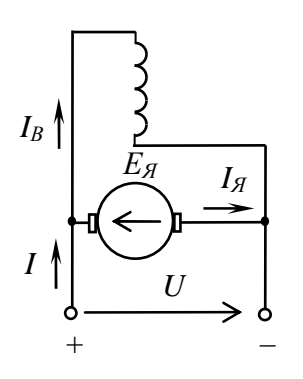

# Лабораторно-практическое занятие № 13 **ИССЛЕДОВАНИЕ ТРЕХФАЗНОГО АСИНХРОННОГО ДВИГАТЕЛЯ**

#### **1. Цель и задачи занятия**

*Цель*: изучение конструкции, принципа действия и экспериментальное исследование характеристик трехфазного асинхронного двигателя с короткозамкнутым ротором.

В результате выполнения заданий студенты должны:

– знать принцип работы, технические характеристики, конструктивные особенности асинхронных двигателей;

– уметь составлять и читать электротехнические схемы, содержащие асинхронные двигатели;

– иметь навыки включения асинхронного двигателя и расчета механических характеристик по паспортным и справочным данным.

## **2. Краткие теоретические сведения**

## **2.1. Устройство и принцип действия асинхронного двигателя**

Асинхронная электрическая машина переменного тока получила свое название «асинхронная» вследствие того, что вращающееся магнитное поле, создаваемое токами обмоток неподвижного статора, и ротор имеют разные скорости вращения. Любая электрическая машина обладает свойством *обратимости*, то есть может выполнять функции и генератора и двигателя, но асинхронная машина в основном применяется в двигательном режиме.

Асинхронные двигатели выпускаются различной мощности (от долей ватта до нескольких сотен киловатт) в двух классических вариантах исполнения, которые различаются только конструкцией ротора. Однако конструкции асинхронных машин малой мощности могут существенно отличаться от классических. Благодаря простоте, технологичности производства, небольшой себестоимости и высокой эксплуатационной надежности трехфазный асинхронный двигатель с *короткозамкнутым ротором* – основного исполнения – находит широкое применение в промышленных и бытовых устройствах.

Устройство асинхронного двигателя представлено на рис. 13.1.

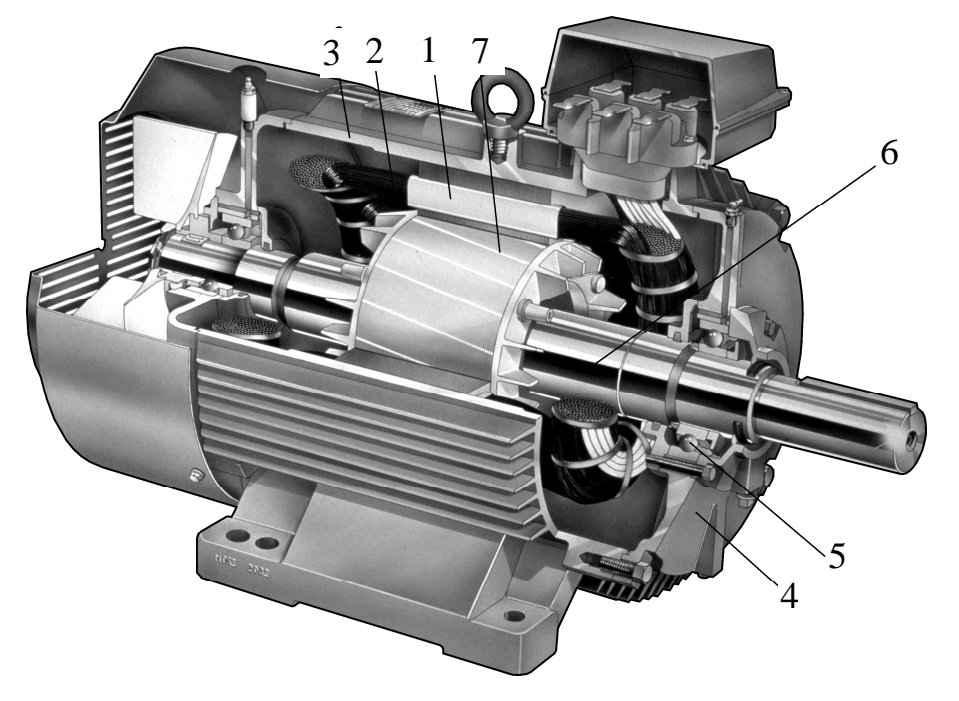

*Рис. 13.1* 

Статор представляет собой полый цилиндр *1* в виде пакета тонких пластин электротехнической стали (рис. 13.2), изолированных друг от друга для уменьшения потерь на вихревые токи. На внутренней стороне цилиндра выполнены пазы, в которые укладывается многовитковая трехфазная обмотка *2*. Магнитопровод с обмотками закреплен в литом алюминиевом, чугунном или сварном стальном корпусе *3*. К боковым сторонам корпуса крепятся подшипниковые щиты *4* с подшипниками *5*, в которых устанавливается *ротор 6*.

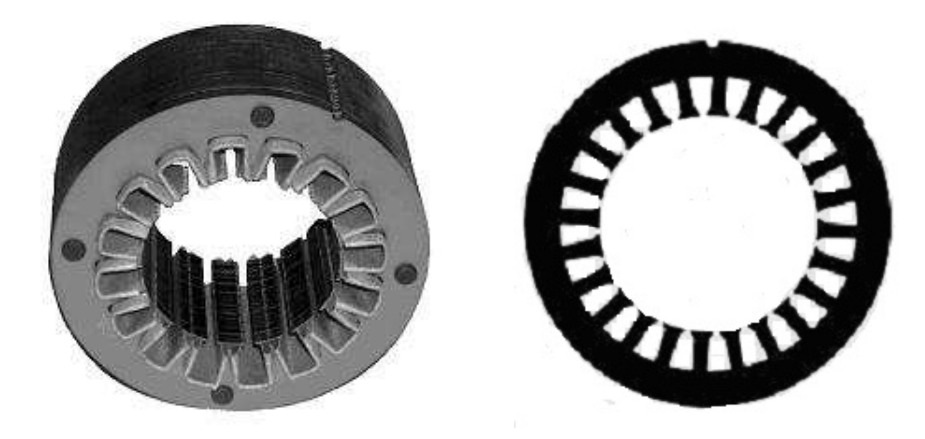

*Рис. 13.2* 

Пакет магнитопровода ротора двигателя также набирается из пластин электротехнической стали (рис. 13.3, *а*), изолированных друг от друга. В пазы, выполненные по внешней стороне цилиндричеcкого ротора, укладывается или заливается короткозамкнутая обмотка *7* («беличья клетка») (рис. 13.3, *б*). Обмотка может быть выполнена из медных или латунных неизолированных стержней и короткозамыкающих по торцам колец (рис. 13.3, *в*). Для машин до 100 кВт наиболее широко применяется литая алюминиевая обмотка с углубленными пазами (рис. 13.3, *г*), для более мощных машин может применяться двойная «беличья клетка» (рис. 13.3, *д*).

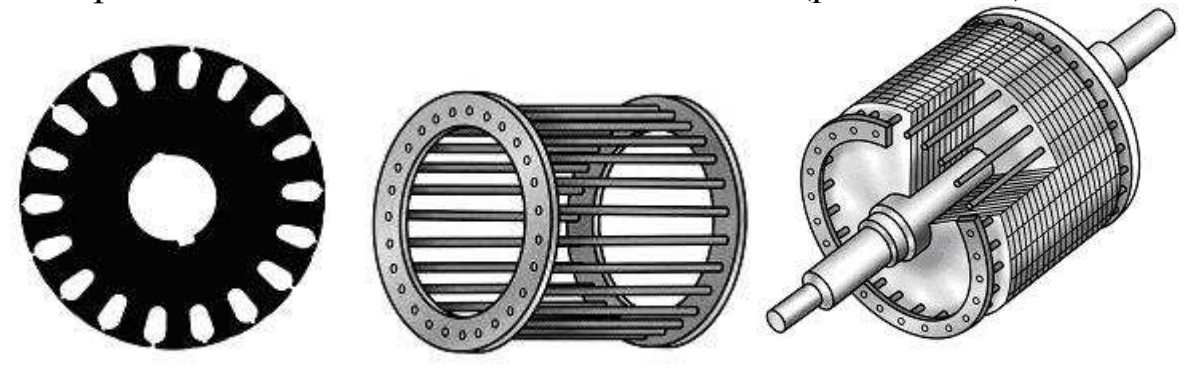

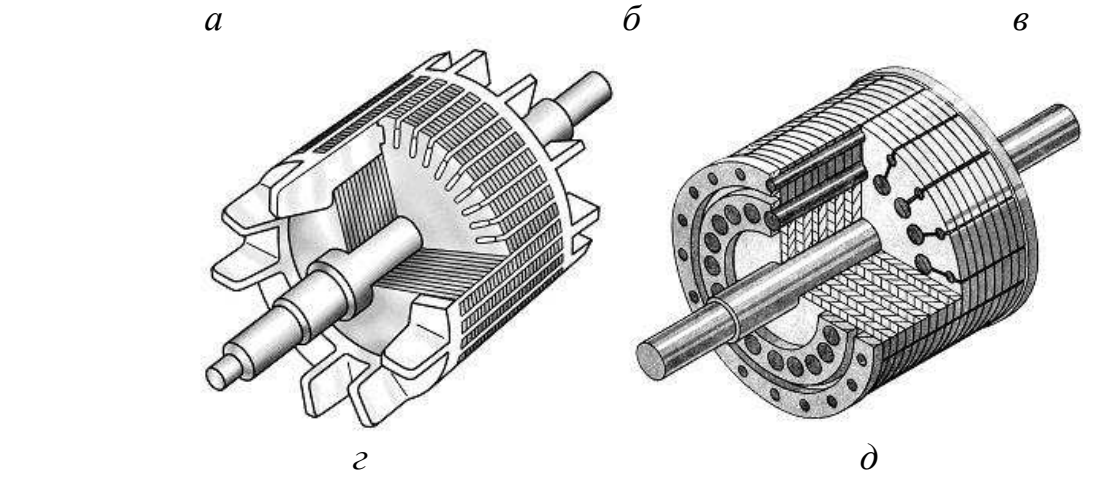

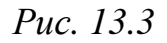

Условные изображения асинхронного двигателя с короткозамкнутым ротором представлены на рис. 13.4, *а*, *б*.

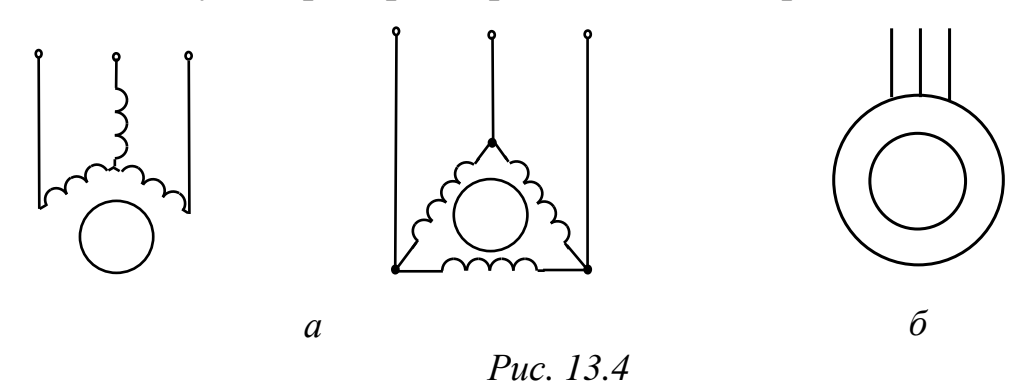
*Обозначения выводов статорной обмотки указано в соответствии с ГОСТ 26772-85*.

В случае необходимости плавного регулирования частоты вращения ротора, а также для механизмов с особо тяжелыми условиями пуска используются двигатели с *фазным ротором.* Трехфазная обмотка фазного ротора выполняется и укладывается в пазы ротора аналогично статорной обмотке и соединяется по схеме «звезда». Начала обмоток подсоединяют к контактным кольцам, расположенным на валу, изолированным как от вала, так и друг от друга (рис. 13.5, *а*). Двигатели с такой конструкцией ротора имеют еще одно название – асинхронные двигатели *с контактными кольцами*. С помощью контактных колец и неподвижных щеток обмотка ротора может быть замкнута накоротко или соединена с трехфазным реостатом (рис. 13.5, *в*). Реостат используется для запуска двигателя и для регулирования скорости вращения ротора. Условно-графическое обозначение двигателя с фазным ротором приведено на рис. 13.5, *б*.

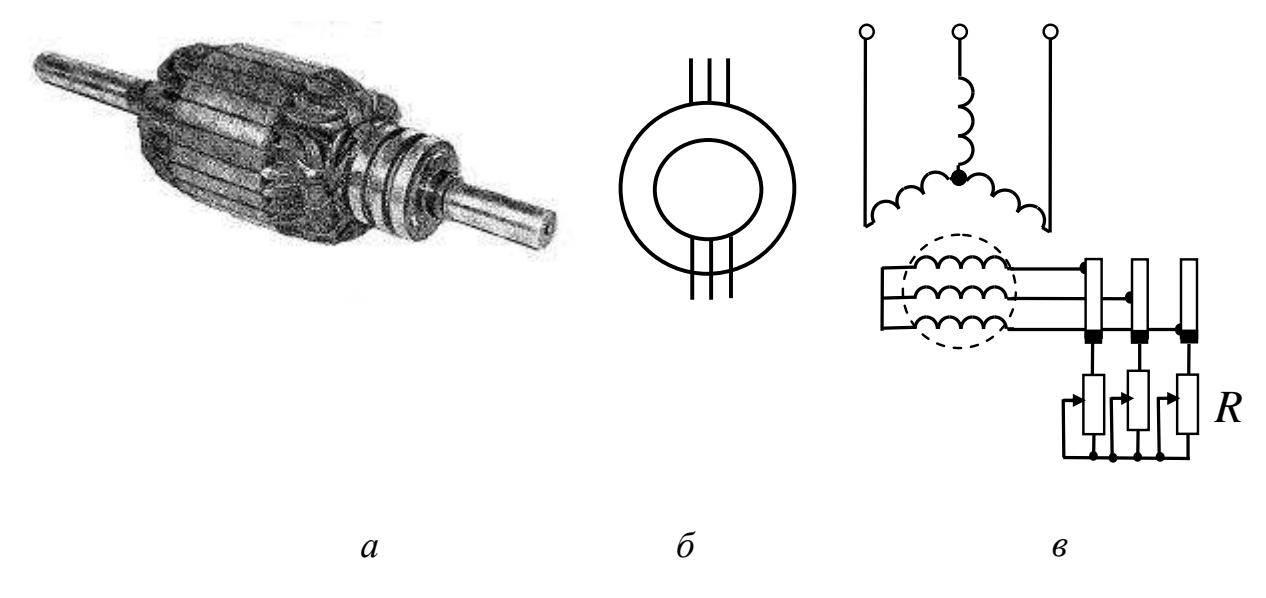

*Рис. 13.5* 

При подключении статорной обмотки к сети фазные токи создают *вращающееся круговое магнитное поле*. Для получения вращающегося магнитного поля необходимо и достаточно выполнение двух условий:

– геометрический сдвиг фазных обмоток статора для трехфазного двигателя составляет 360°/3*р*; для однофазного и двухфазного 360°/4*р*, где *р* – число пар полюсов вращающегося магнитного поля;

– фазовый сдвиг токов, протекающих в фазных обмотках статора: для трехфазного двигателя этот сдвиг составляет 120°, что обеспечивается симметричной трехфазной системой подводимого напряжения; для одно- и двухфазных двигателей сдвиг токов должен составлять 90°. Магнитное поле становится эллиптическим, если углы отличаются от указанных. Для одно- и двухфазных двигателей фазовый сдвиг токов в обмотках обеспечивается конденсатором, включенным в одну из обмоток, и зависит от величины емкости конденсатора, а также режима работы двигателя.

Реверсирование – изменение направления вращения ротора – трёхфазного двигателя осуществляют путём изменения чередования фаз. Под чередованием фаз понимается очередность, в которой обмотки статора двигателя подключаются к трехфазной сети: *А*, *В*, *С –* прямое чередование фаз, а перемена местами любых двух фаз дает обратный порядок чередования фаз.

В зависимости от напряжения сети и допустимой величины напряжения, приходящегося на фазу обмотки, обмотки статора трехфазного двигателя соединяют между собой в «звезду» (Y) или «треугольник» (∆). Частота вращения магнитного поля *n*<sup>1</sup> определяется частотой сети *f* и числом пар полюсов *p* магнитного поля статора

$$
n_1 = \frac{60f}{p}.\tag{13.1}
$$

Синхронная частота вращения *n*<sup>1</sup> для промышленной сети с частотой *f* =50 Гц представлена в табл. 13.1.

*Таблица 13.1* 

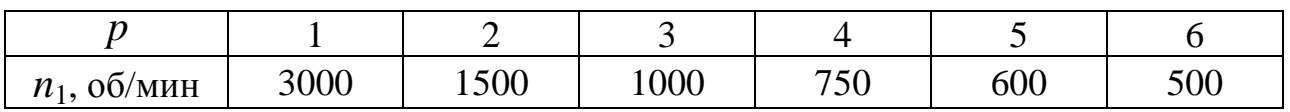

Вращающееся магнитное поле в асинхронном двигателе индуцирует в проводниках ротора ЭДС  $E_2$ , направление которой определяется по правилу правой руки. Под действием ЭДС  $E_2$ 

в обмотке ротора, короткозамкнутой или фазной, возникает ток  $I_2$ . Взаимодействие тока в обмотке ротора с вращающимся магнитным полем создает силу, действующую на проводники обмотки ротора: ее направление определяется по правилу левой руки, а величина рассчитывается по закону Ампера. Направление электромагнитной силы совпадает с направлением вращения магнитного поля. Под действием электромагнитного вращающего момента ротор будет вращаться с частотой вращения  $n_2$ , меньшей  $n_1$ .

Отличие частоты вращения ротора *n*<sub>2</sub> от частоты вращения магнитного поля *n*<sup>1</sup> характеризуется скольжением *s*:

$$
s = \frac{n_1 - n_2}{n_1} \cdot 100\% \,. \tag{13.2}
$$

Диапазон изменения скольжения в двигателе  $0\% \le s \le 100\%$ . При пуске  $s=100\%$ ,  $n_2=0$ ; в режиме холостого хода  $s=(0,1\div 0,5)$  %; в номинальном режиме  $s_{\text{H}} = (3 \div 8)$  %.

Асинхронные двигатели, как и все электрические машины, обладают свойством *саморегулирования*. Оно заключается в том, что при изменении противодействующего момента, создаваемого рабочим механизмом, автоматически изменяется вращающий момент машины, и восстанавливается нарушенное равновесие моментов на валу независимо от причины его нарушения. Установившийся режим с постоянной частотой вращения ротора возможен только при равенстве моментов на валу: электромагнитного вращающего момента *М* и противодействующего момента *М*пр – суммарного нагрузочного момента и сил трения. Если внезапно увеличится противодействующий момент, то ротор начнет тормозиться. Частота вращения ротора *n*<sup>2</sup> будет падать, а скорость его скольжения относительно вращающегося поля  $n_s = n_1 - n_2$  – возрастать. При увеличении скорости скольжения неизбежно увеличатся ЭДС  $E_2$ и активная составляющая тока  $I_2$  в проводниках ротора. В свою очередь, увеличение активной составляющей тока ротора определяет увеличение электромагнитных сил и момента, действующих на ротор. С ростом вращающего момента изменение частоты вращения ротора будет стремиться к нулю, и вновь наступит равновесие моментов, при этом частота вращения ротора установится на новом, более низком уровне.

На практике иногда возникает необходимость применения трехфазного асинхронного двигателя для работы в однофазной сети. В этом случае трехфазный двигатель используют как конденсаторный, включив его статорную обмотку по одной из схем, изображенных на рис. 13.6, *а*, *б*, *в*.

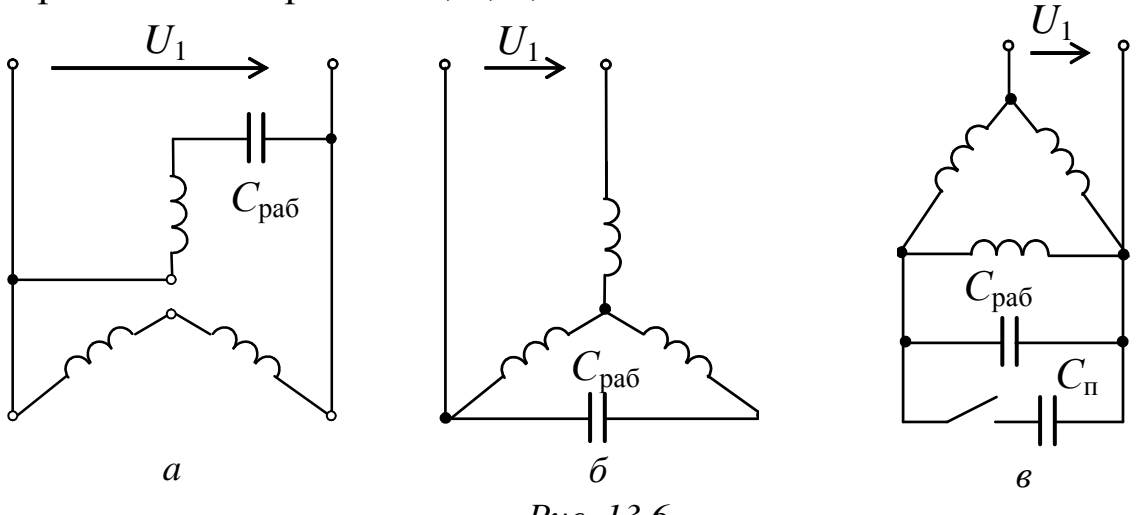

*Рис. 13.6* 

Величина рабочей емкости *С*раб может быть подобрана экспериментально или приблизительно определена по эмпирической формуле; формулы позволяют рассчитать емкость для двигателя, работающего при промышленной частоте *f* = 50 Гц:

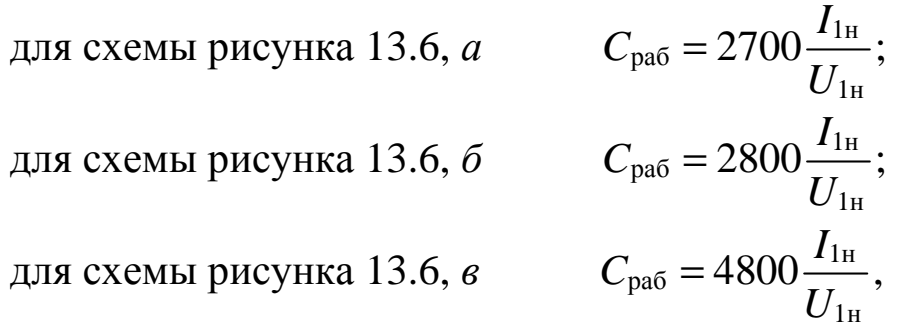

где  $I_{1H}$ ,  $U_{1H}$  – номинальные линейные ток и напряжение статорной обмотки; А, В.

При подключении двигателя по схемам рис. 13.6 ток обмотки статора в установившемся режиме работы с нагрузкой не должен превышать номинальное значение. Мощность и момент при подключении трехфазного двигателя в однофазную сеть существенно уменьшаются и составляют только (60÷70) % от номинальных. Для увеличения пускового момента добавляется пусковая емкость  $C_{\text{n}} = (2.5 \div 3)C_{\text{naf}}$ , подключаемая, как показано на рис. 11.6, *в*, что

позволяет получить пусковой момент, близкий к номинальному. Значение пускового момента может быть увеличено еще больше, если емкость *С*<sup>п</sup> увеличить до (6÷8)*С*раб.

#### **2.2. Механическая характеристика**

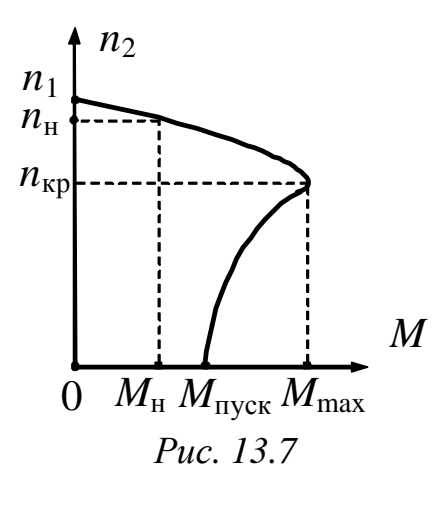

Важнейшей характеристикой двигателя является зависимость  $n_2 = f(M)$ , которая связывает две механические величины, частоту вращения ротора *n*<sub>2</sub> и вращающий момент *М* (рис. 13.7), и называется *механической характеристикой* асинхронного двигателя. Эта характеристика может быть получена опытным путем или построена по паспортным данным двигателя.

В паспорте двигателя приводятся следующие параметры: тип двигателя, *Р*н – номинальная (полезная механическая) мощность,  $U_{\rm H}$  – номинальное напряжение для различных способов включения обмоток статора, *n*н – номинальная частота вращения (или номинальное скольжение  $s_{\rm H}$ ),  $\eta_{\rm H}$  – номинальный КПД, сos ϕн – номинальный коэффициент мощности и т.д. В каталогах дополнительно указываются  $\alpha = I_{\text{nyck}} / I_{\text{H}}$  – кратность пускового тока (отношение пускового тока к номинальному току),  $\beta = M_{\text{HVEK}} / M_{\text{H}}$  – кратность пускового момента (отношение пускового момента к номинальному моменту) и  $\lambda = M_{\text{max}} / M_{\text{H}}$  – перегрузочная способность (отношение максимального момента к номинальному моменту) и другие.

Зависимость электромагнитного момента  $M$  от напряжения  $U_1$ , скольжения *s*, частоты сети *f* и параметров машины определяется в виде

$$
M = \frac{3U_1^2 \frac{R_2'}{s}}{\Omega_0 \left[ \left( R_1 + \frac{R_2'}{s} \right)^2 + (X_{\sigma 1} + X_{\sigma 2}')^2 \right]},
$$
(13.3)

где *М* – момент на валу двигателя, Н⋅м;

 $\Omega_0$  – угловая скорость вращения магнитного поля,  $1/c$ ;

 $U_1$  – действующее значение фазного напряжение сети, B;

*s* – скольжение;

 $R_1$  – активное сопротивление фазы статора, Ом;

*R*2 ′ – активное сопротивление фазы обмотки заторможенного ротора, приведенное к числу витков обмотки статора, Ом;

*X*σ1– индуктивное сопротивление фазы обмотки статора, Ом;

 $X'_{\sigma}$  – индуктивное сопротивление фазы обмотки заторможенного ротора, приведенное к числу витков обмотки статора, Ом.

Из приведенной формулы (13.3) видно, что электромагнитный момент *М* при заданной частоте сети и заданных параметрах пропорционален квадрату напряжения  $U_1$ :

$$
M = CU_1^2. \tag{13.4}
$$

где *С* – коэффициент связи, (Н·м)/В 2 .

При построении характеристики  $n_2 = f(M)$  по паспортным данным точки кривой определяются аналитически согласно зависимостям (13.5) – (13.7), скольжение в этом случае задается в относительных единицах и используется как промежуточная переменная:

$$
n_2 = n_1(1 - s); \t\t(13.5)
$$

$$
M = \frac{2M_{\text{max}}}{\frac{s}{s_{\text{kp}}} + \frac{s_{\text{kp}}}{s}};
$$
\n(13.6)

$$
s_{\rm kp} = s_{\rm H}(\lambda + \sqrt{\lambda^2 - 1}),\tag{13.7}
$$

где *s*кр – критическое скольжение, соответствующее максимальному моменту *М*max;

*s*н – номинальное скольжение.

Формула (13.6), полученная из зависимости (13.3), является приближенной и дает хорошее совпадение с реальной характеристикой в зоне устойчивой работы двигателя (0 ≤ *s* ≤ *s*кр).

Номинальный момент двигателя определяется из выражения номинальной мощности на валу двигателя:

$$
P_{2\text{H}} = \Omega_{\text{H}} M_{\text{H}} = \frac{2\pi n_{\text{H}}}{60} M_{\text{H}} = \frac{\pi n_{\text{H}}}{30} M_{\text{H}},
$$
(13.8)

где  $\Omega_{\text{H}}$  – номинальная угловая скорость вращения ротора, рад/с; *n*н – номинальная частота вращения ротора двигателя, об/мин.

#### **2.3. Рабочие характеристики двигателя**

*Рабочие* характеристики (рис. 13.8) показывают зависимость тока  $I_1$ , активной мощности  $P_1$ , КПД  $\eta$ , частоты вращения ротора  $n_2$ и коэффициента мощности двигателя cosφ от мощности на валу двигателя  $P_2$  или от  $P_2/P_{2H}$ .

В качестве примера на рис. 13.8 приведены некоторые рабочие характеристики одного из асинхронных двигателей.

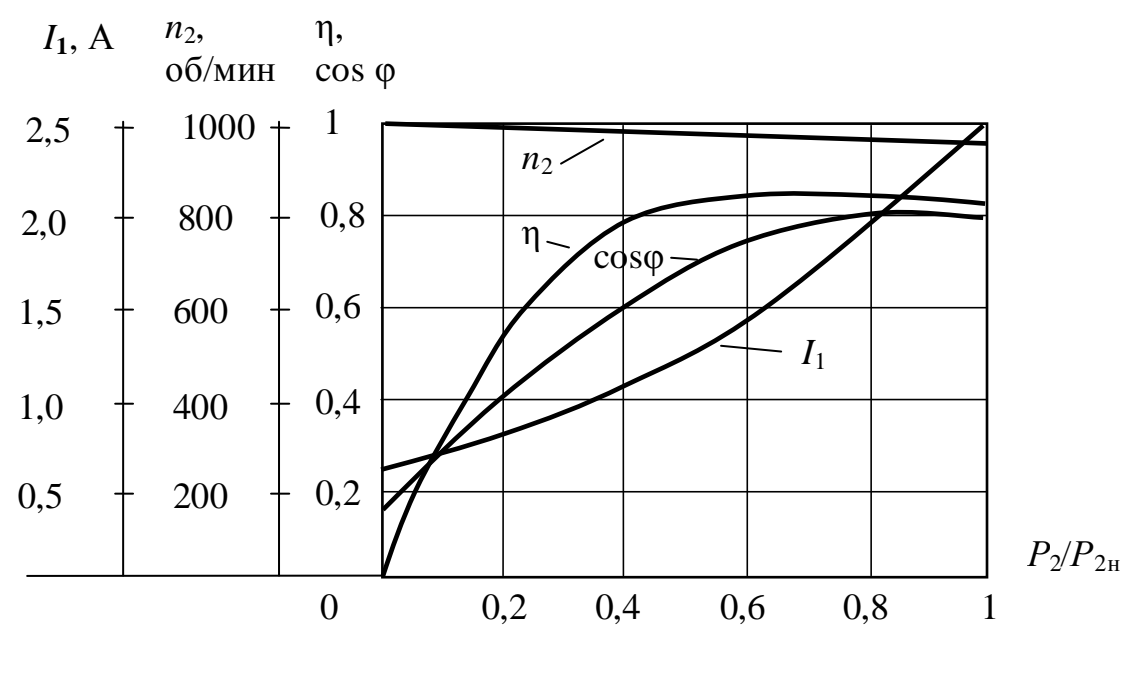

*Рис. 13.8* 

В режиме холостого хода *М* ≈ 0,  $I_1 = I_{10}$ . Значение тока  $I_{10}$ зависит от магнитного сопротивления магнитопроводов статора и ротора, но главным образом, от сопротивления воздушного зазора между ними; поэтому зазор делают небольшим – порядка десятых

долей миллиметра, тем не менее, ток  $I_{10}$  ≈ (0,2 ÷ 0,5) $I_{\rm H}$  в зависимости от мощности двигателя, что на порядок больше относительного значения тока  $I_{10}$  трансформаторов. Ток  $I_{10}$  имеет активную составляющую, связанную с потерями мощности в магнитопроводе и в обмотке статора.

По мере роста нагрузки на валу увеличивается ток статора, в основном, его активная составляющая. Коэффициент мощности в режиме холостого хода 2 1 2 маг  $\cos\varphi_{10} \approx \frac{P_{\text{Mar}}}{\sqrt{2}}$  $p_{\text{\tiny{M}}\text{\tiny{aT}}}^2 + Q$ *p* +  $\approx \frac{P_{\text{MAT}}}{\sqrt{2\pi}}$ , что следует из

2 1 2 1  $\cos \varphi_1 = \frac{r_1}{\sqrt{r_2}}$  $P_1^2 + Q$ *P* +  $=\frac{1}{\sqrt{2}}$ ,

где *р*маг – магнитные потери мощности, Вт;

*Р*<sup>1</sup> и *Q*1 – активная и реактивная мощности, потребляемые двигателем из сети, Вт, вар.

Обычно  $cos \varphi_{10}$  имеет значение 0,2 $\div$ 0,3, что указывает на нежелательность длительной работы двигателя без нагрузки. При увеличении нагрузки возрастают активная составляющая тока  $I_1$ и  $\cos \varphi_1$ , но при нагрузке, близкой к номинальной, рост  $\cos \varphi_1$ замедляется из-за увеличения реактивной мощности полей рассеяния, при номинальной нагрузке  $\cos\varphi_{1H} = 0.7 \div 0.85$ .

#### **2.4. Потери мощности и КПД**

Коэффициент полезного действия

$$
\eta = \frac{P_2}{P_1} = \frac{P_2}{P_2 + p_{\text{mar}} + p_{\text{an}} + p_{\text{hex}}},\tag{13.9}
$$

где  $p_{\text{war}}$  – магнитные потери мощности, Bт;

*p*эл – электрические потери мощности, Вт;

*p*мех – механические потери мощности, Вт.

При отсутствии нагрузки КПД равен нулю, так как в режиме холостого хода сохраняются потери  $p_{\text{mar}}$ . По мере увеличения мощности *Р*<sup>2</sup> КПД повышается. При больших нагрузках рост η замедляется, затем КПД начинает уменьшаться, так как потери в обмотках пропорциональны квадрату токов, а зависимости токов от мощности *Р*<sup>2</sup> близки к линейным.

Большинство двигателей имеют среднегодовую нагрузку ниже номинальной, так как они работают с переменным по величине моментом на валу; поэтому двигатели рассчитывают так, чтобы максимум КПД находился в пределах  $(0,7\div 0,8)P_{2\text{H}}$ .

### **2.5. Пуск двигателя**

В случае подключения статорных обмоток двигателя с короткозамкнутым ротором непосредственно к трехфазной сети, так называемом *прямом пуске*, пусковой ток достигает  $I_{\text{nyck}}$  ≈  $(4\div 7)I_{\text{H}}$ . Большой пусковой ток оказывает неблагоприятное воздействие на работу других потребителей электрической энергии сети. Существенное снижение пускового тока достигается при включении обмоток статора на пониженное напряжение. Например, при пуске обмотки соединяют между собой в «звезду», а после разгона ротора двигателя до частоты вращения, близкой к номинальной, в «треугольник», то есть на номинальное напряжение обмоток.

### **3. Расчетная часть**

*Задача 1.* Номинальная частота вращения ротора асинхронного двигателя *n*н = 1420 об/мин. Определите число пар полюсов двигателя, номинальное скольжение, частоту тока и ЭДС в обмотке вращающегося ротора, если частота напряжения сети *f* = 50 Гц.

*Задача 2.* На рис. 13.9 изображен паспортный щиток трехфазного асинхронного двигателя с короткозамкнутым ротором серии 5А. Определите мощность, потребляемую двигателем из сети, номинальные вращающий момент на валу двигателя и скольжение.

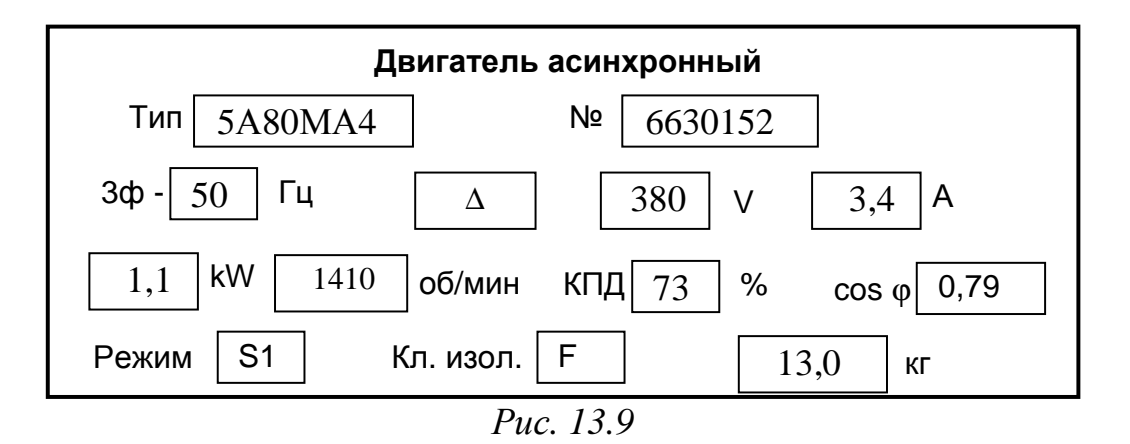

79

*Задача 3.* К обмоткам статора трёхфазного асинхронного двигателя приложены следующие фазные напряжения:

$$
\dot{U}_A = Ue^{j0^\circ};
$$
  $\dot{U}_B = Ue^{j120^\circ};$   $\dot{U}_C = Ue^{-j120^\circ}$  B.

Определите, будет ли при этом вращаться ротор двигателя, если да, то в какую сторону?

*Задача 4.* Начала и концы обмоток статора асинхронного двигателя выведены на щиток. Как нужно их соединить, чтобы обмотки статора были включены (рис.13.10): *а*) звездой; *б*) треугольником.

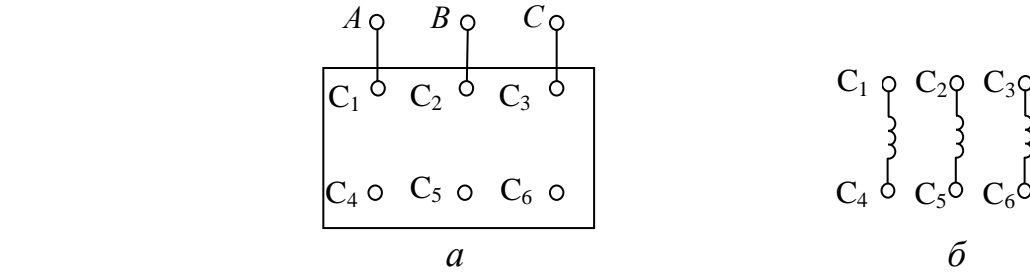

*Рис. 13.10* 

*Задача 5.* По паспортным данным изобразите схему включения трехфазного асинхронного двигателя в сеть напряжением 380 В и определите сечение линейных проводов.

*Таблица 13.2* 

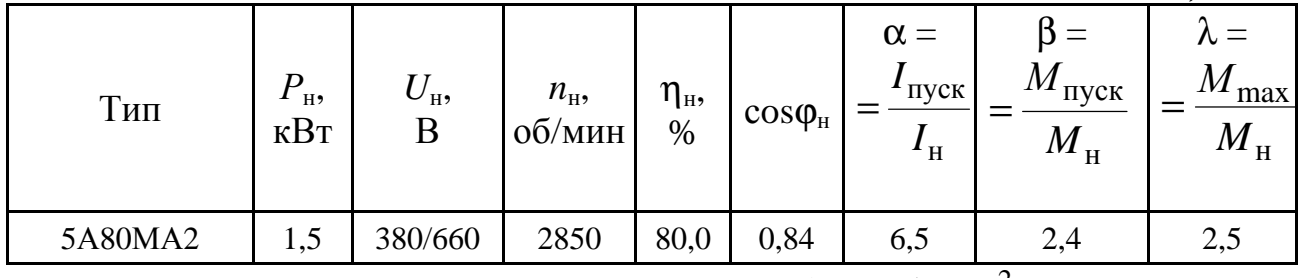

*Примечание*. Принять плотность тока  $\Delta = 3 \text{ A/mm}^2$ .

*Задача 6.* По паспортным данным асинхронного двигателя постройте естественную механическую характеристику и определите, возможен ли запуск двигателя при снижении напряжения сети на 10 % при номинальной нагрузке на валу.

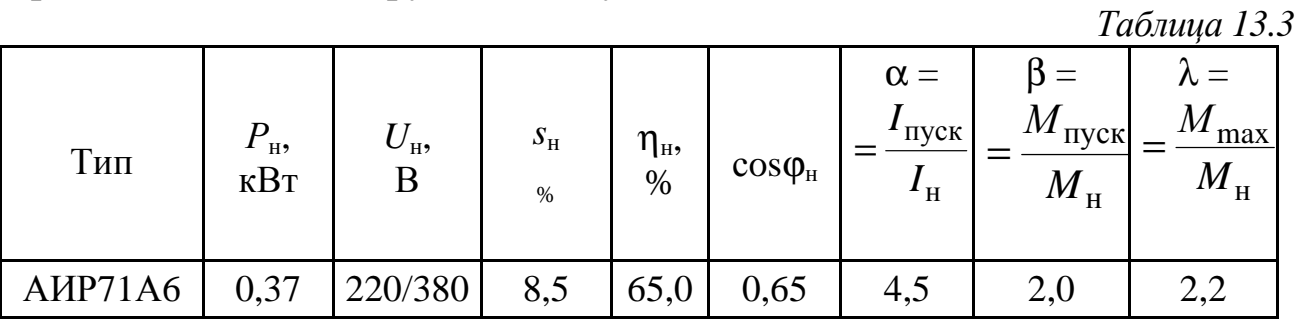

## **4. Экспериментальная часть**

# **4.1. Описание лабораторного оборудования**

Экспериментальные исследования проводятся на универсальном лабораторном стенде.

При сборке цепи используется следующее оборудование:

1) трехфазный асинхронный двигатель с короткозамкнутым ротором типа 5А50МВ4У2 и нагрузочное устройство. Двигатель и нагрузочное устройство коммутируются при помощи разъёма в «Блоке подключения электрических двигателей». Выводы трех фаз статорной обмотки двигателя  $C_1-C_2$ ,  $C_3-C_4$ ,  $C_5-C_6$  расположены в «Блоке подключения электрических двигателей». В качестве нагрузочного устройства в работе используется электромагнитный тормоз-моментомер (ЭМТ): устройство, в котором тормозной момент создается взаимодействием вихревых токов во вращающемся диске с магнитным полем электромагнитов. Электрические выводы ЭМТ расположены в «Блоке подключения электрических двигателей».

Основными частями электромагнитного тормоза являются алюминиевый диск, соединенный с валом исследуемого двигателя с помощью муфты, и система электромагнитов, укрепленных на кольце. К кольцу, которое может поворачиваться в направлении вращения диска, прикреплены маятник с грузами и указательная стрелка. При отклонении маятника по шкале ЭМТ определяется величина тормозного момента, которая зависит от тока в обмотке электромагнитного тормоза, подключенного к автотрансформатору (АТ), обеспечивающему изменение напряжения в пределах (0÷250 В), со встроенным вольтметром, расположенному в «Блоке включения» через мостовой выпрямитель *UZ*1, расположенный в том же блоке;

2) электронные измерительные приборы с автоматическим выбором предела измерения и рода тока, расположенные в «Блоке измерительных приборов»:

а) *рА* – амперметр с верхним пределом измерения 2,5 А;

б) *рW* – ваттметр с пределами измерений по току (0,01÷1) А и по напряжению (5÷250) В, который является универсальным прибором и измеряет одновременно величины тока, напряжения,

81

мощности и угла сдвига фаз на участке, к которому подключен измерительный прибор;

в) *рV* – вольтметр с верхним пределом измерения 250 В;

3) измерение частоты вращения ротора двигателя производится с помощью тахометра, расположенного в «Блоке подключения электрических двигателей».

### **4.2. Рабочее задание**

1. Повторите соответствующие разделы дисциплины [2, 4, 6, 7, 9, 10, 11].

2. По паспортным данным двигателя определите синхронную частоту вращения магнитного поля *n*1, номинальное скольжение *s*н; моменты: номинальный *М*н, пусковой *М*пуск, максимальный *М*max; активную мощность *Р*<sup>1</sup>н, потребляемую двигателем из сети при номинальной нагрузке; пусковой ток *I*пуск, а также постройте естественные механическую характеристику двигателя  $n_2=f(M)$ и характеристику «момент – скольжение»  $M_2=f(s)$ .

3. Исследуйте асинхронный двигатель при включении статорных обмоток по схеме «звезда» и «треугольник».

По данным опытов постройте рабочие характеристики:

 $n_2 = f(P_2)$ ,  $\cos \varphi_1 = f(P_2)$ ,  $M = f(P_2)$ ,  $\eta = f(P_2)$ ,  $I_1 = f(P_2)$ , где  $P_2$  – механическая мощность, развиваемая на валу двигателя.

4. На механическую характеристику, построенную по паспортным данным, нанесите механические характеристики, полученные по результатам испытаний.

5. Сделайте выводы по проделанной работе, обратив особое внимание на расхождение механических характеристик, построенных по паспортным и по экспериментальным данным.

### **4.3. Методика выполнения задания**

1. Перед сборкой цепи убедитесь в отключенном состоянии стенда – ручка выключателя стенда находится в нижнем положении, индикаторные лампы не горят. Установите напряжение на АТ равным нулю, для этого ручку регулятора поверните против часовой стрелки до упора.

2. Осмотрите двигатель, запишите его паспортные данные.

3. При помощи разъёма подключите асинхронный двигатель к «Блоку подключения электрических двигателей».

4. Соберите электрическую цепь по схеме, изображенной на рис. 13.11, и исследуйте двигатель при соединении фаз статорной обмотки «звездой».

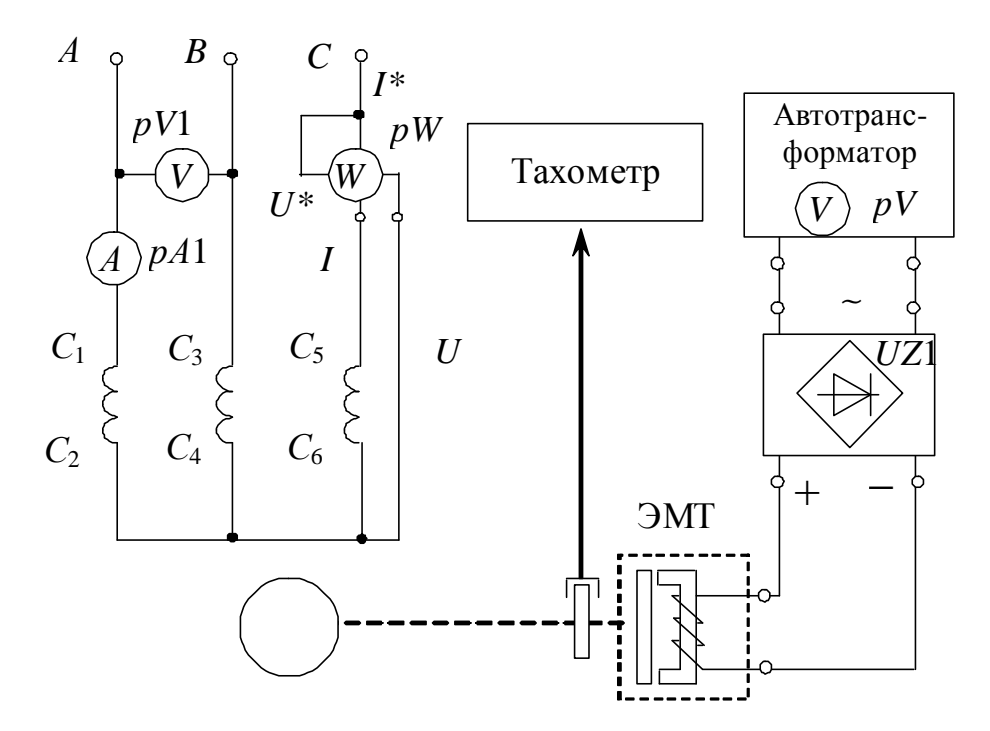

*Рис. 13.11* 

4.1. Выполните опыт холостого хода, отключив тумблером автотрансформатор ЭМТ.

Запустите двигатель. Показания приборов в установившемся режиме и результаты вычислений занесите в табл. 13.4.

*Таблица 13.4* 

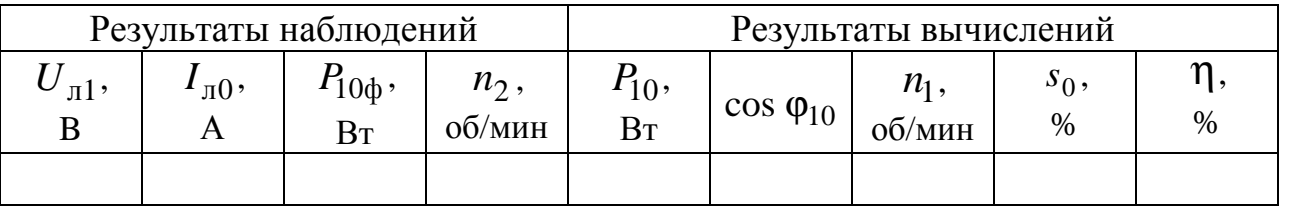

4.2. Испытайте двигатель в нагрузочном режиме, включив ЭМТ.

Запустите двигатель и постепенно увеличивайте нагрузку до *М* = 0,15 Н·м, для чего необходимо с помощью автотрансформатора плавно увеличивать напряжение, подводимое к обмотке электромагнитного тормоза.

Данные измерений и вычислений занесите в табл. 13.5.

*Таблица 13.5* 

| $N_{2}$   | Данные наблюдений  |             |           |         |                  | Результаты вычислений |      |         |      |             |
|-----------|--------------------|-------------|-----------|---------|------------------|-----------------------|------|---------|------|-------------|
| $\Pi/\Pi$ | $\pi$ $\mathbf{1}$ | $I_{\Pi}$ , | $1\phi$ , | $n_2$ , | $\boldsymbol{M}$ |                       | s,   | $P_{2}$ |      |             |
|           |                    |             | BT        | об/мин  | H·M              | <b>B</b> <sub>T</sub> | $\%$ | BT      | $\%$ | $\cos \phi$ |
|           |                    |             |           |         |                  |                       |      |         |      |             |
| $\cdots$  |                    |             |           |         |                  |                       |      |         |      |             |
|           |                    |             |           |         |                  |                       |      |         |      |             |

5. Соберите электрическую цепь по схеме, изображенной на рис. 13.12, и исследуйте двигатель при соединении фаз статорной обмотки «треугольником».

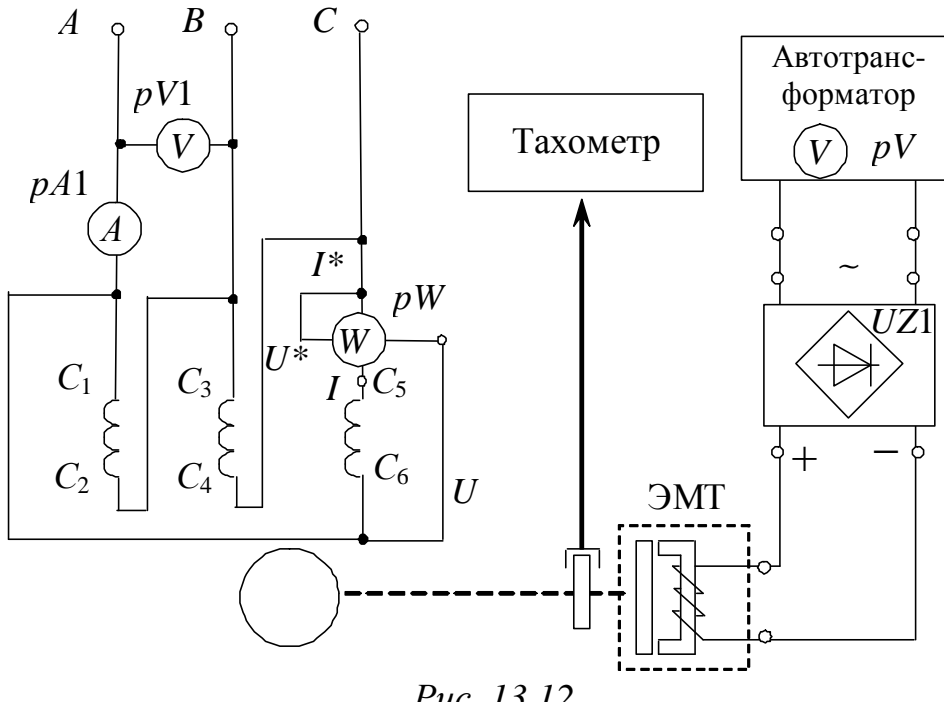

*Рис. 13.12* 

Проведите опыты холостого хода и нагрузочного режима аналогично пп. 4.1, 4.2. Показания приборов и результаты вычислений занесите в таблицы, аналогичные 13.4, 13.5.

6. Осуществите реверс двигателя при величине нагрузки, заданной преподавателем (см. п. 2.1).

# **Методические указания к обработке результатов эксперимента**

Полезная мощность на валу двигателя определяется по формуле

$$
P_2 = \Omega_2 M = \frac{2\pi n_2}{60} M = \frac{\pi}{30} n_2 M ,
$$

где *М* – полезный момент на валу двигателя, Н·м;

*n*2 – частота вращения ротора, об/мин.

Коэффициент мощности определяется согласно

$$
\cos \varphi = \frac{P_1}{\sqrt{3} \cdot I_{1\pi} U_{1\pi}},
$$

где *Р*1=3 *Р*<sup>1</sup>ф – мощность, потребляемая трехфазным двигателем из сети, Вт;

 $I_{1n}$  – значение линейного тока, А;

 $U_{1n}$  – значение линейного напряжения, В.

КПД двигателя определяется отношением  $\eta = P_2 / P_1$ .

Частота вращения магнитного поля *n*<sub>1</sub> определяется по (13.1) или с помощью табл. 13.1.

При построении характеристик  $n_2=f(M)$  и  $M=f(s)$  недостающие точки ( $M_{\text{max}}$ ,  $n_{\text{kn}}$ ,  $M_{\text{nvck}}$ ) определяются аналитически (при использовании зависимостей (13.5)–(13.7)).

Для исследуемого двигателя перегрузочную способность по моменту примите  $\lambda = 2$ .

Величина пускового момента *М*пуск при *s* = 1, что соответствует неподвижному ротору, определяется выражением

$$
M_{\text{nyck}} = \beta M_{\text{H}},
$$

где β=1,2 – кратность пускового момента для исследуемого двигателя.

### **Контрольные вопросы**

1. Почему двигатель называется асинхронным?

2. С какой целью на щиток асинхронного двигателя выводятся начала и концы всех фаз обмотки статора?

3. Что такое критическое скольжение?

4. В чем состоит условие устойчивой работы асинхронного двигателя?

5. Назовите существующие способы регулирования частоты вращения ротора.

6. Как зависит максимальный момент трехфазного двигателя от напряжения сети?

7. Как изменить направление вращения ротора двигателя?

8. Приведите схемы включения трехфазного двигателя в однофазную сеть.

1. *Электротехника* и электроника. Электрические и магнитные цепи: учеб. пособие / Р. В. Ахмадеев [и др.]. / Под ред. Т. М. Крымской. – Уфа: УГАТУ, 2009. – 147 c.

2. *Касаткин А. С.,* Немцов М. В. Электротехника: учебник. – 11-е изд., стер. – М.: Академия, 2008. – 539 с.

3. *Практикум* по электротехнике и электронике: учебное пособие / В. В. Кононенко, В. И. Мишкович, В. Ф. Планидин, П. М. Чеголин. – Ростов н/Д: Феникс, 2007. – 384 с.

4. *Опорный* конспект по электротехнике: метод. указания к изучению дисциплины «Электротехника и электроника» / Уфимск. гос. авиац. техн. ун-т; Сост.: Р. В. Ахмадеев, И. В. Вавилова, П. А. Грахов, Т. М. Крымская, Р. Г. Фаррахов. – Уфа, 2009. – 28 с.

5. *Прянишников В. А.,* Петров Е. А., Осипов Ю. М. Электротехника и ТОЭ в примерах и задачах: практическое пособие – СПб.: Корона – Век, 2007. – 336с.

6. *Жаворонков М. А.*, Кузин А. В. Электротехника и электроника: учеб. пособие – 3-е изд., стер. – М.: Академия, 2010. – 400 с.

7. *Иванов И. И.,* Соловьев Г. И., Фролов В. Я. Электротехника и основы электроники [Электронный ресурс]: учебник. – 7-е изд., перераб. и доп. – СПб.: Лань, 2012. – 736 с. – (Учебники для вузов. Специальная литература). – Доступ по логину и паролю из сети Интернет <URL:http://e.lanbook.com/>.

8. *Белов Н. В.,* Волков Ю. С. Электротехника и основы электроники [Электронный ресурс]: учебное пособие. – СПб.: Лань, 2012. – 432 с. – (Учебники для вузов. Специальная литература). – Доступ по логину и паролю из сети Интернет <URL:http://e.lanbook.com/>.

9. *Алиев И. И.* Электротехнический справочник. – изд. 5-е., стер. – М.: РадиоСофт, 2011. – 384 с.

10. *Беневоленский С. Б.,* Марченко А. Л. Основы электротехники: учеб. пособие для втузов. – М.: Издательство физико-математической литературы, 2006. – 568 с.

11. *Епифанов А. П.* Электрические машины [Электронный ресурс]: учебник. – СПб.: Лань, 2006. – 272 с. – (Учебники для вузов. Специальная литература). – Доступ по логину и паролю из сети Интернет <URL:http://e.lanbook.com/books/element.php?pl1\_cid=25&pl1\_id=591>.